**Doc 4444-ATM/501**  Amendement n<sup>o</sup> 1 **15/11/12** 

**AMENDEMENT N<sup>o</sup> 1** 

**DES** 

**PROCÉDURES POUR LES SERVICES DE NAVIGATION AÉRIENNE** 

# **GESTION DU TRAFIC AÉRIEN**

**QUINZIÈME ÉDITION — 2007** 

**ORGANISATION DE L'AVIATION CIVILE INTERNATIONALE** 

# Liste des amendements des PANS-ATM (Doc 4444), Quinzième édition

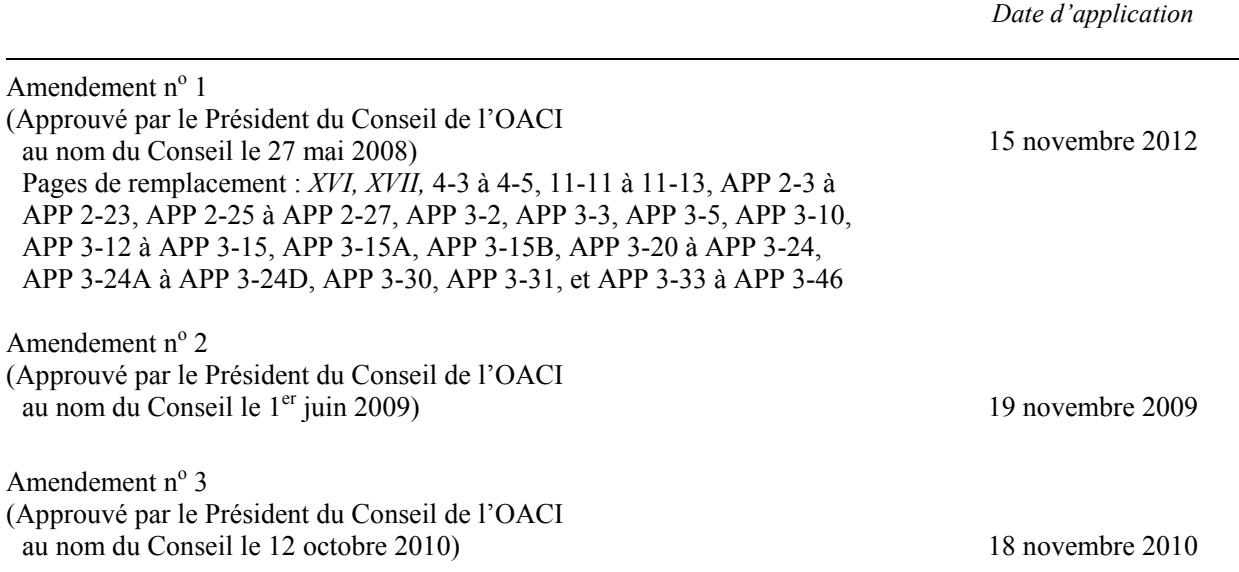

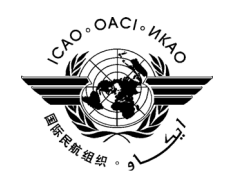

*Note d'accompagnement* 

# Amendement  $n^{\circ}$  1

des

Procédures pour les services de navigation aérienne

# GESTION DU TRAFIC AÉRIEN (Doc 4444)

1. Pour incorporer l'Amendement n<sup>o</sup> 1 des PANS-ATM (Quinzième édition), insérer les pages de remplacement ci-jointes. L'amendement est applicable à partir du 15 novembre 2012.

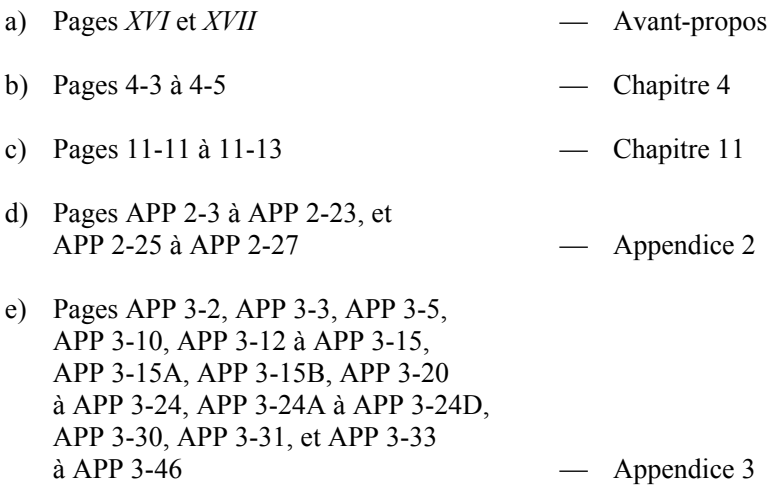

2. Inscrire l'amendement à la page II.

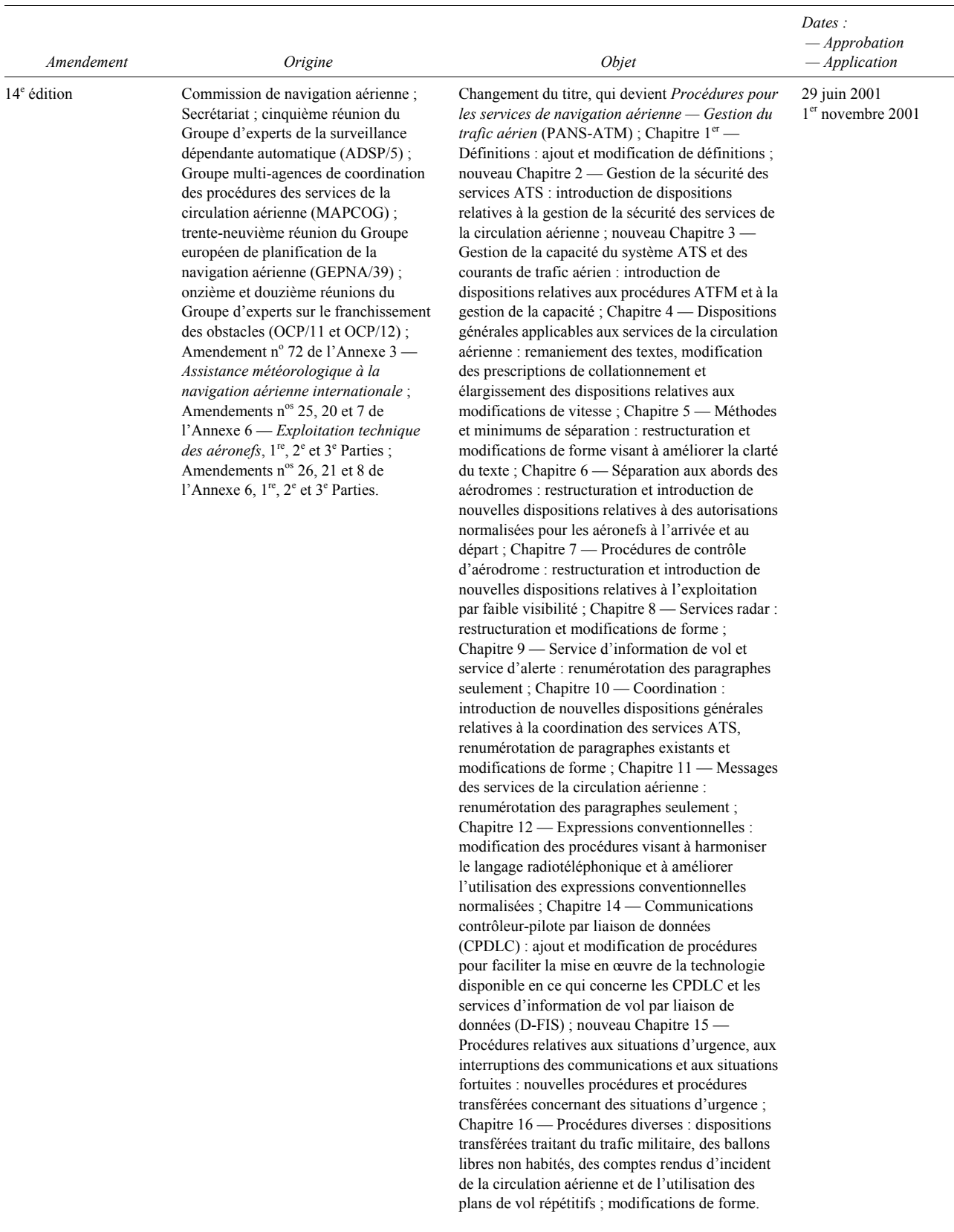

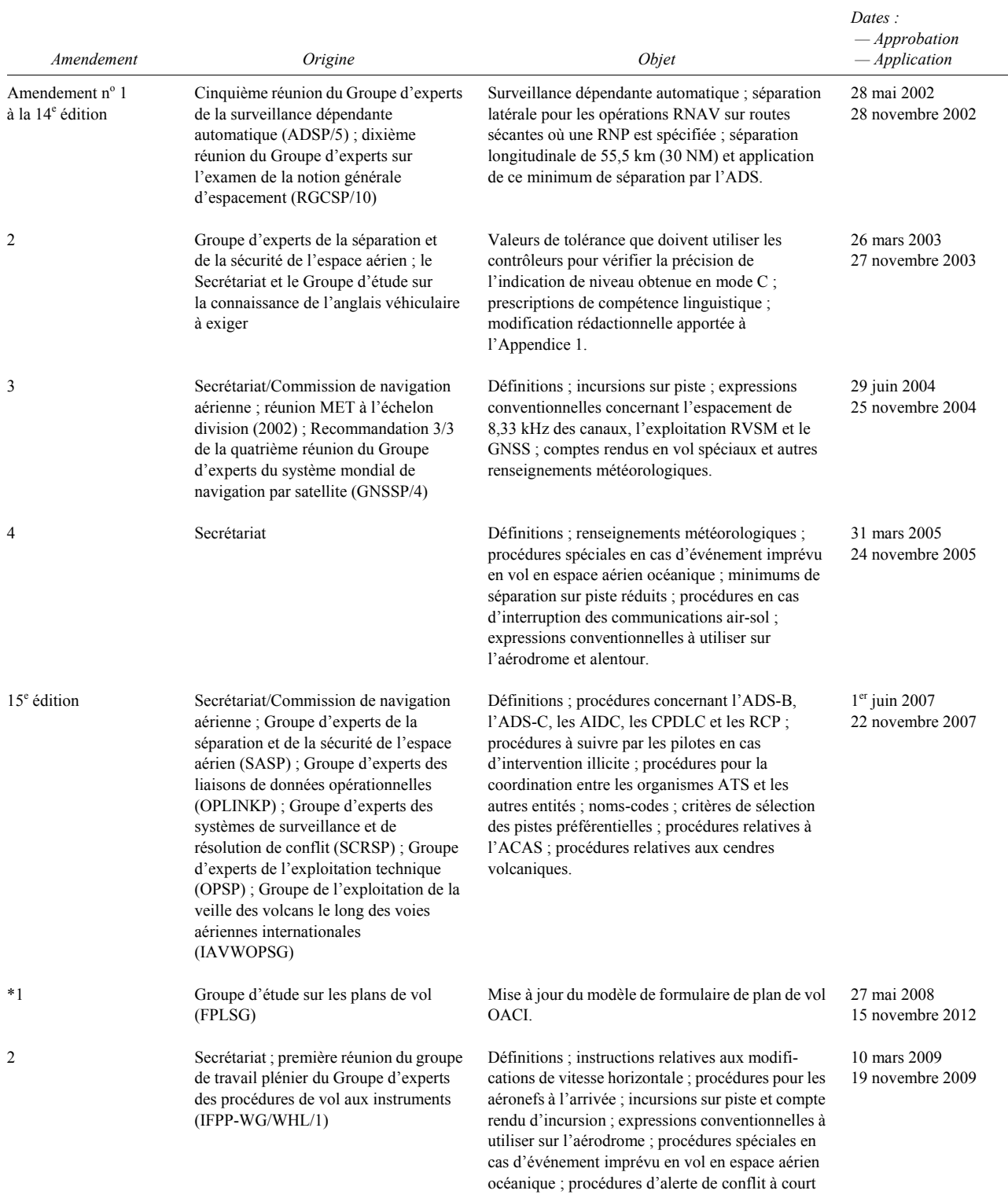

 $\overline{a}$ 

<sup>\*</sup> *Bien que les Amendements nos 2 et 3 aient déjà été publiés, l'Amendement no 1 doit être publié en novembre 2011 en raison de son application en novembre 2012. C'est toutefois la date de l'Amendement n<sup>o</sup> 3 qui a été retenue et figure au bas de cette page.* 

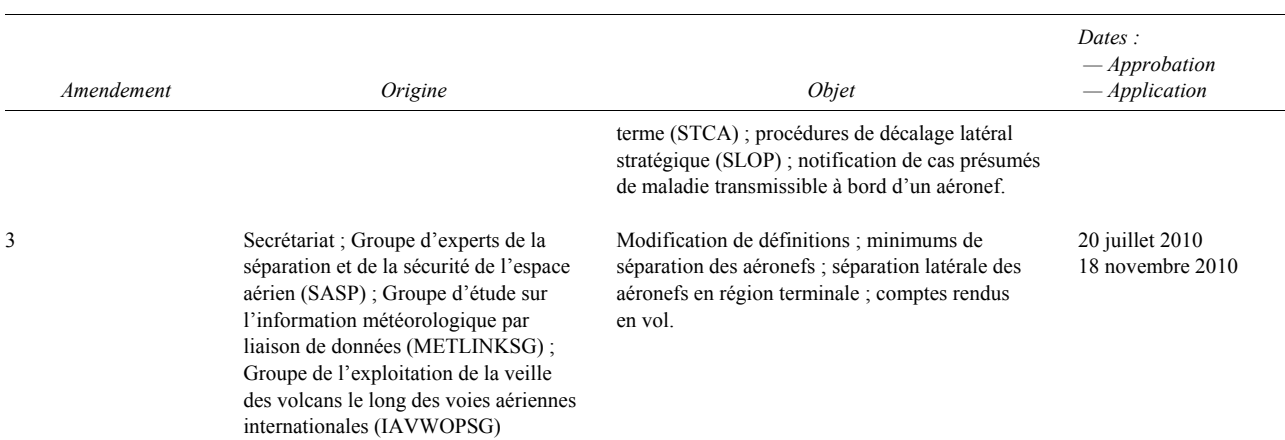

3) lorsque l'aéronef se trouve à un point ou à un niveau prescrits,

selon ce qui est spécifié dans les lettres d'entente ou les instructions de l'organisme ATS ;

- b) lorsque les conditions météorologiques de vol aux instruments règnent aux abords de l'aérodrome :
	- 1) immédiatement après que l'aéronef a décollé, ou
	- 2) lorsque l'aéronef se trouve à un point ou à un niveau prescrits,

selon ce qui est spécifié dans les lettres d'entente ou les instructions locales.

*Note.— Voir la note qui fait suite au § 4.3.2.1.2.*

# **4.3.3 Entre un organisme assurant le contrôle d'approche et un organisme assurant le contrôle régional**

 4.3.3.1 Lorsque le contrôle régional et le contrôle d'approche ne sont pas assurés par le même organisme de contrôle de la circulation aérienne, l'organisme qui assure le contrôle régional sera chargé du contrôle des aéronefs en vol contrôlé ; toutefois, c'est un organisme assurant le contrôle d'approche qui sera chargé du contrôle :

- a) des aéronefs à l'arrivée dont le contrôle lui a été transféré par l'ACC ;
- b) des aéronefs au départ, tant que le contrôle de ces aéronefs n'a pas été transféré à l'ACC.

 4.3.3.2 L'organisme qui assure le contrôle d'approche prendra en charge les aéronefs à l'arrivée dont le contrôle lui a été transféré au moment où ces aéronefs atteignent le point ou le niveau convenu pour le transfert de contrôle, ou à l'heure convenue, et il maintiendra ce contrôle pendant toute l'approche jusqu'à l'aérodrome.

## **4.3.4 Entre deux organismes assurant le contrôle régional**

Le contrôle d'un aéronef sera transféré de l'organisme qui assure le contrôle régional dans une région de contrôle à l'organisme qui assure le contrôle régional dans une région de contrôle adjacente au moment où l'aéronef franchit la limite commune des régions de contrôle, selon l'estimation du centre de contrôle régional chargé du contrôle de l'aéronef, ou à un autre point, niveau ou moment convenus entre les deux organismes.

# **4.3.5 Entre secteurs ou positions de contrôle au sein du même organisme de contrôle de la circulation aérienne**

Le contrôle d'un aéronef sera transféré d'un secteur ou d'une position de contrôle à un autre au sein du même organisme ATC à un point, un niveau ou un moment spécifiés dans les instructions locales.

# **4.4 PLAN DE VOL**

#### **4.4.1 Formulaire de plan de vol**

*Note.— Des procédures pour l'utilisation de plans de vol répétitifs figurent au Chapitre 16, Section 16.4.*

 4.4.1.1 Des imprimés inspirés du modèle figurant à l'Appendice 2 devraient être mis à la disposition des exploitants et des organismes des services de la circulation aérienne et utilisés pour l'établissement des plans de vol.

*Note.— Un imprimé de modèle différent peut être fourni pour l'établissement de listes de plans de vol répétitifs.*

4.4.1.2 Le formulaire de plan de vol devrait être imprimé en anglais ainsi que dans les langues de l'État intéressé.

*Note.— À titre d'exemple, le modèle de plan de vol de l'Appendice 2 est imprimé en anglais et dans l'une des autres langues de travail de l'Organisation.*

4.4.1.3 Les exploitants et les organismes des services de la circulation aérienne devraient :

- a) suivre les instructions de l'Appendice 2 quand ils établissent un plan de vol ou une liste de plans de vol répétitifs ; et
- b) respecter toutes les contraintes indiquées dans les publications d'information aéronautique (AIP) pertinentes.

*Note 1.— Le non-respect des dispositions de l'Appendice 2 ou de toute contrainte indiquée dans les AIP pertinentes peut se traduire par le rejet, le traitement incorrect ou la perte de données.*

*Note 2.— Pour plus de commodité, les instructions d'établissement du plan de vol données dans l'Appendice 2 pourront être imprimées au verso de la couverture des carnets de plans de vol ou affichées dans les salles de briefing.*

4.4.1.4 Avant un départ, un exploitant doit s'assurer :

- a) si le vol doit suivre une route ou être effectué dans une zone pour laquelle un type RNP a été prescrit, que l'aéronef a reçu une approbation RNP appropriée et que toutes les conditions applicables à cette approbation seront respectées ;
- b) si une exploitation en espace aérien à minimum de séparation verticale réduit (RVSM) est prévue, que l'aéronef a reçu l'approbation RVSM nécessaire ;
- c) si le vol doit être effectué dans une zone pour laquelle un type RCP a été prescrit, que l'aéronef a reçu une approbation RCP appropriée et que toutes les conditions applicables à cette approbation seront respectées.

## **4.4.2 Dépôt d'un plan de vol**

## 4.4.2.1 AVANT LE DÉPART

 4.4.2.1.1 Les plans de vol ne seront pas déposés plus de 120 heures avant l'heure estimée de départ du poste de stationnement.

 4.4.2.1.2 Sauf lorsque d'autres dispositions ont été prises en vue du dépôt de plans de vol répétitifs, un plan de vol déposé avant le départ devrait être remis au bureau de piste des services de la circulation aérienne sur l'aérodrome de départ. Si un tel bureau n'existe pas à l'aérodrome de départ, le plan de vol devrait être transmis à l'organisme des services de la circulation aérienne desservant ou chargé de desservir l'aérodrome de départ.

 4.4.2.1.3 Lorsqu'il se produit un retard de plus de 30 minutes par rapport à l'heure estimée de départ du poste de stationnement dans le cas d'un vol contrôlé, ou un retard de plus d'une heure dans le cas d'un vol non contrôlé, pour lequel un plan de vol a été déposé, le plan de vol devrait être amendé ou, s'il y a lieu, un nouveau plan de vol devrait être déposé et l'ancien plan de vol annulé.

#### 4.4.2.2 EN VOL

 4.4.2.2.1 Un plan de vol à communiquer en cours de vol devrait en principe être transmis à l'organisme ATS chargé de la FIR, de la région de contrôle, de la région ou de la route à service consultatif dans laquelle se trouve l'aéronef ou dans laquelle l'aéronef compte pénétrer ou à la station de télécommunications aéronautiques qui dessert l'organisme ATS intéressé. En cas d'impossibilité, le plan de vol devrait être adressé à un autre organisme ATS ou à une autre station de télécommunications aéronautiques pour être retransmis, selon les besoins, à l'organisme approprié des services de la circulation aérienne.

 4.4.2.2.2 Lorsqu'il y a lieu, par exemple pour des organismes ATC qui assurent les services dans un espace aérien à forte ou moyenne densité de circulation, l'autorité ATS compétente devrait prescrire des conditions et/ou des limites en matière de communication de plans de vol aux organismes ATC pendant le vol.

*Note.— Si le plan de vol est transmis dans le but de bénéficier du service du contrôle de la circulation aérienne, l'aéronef doit attendre l'autorisation du contrôle de la circulation aérienne, avant de poursuivre sa route conformément aux procédures du contrôle. Si le plan de vol est transmis dans le but de bénéficier du service consultatif de la circulation aérienne, l'aéronef doit attendre l'accusé de réception de l'organisme qui assure ce service.*

## **4.4.3 Acceptation d'un plan de vol**

Le premier organisme ATS qui recevra un plan de vol ou une modification de plan de vol agira comme suit :

- a) il vérifiera que le format et les conventions de données y sont respectés ;
- b) il vérifiera que ce plan de vol ou le changement apporté est complet et, dans la mesure du possible, exact ;
- c) il prendra au besoin des dispositions pour rendre le plan de vol ou la modification acceptable aux services de la circulation aérienne ;
- d) il indiquera à l'expéditeur que le plan de vol ou le changement apporté est accepté.

# **4.5 AUTORISATIONS DU CONTRÔLE DE LA CIRCULATION AÉRIENNE**

## **4.5.1 Portée et objet**

 4.5.1.1 Les autorisations sont délivrées uniquement afin d'accélérer la circulation aérienne et de séparer les aéronefs et sont basées sur la circulation dont les services de la circulation aérienne ont connaissance, dans la mesure où cette circulation affecte la sécurité des vols. Cette circulation comprend, non seulement les aéronefs en vol et sur l'aire de manœuvre sur lesquels le contrôle est exercé, mais également tous les véhicules et autres obstacles temporaires placés sur l'aire de manœuvre en service.

 4.5.1.2 Si l'autorisation donnée par le contrôle de la circulation aérienne ne convient pas au pilote commandant de bord d'un aéronef, l'équipage de conduite peut demander une autorisation modifiée qui, dans la mesure du possible, lui sera accordée.

 4.5.1.3 La délivrance d'une autorisation par les organismes du contrôle de la circulation aérienne ne vaut, pour la progression d'un aéronef, que par rapport à la circulation aérienne dont ces organismes ont connaissance. Les autorisations ATC ne sauraient justifier une infraction à un règlement quelconque applicable en vue d'assurer la sécurité aérienne ou pour tout autre objet et ne dégagent pas le pilote commandant de bord de ses responsabilités en cas de violation éventuelle des règlements en vigueur.

 4.5.1.4 Les organismes ATC délivreront les autorisations ATC qui sont nécessaires pour assurer la prévention des abordages et pour accélérer et régulariser la circulation aérienne.

4.5.1.5 Les autorisations ATC doivent être transmises de façon à parvenir à l'aéronef assez tôt pour qu'il puisse s'y conformer.

## **4.5.2 Aéronef soumis à l'ATC pour une partie du vol**

 4.5.2.1 Lorsqu'un plan de vol indique que la partie initiale du vol ne sera pas contrôlée et que la partie suivante du vol sera soumise à l'ATC, il sera indiqué à l'aéronef d'obtenir son autorisation de l'organisme ATC de la région où commencera le vol contrôlé.

 4.5.2.2 Lorsque le plan de vol indique que la partie initiale d'un vol sera soumise à l'ATC et que la partie suivante du vol ne sera pas contrôlée, l'aéronef recevra normalement une autorisation valable jusqu'au point où se terminera le vol contrôlé.

#### **4.5.3 Vols comportant des escales**

 4.5.3.1 Lorsqu'un aéronef dépose, à l'aérodrome de départ, des plans de vol pour les différentes étapes d'un vol comportant des escales, la limite de l'autorisation initiale sera le premier aérodrome de destination et de nouvelles autorisations seront délivrées pour chacune des étapes suivantes du vol.

 4.5.3.2 Le plan de vol correspondant à la deuxième étape et à chaque étape suivante d'un vol comportant des escales ne prendra effet, aux fins ATS et des services de recherches et sauvetage (SAR), que lorsque l'organisme ATS approprié aura été informé que l'aéronef est parti de l'aérodrome de départ correspondant, sauf dans les cas visés au § 4.5.3.3.

 4.5.3.3 Par accord préalable entre les organismes ATC et les exploitants, un aéronef qui effectue un vol selon un horaire établi peut, si l'itinéraire proposé du vol traverse plus d'une région de contrôle, recevoir une autorisation unique pour les escales effectuées dans les autres régions de contrôle, mais seulement après coordination entre les ACC intéressés.

## **4.5.4 Teneur des autorisations**

 4.5.4.1 Les autorisations comporteront des renseignements sûrs et précis et seront autant que possible rédigées d'une manière uniforme.

 4.5.4.2 Les autorisations comporteront, exception faite de ce que prévoient les dispositions du Chapitre 6, Section 6.3.2, concernant les autorisations normalisées de départ, les éléments spécifiés au Chapitre 11, § 11.4.2.6.2.1.

## **4.5.5 Départs**

Sauf dans les cas où des procédures prévoyant l'emploi d'autorisations normalisées de départ ont été mises en œuvre, les ACC transmettront les autorisations aux organismes de contrôle d'approche ou aux tours de contrôle d'aérodrome dans les plus brefs délais après la réception de la demande faite par ces organismes et même, si possible, sans attendre cette demande.

## **4.5.6 En route**

## 4.5.6.1 GÉNÉRALITÉS

 4.5.6.1.1 Un organisme ATC peut demander à un organisme ATC voisin d'autoriser le vol d'un aéronef jusqu'à un point déterminé pendant une période déterminée.

 e) pour un vol empruntant des routes sur lesquelles ne sont assurés que le service d'information de vol et le service d'alerte, un message FPL sera adressé au centre chargé de chaque FIR ou FIR supérieure le long de la route et à la tour de contrôle de l'aérodrome de destination.

 11.4.2.2.2.3 Dans le cas d'un vol avec escales pour chaque étape duquel des plans de vol sont déposés au premier aérodrome de départ, on appliquera la procédure suivante :

- a) le bureau de piste des services de la circulation aérienne de l'aérodrome de départ :
	- 1) émettra un message FPL pour la première étape du vol conformément aux dispositions du § 11.4.2.2.2.2 ;
	- 2) émettra pour chaque étape suivante un message FPL distinct qui sera adressé au bureau de piste des services de la circulation aérienne de l'aérodrome de départ suivant approprié ;
- b) le bureau de piste des services de la circulation aérienne de chaque aérodrome de départ suivant prendra, dès réception de ce message FPL, les mêmes dispositions que si le plan de vol avait été déposé localement.

 11.4.2.2.2.4 Lorsqu'un accord entre les autorités ATS compétentes le prescrira, pour aider à l'identification des vols et ainsi éliminer ou réduire la nécessité d'une interception en cas d'écart par rapport à la trajectoire assignée, des messages de plan de vol déposé, pour les vols effectués sur des routes ou tronçons de route donnés, à proximité immédiate des limites de FIR, seront également adressés aux centres chargés de chaque FIR ou FIR supérieure contiguë à ces routes ou tronçons de route.

 11.4.2.2.2.5 Les messages FPL devraient être transmis immédiatement après le dépôt du plan de vol. Si un plan de vol est déposé plus de 24 heures avant l'heure estimée de départ du poste de stationnement pour le vol considéré, la date de départ du vol sera insérée dans la case 18 du plan de vol.

## 11.4.2.2.3 *MESSAGES DE RETARD (DLA)*

 11.4.2.2.3.1 Un message DLA sera émis lorsque le départ d'un aéronef pour lequel des données de base de plan de vol (FPL ou RPL) ont été transmises est différé ou retardé de plus de 30 minutes par rapport à l'heure estimée de départ du poste de stationnement comprise dans les données de base de plan de vol.

 11.4.2.2.3.2 Le message DLA sera transmis par l'organisme ATS desservant l'aérodrome de départ à tous les destinataires des données de base de plan de vol.

*Note.— Voir § 11.4.2.3.4 en ce qui concerne la notification du départ retardé d'un aéronef pour lequel un message CPL a été transmis.* 

## 11.4.2.2.4 *MESSAGES DE MODIFICATION (CHG)*

Un message CHG sera émis lorsqu'il faut apporter une modification quelconque aux données de base faisant partie des données FPL ou RPL précédemment émises. Ce message CHG sera adressé aux destinataires des données de base de plan de vol qui sont concernés par la modification. Les données de base de plan de vol révisées appropriées seront communiquées aux entités concernées qui ne les ont pas reçues précédemment.

*Note.— Voir § 11.4.2.3.4 en ce qui concerne la notification d'une modification des données de coordination figurant dans un plan de vol en vigueur ou un message d'estimation précédemment émis.*

## 11.4.2.2.5 *MESSAGES D'ANNULATION DE PLAN DE VOL (CNL)*

Un message CNL sera émis lorsqu'un vol pour lequel des données de base de plan de vol ont été diffusées précédemment est annulé. L'organisme ATS desservant l'aérodrome de départ transmettra ce message CNL aux organismes ATS qui ont reçu des données de base de plan de vol.

## 11.4.2.2.6 *MESSAGES DE DÉPART (DEP)*

 11.4.2.2.6.1 Sauf dispositions contraires d'un accord régional de navigation aérienne, un message DEP sera émis immédiatement après le départ d'un aéronef pour lequel des données de base de plan de vol ont été diffusées précédemment.

 11.4.2.2.6.2 Le message DEP sera transmis par l'organisme ATS qui dessert l'aérodrome de départ à tous les destinataires des données de base de plan de vol.

*Note.— Voir § 11.4.2.3.4 en ce qui concerne la notification du départ d'un aéronef pour lequel un message CPL a été transmis.*

# 11.4.2.2.7 *MESSAGES D'ARRIVÉE (ARR)*

 11.4.2.2.7.1 Lorsqu'un compte rendu d'arrivée est reçu par l'organisme ATS qui dessert l'aérodrome d'arrivée, cet organisme adressera un message ARR :

- a) dans le cas d'un atterrissage à l'aérodrome de destination :
	- 1) à l'ACC ou au centre d'information de vol dans la région duquel est situé l'aérodrome d'arrivée, si ce centre l'exige ;
	- 2) à l'organisme ATS de l'aérodrome de départ qui a émis le message de plan de vol, si ce message comprenait une demande de message ARR ;
- b) dans le cas d'un atterrissage à un aérodrome de dégagement ou à un autre aérodrome :
	- 1) à l'ACC ou au centre d'information de vol dans la région duquel est situé l'aérodrome d'arrivée ;
	- 2) à la tour de contrôle de l'aérodrome de destination ;
	- 3) au bureau de piste des services de la circulation aérienne de l'aérodrome de départ ;
	- 4) à l'ACC ou au centre d'information de vol chargé de chaque FIR ou FIR supérieure que, d'après le plan de vol, l'aéronef aurait traversée s'il n'avait pas été dérouté.

 11.4.2.2.7.2 Lorsqu'un aéronef en vol contrôlé dont les radiocommunications ont été interrompues aura atterri, la tour de contrôle de l'aérodrome d'arrivée adressera un message ARR :

- a) dans le cas d'un atterrissage à l'aérodrome de destination :
	- 1) à tous les organismes ATS intéressés par le vol pendant l'interruption des radiocommunications ;
	- 2) à tous les autres organismes ATS qui ont pu être alertés ;

b) dans le cas d'un atterrissage à un aérodrome autre que l'aérodrome de destination :

à l'organisme ATS qui dessert l'aérodrome de destination ; cet organisme adressera ensuite un message ARR aux autres organismes ATS intéressés ou alertés, comme à l'alinéa a) ci-dessus.

11.4.2.3 MESSAGES DE COORDINATION (VOIR APPENDICE 3)

*Note.— Les dispositions régissant la coordination figurent dans le Chapitre 10. Les expressions conventionnelles à utiliser dans les communications vocales figurent dans le Chapitre 12. Les dispositions régissant les messages AIDC prescrits dans l'Appendice 6 figurent dans la Section 11.4.2.5.*

11.4.2.3.1 Les messages de coordination comprennent :

- les messages de plan de vol en vigueur (§ 11.4.2.3.2)
- les messages d'estimation (§ 11.4.2.3.3)
- les messages de coordination (§ 11.4.2.3.4)
- les messages d'acceptation  $(\S 11.4.2.3.5)$
- les messages d'accusé de réception logique (§ 11.4.2.3.6).

# 11.4.2.3.2 *MESSAGES DE PLAN DE VOL EN VIGUEUR (CPL)*

 11.4.2.3.2.1 À moins que l'on ait déjà diffusé des données de base de plan de vol (FPL ou RPL) qui seront complétées par des données de coordination dans le message d'estimation, un message CPL sera transmis par chaque ACC à l'ACC suivant et du dernier ACC à la tour de contrôle de l'aérodrome de destination, pour chaque vol contrôlé et pour chaque vol qui bénéficie du service consultatif de la circulation aérienne sur les routes ou tronçons de routes où l'autorité ATS compétente s'est assurée qu'il existe des moyens satisfaisants de communications point à point et où les conditions se prêtent par ailleurs à l'acheminement des données de plan de vol en vigueur.

 11.4.2.3.2.2 Lorsqu'un aéronef traverse une partie très restreinte de région de contrôle séparant deux autres régions de contrôle dont, par accord entre les autorités ATS compétentes, les centres ont été chargés par délégation de pouvoirs d'assurer la coordination de la circulation aérienne dans cette partie intermédiaire et l'assurent directement, les messages CPL seront transmis directement entre ces centres.

 11.4.2.3.2.3 Un message CPL sera transmis suffisamment tôt pour que chaque organisme ATS intéressé reçoive les renseignements au moins 20 minutes avant l'heure à laquelle on estime que l'aéronef franchira le point de transfert de contrôle ou le point limite à partir duquel il sera placé sous le contrôle de cet organisme, à moins que l'autorité ATS compétente n'ait prescrit un délai différent. Cette procédure s'appliquera, que l'organisme ATS chargé d'émettre le message ait ou non assumé le contrôle de l'aéronef ou soit entré ou non en communication avec celui-ci au moment où doit se faire la transmission.

 11.4.2.3.2.4 Lorsqu'un message CPL sera transmis à un centre qui n'utilise pas d'équipement de traitement automatique de l'information, il se peut que le délai spécifié au § 11.4.2.3.2.3 soit insuffisant ; en pareil cas, un préavis plus long sera convenu.

 11.4.2.3.2.5 Un message CPL comportera seulement les renseignements intéressant la partie du vol comprise entre le point d'entrée dans la région de contrôle ou dans l'espace aérien à service consultatif suivant et l'aérodrome de destination.

## 11.4.2.3.3 *MESSAGES D'ESTIMATION (EST)*

 11.4.2.3.3.1 Lorsque les données de base de plan de vol d'un vol ont été communiquées, un message EST sera adressé par chaque ACC ou centre d'information de vol à l'ACC ou au centre d'information de vol suivant le long de la route.

 11.4.2.3.3.2 Un message EST sera émis suffisamment tôt pour que l'organisme ATS intéressé reçoive les renseignements au moins 20 minutes avant l'heure à laquelle on estime que l'aéronef franchira le point de transfert de contrôle ou le point limite à partir duquel il sera placé sous le contrôle de cet organisme, à moins que l'autorité ATS compétente n'ait prescrit un délai différent. Cette procédure s'appliquera, que l'ACC ou le centre d'information de vol chargé d'émettre le message ait ou non assumé le contrôle de l'aéronef ou soit entré ou non en communication avec celui-ci au moment où doit se faire la transmission.

 11.4.2.3.3.3 Lorsqu'un message EST est transmis à un centre qui n'utilise pas d'équipement de traitement automatique de l'information, il se peut que le délai spécifié au § 11.4.2.3.3.2 soit insuffisant ; en pareil cas, un préavis plus long sera convenu.

## 11.4.2.3.4 *MESSAGES DE COORDINATION (CDN)*

 11.4.2.3.4.1 Lorsqu'un organisme accepteur désire proposer de modifier les données de coordination qui figurent dans un message CPL ou EST précédemment reçu, il adressera un message CDN à l'organisme transféreur pendant le dialogue de coordination.

 11.4.2.3.4.2 Si l'organisme transféreur désire proposer de modifier les données qui figurent dans un message CDN reçu de l'organisme accepteur, il transmettra un message CDN à l'organisme accepteur.

 11.4.2.3.4.3 Le dialogue ci-dessus se répétera jusqu'à ce que le dialogue de coordination se termine par la transmission d'un message d'acceptation (ACP) par l'un des deux organismes intéressés. Normalement, toutefois, lorsqu'il est proposé de modifier un message CDN, des circuits de communications vocales directes seront utilisés.

 11.4.2.3.4.4 Une fois le dialogue de coordination terminé, si l'un des deux organismes ATS intéressés désire proposer ou notifier une modification des données de base de plan de vol ou des conditions de transfert, il transmettra un message CDN à l'autre organisme. Il faut à cet effet répéter le dialogue de coordination.

 11.4.2.3.4.5 Tout dialogue de coordination répété doit se terminer par la transmission d'un message ACP. Normalement, dans un dialogue de coordination répété, des circuits de communications vocales directes seront utilisés.

#### 11.4.2.3.5 *MESSAGES D'ACCEPTATION (ACP)*

 11.4.2.3.5.1 Pour indiquer que les données contenues dans un message CPL ou EST sont acceptées, l'organisme accepteur adressera un message ACP à l'organisme transféreur, à moins que des arrangements spéciaux n'aient été conclus entre ces deux organismes de contrôle de la circulation aérienne conformément aux dispositions du Chapitre 10, § 10.1.2.2.1.

 11.4.2.3.5.2 L'organisme accepteur ou l'organisme transféreur transmettra un message ACP pour indiquer qu'il accepte les données reçues dans un message CDN et que le dialogue de coordination est terminé.

#### 11.4.2.3.6 *MESSAGES D'ACCUSÉ DE RÉCEPTION LOGIQUE (LAM)*

11.4.2.3.6.1 Le message LAM ne sera utilisé qu'entre ordinateurs ATC.

## **2. Instructions pour l'établissement du plan de vol**

# 2.1 Généralités

*Se conformer strictement* aux formats prescrits et à la manière prescrite de spécifier les données.

*Pour insérer les données, commencer* par le premier espace prévu. Laisser en blanc les espaces inutilisés.

*Exprimer* toutes les heures d'horloge par un groupe de *4 chiffres en heures UTC.*

*Indiquer* toutes les durées estimées au moyen de 4 chiffres (heures et minutes).

*Parties grisées précédant la case 3* — à remplir par les services ATS et COM à moins que la responsabilité d'expédier les messages de plan de vol n'ait été déléguée.

*Note.— Lorsqu'il est utilisé dans le plan de vol, le terme « aérodrome » est censé désigner également les emplacements, autres que les aérodromes, susceptibles d'être utilisés par certains types d'aéronefs, comme les hélicoptères ou les ballons.*

## 2.2 Instructions sur l'insertion des données ATS

*Remplir les cases 7 à 18,* comme il est indiqué ci-dessous.

*Remplir également la case 19,* comme il est indiqué ci-dessous, lorsque l'autorité ATS compétente l'exige ou lorsque cela paraît nécessaire autrement.

*Note 1.— Sur le formulaire, les numéros de case ne se suivent pas, car ils correspondent aux numéros de type de champ dans les messages ATS.*

*Note 2.— Les systèmes de données des services de la circulation aérienne peuvent imposer des contraintes de communication ou de traitement en ce qui concerne l'information figurant dans les plans de vol déposés. Il peut s'agir, par exemple, de limites applicables à la longueur d'une case, au nombre d'éléments indiqués dans la case ROUTE ou à la longueur totale du plan de vol. Les contraintes significatives sont décrites dans la publication d'information aéronautique pertinente.* 

# **CASE 7 : IDENTIFICATION DE L'AÉRONEF (MAXIMUM 7 CARACTÈRES)**

*INSCRIRE* l'une des identifications suivantes, en utilisant 7 caractères alphanumériques au maximum, sans trait d'union ni signe :

 a) indicatif OACI de l'exploitant d'aéronefs suivi de l'identification du vol (exemples : KLM511, NGA213, JTR25) lorsqu'en radiotéléphonie l'indicatif d'appel à utiliser par l'aéronef se composera de l'indicatif téléphonique OACI de l'exploitant d'aéronefs suivi de l'identification du vol (exemples : KLM 511, NIGERIA 213, JESTER 25) ;

- *OU* b) marque de nationalité ou commune et marque d'immatriculation de l'aéronef (exemples : EIAKO, 4XBCD, N2567GA) lorsque :
	- 1) en radiotéléphonie l'indicatif d'appel à utiliser par l'aéronef se composera de cette seule identification (exemple : CGAJS), ou sera précédé de l'indicatif téléphonique OACI de l'exploitant d'aéronef (exemple : BLIZZARD CGAJS) ;
	- 2) l'aéronef n'est pas doté de radio.

 *Note 1.— Les normes relatives aux marques de nationalité, aux marques communes et aux marques d'immatriculation à utiliser figurent dans l'Annexe 7, Chapitre 2.*

 *Note 2.— Les dispositions relatives à l'emploi des indicatifs d'appel radiotéléphoniques figurent dans l'Annexe 10, Volume II, Chapitre 5. Les indicatifs de l'OACI et les indicatifs téléphoniques des exploitants d'aéronefs sont donnés dans le Doc 8585 —* Indicatifs des exploitants d'aéronefs et des administrations et services aéronautiques.

# **CASE 8 : RÈGLES DE VOL ET TYPE DE VOL (UN OU DEUX CARACTÈRES)**

# Règles de vol

*INSCRIRE* au moyen de l'une des lettres ci-après la catégorie de règles de vol que le pilote compte appliquer :

- I s'il est prévu que le vol se déroulera entièrement en régime IFR
- V s'il est prévu que le vol se déroulera entièrement en régime VFR
- Y si le vol débutera en régime IFR et si, par la suite, les règles de vol changeront une ou plusieurs fois
- Z si le vol débutera en régime VFR et si, par la suite, les règles de vol changeront une ou plusieurs fois.

Préciser dans la case 15 le ou les points où un changement de règles de vol est prévu.

## Type de vol

*INSCRIRE* au moyen de l'une des lettres ci-après le type de vol lorsque l'autorité ATS compétente l'exige :

- S pour transport aérien régulier
- N pour transport aérien non régulier
- G pour aviation générale
- M pour aviation militaire
- X pour autres types de vol n'entrant pas dans les catégories définies ci-dessus.

 Préciser le type de vol après STS dans la case 18, ou lorsqu'il est nécessaire d'indiquer une autre raison pour motiver un traitement particulier de la part des services ATS, indiquer la raison après l'indicateur RMK dans la case 18.

# **CASE 9 : NOMBRE D'AÉRONEFS, TYPE D'AÉRONEF ET CATÉGORIE DE TURBULENCE DE SILLAGE**

Nombre d'aéronefs (de 1 ou 2 caractères)

*INSCRIRE* le nombre d'aéronefs s'il y en a plus d'un.

Type d'aéronefs (de 2 à 4 caractères)

- *INSCRIRE* l'indicatif approprié tel qu'il est spécifié dans le répertoire OACI des *Indicatifs de types d'aéronef* (Doc 8643),
- *OU,* si pareil indicatif n'a pas été attribué, ou en cas de vol en formation groupant des aéronefs de plusieurs types.
- *INSCRIRE* ZZZZ, et *SPÉCIFIER* dans la case 18 (les nombres d'aéronefs et) le(s) type(s) d'aéronef, à la suite de  $TYP/$ .

Catégorie de turbulence de sillage (1 caractère)

- *INSCRIRE* au moyen d'une barre oblique suivie de l'une des lettres ci-après la catégorie de turbulence de sillage de l'aéronef :
	- H GROS-PORTEUR, pour les aéronefs dont la masse maximale certifiée au décollage est supérieure ou égale à 136 000 kg ;
	- M MOYEN TONNAGE, pour les aéronefs dont la masse maximale certifiée au décollage est inférieure à 136 000 kg mais supérieure à 7 000 kg ;
	- L FAIBLE TONNAGE, pour les aéronefs dont la masse maximale certifiée au décollage est inférieure ou égale à 7 000 kg.

# **CASE 10 : ÉQUIPEMENT ET POSSIBILITÉS**

Les possibilités englobent les éléments suivants :

- a) équipement nécessaire présent à bord et en état de fonctionner ;
- b) équipement et possibilités correspondant aux qualifications de l'équipage de conduite ;
- c) le cas échéant, autorisation de l'autorité compétente.

Équipement de radiocommunication, de navigation et d'approche, et possibilités connexes

*INSCRIRE* une lettre, comme suit :

 N si aucun équipement COM/NAV/d'approche correspondant à la route à parcourir ne se trouve à bord ou si l'équipement est hors de fonctionnement,

*OU* S si l'équipement type COM/NAV/d'approche correspondant à la route à parcourir se trouve à bord et en état de fonctionner *(voir Note 1),*

*ET/OU*

*INSCRIRE* une ou plusieurs des lettres suivantes pour indiquer l'équipement COM/NAV/d'approche en état de fonctionner et les possibilités disponibles :

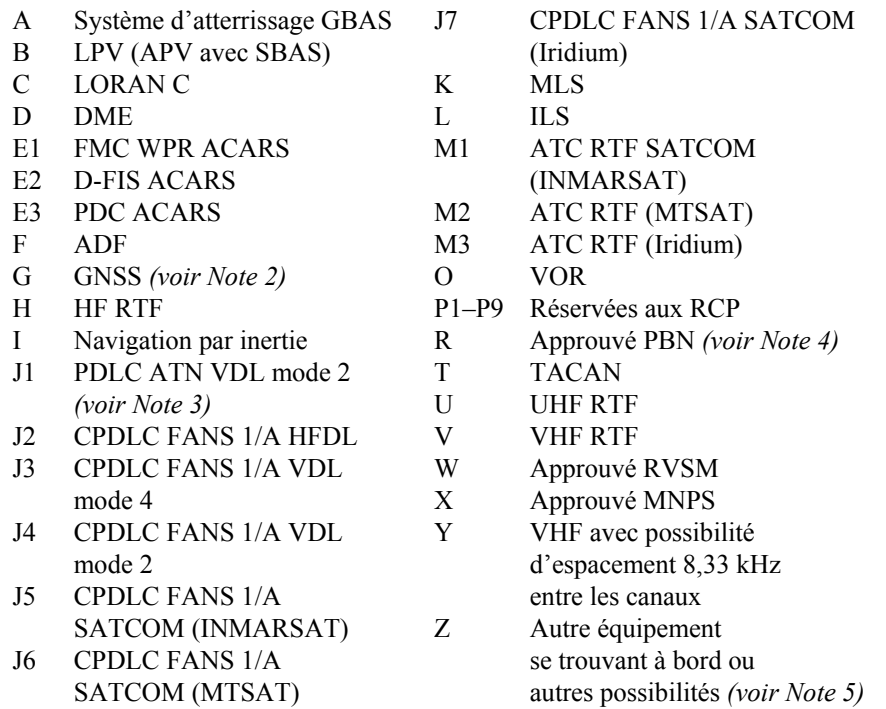

Les caractères alphanumériques ne figurant pas ci-dessus sont réservés.

*Note 1.— Si la lettre S est utilisée, l'équipement type est considéré comme se composant de VHF RTF, VOR et ILS, à moins qu'une autre combinaison ne soit prescrite par l'autorité ATS compétente.*

 *Note 2.— Si la lettre G est utilisée, les types de renforcement GNSS externe, le cas échéant, sont précisés dans la case 18 à la suite de NAV/ , séparés par des espaces.* 

 *Note 3.— Voir la norme RTCA/EUROCAE «Interoperability Requirements Standard for ATN Baseline 1 (ATN B1 INTEROP Standard – DO 280B/ED-110B)» pour les services de liaison de données concernant les autorisations et l'information ATC, la gestion des communications ATC et la vérification de microphone ATC.* 

 *Note 4.— Si la lettre R est utilisée, les niveaux de navigation fondée sur les performances qui peuvent être atteints sont précisés dans la case 18 à la suite de PBN/. Des éléments indicatifs sur l'application de la navigation fondée sur les performances à un tronçon de route, une route ou une région donnés figurent dans le* Manuel de la navigation fondée sur les performances (PBN) *(Doc 9613).* 

*Note 5.— Si la lettre Z est utilisée, préciser dans la case 18 l'autre équipement transporté, ou les autres possibilités, à la suite de COM/ , NAV/ et/ou DAT/ , selon qu'il convient.*

*Note 6.— Des renseignements sur les moyens de navigation sont fournis à l'ATC aux fins d'autorisation et d'acheminement.* 

Équipement et possibilités de surveillance

*INSCRIRE* N s'il n'y a pas d'équipement de surveillance à bord correspondant à la route à suivre, ou si l'équipement n'est pas en état de fonctionner,

*OU* 

*INSCRIRE* un des caractères suivants ou, jusqu'à un maximum de 20, pour indiquer l'équipement et/ou les possibilités de surveillance en état de fonctionner qui se trouvent à bord :

*SSR modes A et C*

- A Transpondeur mode A (4 chiffres 4 096 codes)
- C Transpondeur mode A (4 chiffres 4 096 codes) et mode C

## *SSR Mode S*

- E Transpondeur mode S, avec possibilité de transmission de l'identification de l'aéronef, de l'altitudepression et de squitters longs (ADS-B)
- H Transpondeur mode S, avec possibilité de transmission de l'identification de l'aéronef et de l'altitudepression et possibilité de surveillance enrichie
- I Transpondeur mode S, avec possibilité de transmission de l'identification de l'aéronef, mais non de l'altitude-pression
- L Transpondeur mode S, avec possibilité de transmission de l'identification de l'aéronef, de l'altitudepression et de squitters longs (ADS-B) et possibilité de surveillance enrichie
- P Transpondeur mode S, avec possibilité de transmission de l'altitude-pression, mais non de l'identification de l'aéronef
- S Transpondeur mode S, avec possibilité de transmission de l'altitude-pression et de l'identification de l'aéronef
- X Transpondeur mode S, sans possibilité de transmission ni de l'identification de l'aéronef ni de l'altitudepression

*Note.— La possibilité de surveillance enrichie est la capacité de l'aéronef à transmettre en liaison descendante, au moyen d'un transpondeur mode S, des données provenant de l'aéronef.* 

*ADS-B* 

- B1 ADS-B avec possibilité ADS-B émission 1 090 MHz spécialisée
- B2 ADS-B avec possibilité ADS-B émission et réception 1 090 MHz spécialisée
- U1 possibilité ADS-B émission utilisant l'UAT
- U2 possibilité ADS-B émission et réception utilisant l'UAT
- V1 possibilité ADS-B émission utilisant la VDL mode 4
- V2 possibilité ADS-B émission et réception utilisant la VDL mode 4

*ADS-C* 

- D1 ADS-C avec possibilités FANS 1/A
- G1 ADS-C avec possibilités ATN

Les caractères alphanumériques ne figurant pas ci-dessus sont réservés.

Exemple: ADE3RV/HB2U2V2G1

*Note.— Les applications de surveillance supplémentaires devraient être indiquées dans la case 18 à la suite de SUR/.* 

# **CASE 13 : AÉRODROME DE DÉPART ET HEURE (8 CARACTÈRES)**

- *INSCRIRE* l'indicateur d'emplacement OACI de quatre lettres de l'aérodrome de départ, conformément au Doc 7910, *Indicateurs d'emplacement*,
- *OU*, si aucun indicateur d'emplacement n'a été attribué,
- *INSCRIRE* ZZZZ et *PRÉCISER* dans la case 18 le nom et l'emplacement de l'aérodrome à la suite de DEP/ ,
- *OU,* le premier point de la route ou la radioborne, à la suite de DEP/…, si l'aéronef n'a pas décollé de l'aérodrome,
- *OU*, si le plan de vol est reçu d'un aéronef en vol,
- *INSCRIRE* AFIL, et *PRÉCISER* dans la case 18, à la suite de DEP/ , l'indicateur d'emplacement OACI de quatre lettres de l'organisme ATS auprès duquel des données de plan de vol complémentaires peuvent être obtenues.

*PUIS, SANS ESPACE,*

- *INSCRIRE,* pour un plan de vol déposé avant le départ, l'heure estimée de départ du poste de stationnement (EOBT),
- *OU,* pour un plan de vol reçu d'un aéronef en vol, l'heure effective ou estimée de passage au premier point de la route auquel s'applique le plan de vol.

**22/11/07 15/11/12**   $N^{\circ}$  1

# **CASE 15 : ROUTE**

- *INSCRIRE* la *première vitesse de croisière* comme dans a) et le *premier niveau de croisière* comme dans b), sans espace intermédiaire.
- *PUIS,* à la suite de la flèche, *INSCRIRE* la description de route c).

a) Vitesse de croisière (maximum 5 caractères)

*INSCRIRE* la *vitesse vraie,* pour la première partie ou la totalité de la « croisière », sous l'une des formes suivantes :

*en kilomètres par heure,* au moyen de la lettre K suivie de 4 chiffres (exemple : K0830) ; *ou*

*en nœuds,* au moyen de la lettre N suivie de 4 chiffres (exemple : N0485) ; *ou*

*en nombre de Mach vrai,* lorsque l'autorité ATS compétente le prescrit, au moyen de la lettre M suivie de 3 chiffres représentant le produit par 100 du nombre de Mach arrondi au centième (exemple : M082).

b) Niveau de croisière (maximum 5 caractères)

*INSCRIRE* le niveau de croisière prévu pour la première partie ou la totalité de la route à parcourir, dans l'une des formes suivantes :

*Niveau de vol* exprimé par la lettre F suivie de 3 chiffres (exemple : F085 ; F330) ; *ou* 

\* *Niveau métrique standard en dizaines de mètres* exprimé par la lettre S suivie de 4 chiffres (exemple : S1130) ; *ou* 

*Altitude en centaines de pieds* exprimée par la lettre A suivie de 3 chiffres (exemples : A045 ; A100) ; *ou* 

*Altitude en dizaines de mètres* exprimée par la lettre M suivie de 4 chiffres (exemple : M0840) ; *ou* 

*pour les vols VFR non contrôlés, l'abréviation VFR.*

c) Route (y compris les changements de vitesse, de niveau et/ou de règles de vol)

*Vols sur des routes ATS désignées*

 $\overline{a}$ 

*INSCRIRE* l'indicatif de la première route ATS si l'aérodrome de départ se trouve sur la route ATS, ou y est relié,

*OU,* si l'aérodrome de départ n'est pas situé sur la route ATS, ou n'y est pas relié, les lettres DCT suivies du point ou l'aéronef rejoindra la première route ATS, puis de l'indicatif de la route ATS.

<sup>\*</sup> Lorsque l'autorité ATS compétente le prescrit.

# *PUIS*

*INSCRIRE* chaque point où il est prévu qu'un changement de vitesse et/ou de niveau commencera, ou qu'un changement de route ATS et/ou de règles de vol sera effectué,

 *Note.— Lorsqu'une transition est prévue entre une route ATS inférieure et une route ATS supérieure, et que l'orientation de ces routes est la même, il n'est pas nécessaire d'insérer le point de transition.*

# *SUIVI DANS CHAQUE CAS*

- de l'indicatif du tronçon de route ATS suivant, même s'il n'est pas différent du précédent,
- *OU* de DCT si le vol jusqu'au point suivant aura lieu en dehors d'une route désignée, à moins que les deux points ne soient définis par des coordonnées géographiques.

# *Vols en dehors des routes ATS désignées*

- *INSCRIRE* des points normalement séparés par des intervalles ne dépassant pas 30 minutes de vol ou 370 km (200 NM), notamment chaque point où il est prévu un changement de vitesse ou de niveau, un changement de route, ou un changement de règles de vol.
- *OU,* lorsque l'autorité ATS compétente l'exige,
- *DÉFINIR* la route, pour les vols en majeure partie orientés est-ouest entre 70°N et 70°S, par des points significatifs choisis à intervalles d'un demi-degré ou d'un degré de latitude sur des méridiens espacés de 10 degrés. Pour les vols hors de ces latitudes, les routes seront définies par des points significatifs sur des parallèles, normalement à intervalles de 20 degrés de longitude. Dans la mesure du possible, la distance entre points significatifs correspondra au maximum à une heure de vol. Des points significatifs supplémentaires seront choisis selon les besoins.

Pour les vols en majeure partie orientés nord-sud, définir les routes par des points significatifs choisis à intervalles d'un degré de longitude sur des parallèles spécifiés espacés de 5 degrés.

*INSCRIRE* DCT entre les points successifs à moins que les deux points ne soient définis par des coordonnées géographiques ou par un relèvement et une distance.

*UTILISER SEULEMENT* les conventions de 1) à 5) ci-après et *SÉPARER* toutes les subdivisions par un espace.

1) Route ATS (de 2 à 7 caractères)

*Indicatif codé* attribué à la route ou au tronçon de route, y compris, s'il y a lieu, l'indicatif codé attribué à l'itinéraire normalisé de départ ou d'arrivée (exemples : BCN1, B1, R14, UB10, KODAP2A).

 *Note.— On trouvera à l'Appendice 1 de l'Annexe 11 des dispositions relatives à l'application des indicatifs de route.*

# 2) Point significatif (de 2 à 11 caractères)

*Indicatif codé* (de 2 à 5 caractères) attribué à ce point (exemples : LN, MAY, HADDY),

*ou*, si aucun indicatif codé n'a été attribué, l'un des éléments suivants :

— *Degrés seulement* (7 caractères) :

2 chiffres indiquant la latitude en degrés, suivis de la lettre « N » (Nord) ou de la lettre « S » (Sud), puis 3 chiffres indiquant la longitude en degrés, suivis de la lettre « E » (Est) ou de la lettre « W » (Ouest). Les nombres sont à compléter au besoin par des zéros ; exemple : 46N078W.

— *Degrés et minutes* (11 caractères) :

4 chiffres indiquant la latitude en degrés et en dizaines de minutes et minutes suivis de la lettre « N » (Nord) ou de la lettre « S » (Sud), puis 5 chiffres indiquant la longitude en degrés et en dizaines de minutes et minutes, suivis de la lettre « E » (Est) ou de la lettre « W » (Ouest). Les nombres sont à compléter au besoin par des zéros ; exemple : 4620N07805W.

— *Relèvement et distance par rapport à un point de référence :*

Identification du point de référence, suivie de 3 chiffres donnant en degrés magnétiques le relèvement à partir de ce point, suivis de 3 chiffres donnant en milles marins la distance par rapport à ce point. Dans les régions de latitude élevée où, de l'avis de l'autorité compétente, il est impossible en pratique d'utiliser le nord magnétique comme référence, on peut utiliser des degrés vrais. Les nombres sont à compléter au besoin par des zéros ; par exemple, un point situé dans le relèvement de 180° magnétiques et à 40 milles marins du VOR « DUB » devrait être indiqué par DUB180040.

3) Changement de vitesse ou de niveau (maximum 21 caractères)

*Point* où il est prévu qu'un changement de vitesse (de 5 % de la vitesse vraie ou de Mach 0,01 ou plus) ou de niveau commencera, indiqué exactement comme en 2) ci-dessus, suivi d'une *barre oblique et à la fois de la vitesse de croisière et du niveau de croisière,* exprimés exactement comme en a) et b) ci-dessus, sans espace intermédiaire, même *lorsqu'une seule de ces quantités changera.* 

Exemples : LN/N0284A045 MAY/N0305F180 HADDY/N0420F330 4602N07805W/N0500F350 46N078W/M082F330 DUB180040/N0350M0840

4) Changement de règles de vol (maximum 3 caractères)

*Point* où doit avoir lieu un changement de règles de vol, exprimé exactement comme en 2) ou 3) ci-dessus, *suivi d'un espace et d'une des abréviations ci-après* :

VFR pour le passage du vol IFR au vol VFR IFR pour le passage du vol VFR au vol IFR

Exemples : LN VFR LN/N0284A050 IFR

5) Croisière ascendante (maximum 28 caractères)

*Lettre C* suivie d'une *barre oblique* ; *PUIS point où il est prévu d'amorcer la croisière ascendante*, exprimé exactement comme en 2) ci-dessus, *suivi d'une barre oblique ; PUIS vitesse à maintenir au cours de la croisière ascendante,* exprimée exactement comme en a) ci-dessus, suivie *des deux niveaux qui définissent la tranche d'espace à occuper au cours de la croisière ascendante,* chaque niveau étant exprimé exactement comme en b) ci-dessus, *ou du niveau au-dessus duquel la croisière ascendante est prévue, suivi des lettres PLUS,* sans espace intermédiaire.

Exemples : C/48N050W/M082F290F350 C/48N050W/M082F290PLUS C/52N050W/M220F580F620

# **CASE 16 : AÉRODROME DE DESTINATION ET DURÉE TOTALE ESTIMÉE, AÉRODROMES DE DÉGAGEMENT À DESTINATION**

Aérodrome de destination et durée totale estimée (8 caractères)

- *INSCRIRE* l'indicateur d'emplacement OACI de quatre lettres de l'aérodrome de destination conformément au Doc 7910, *Indicateurs d'emplacement*,
- *OU,* si aucun indicateur d'emplacement n'a été attribué,
- *INSCRIRE* ZZZZ et *PRÉCISER* le nom et l'emplacement de l'aérodrome dans la case 18 à la suite de DEST/ .

*PUIS, SANS ESPACE,*

*INSCRIRE* la durée totale estimée.

 *Note.— Dans le cas d'un plan de vol communiqué par un aéronef en vol, la durée totale estimée est la durée estimée à partir du premier point de la route auquel s'applique le plan de vol jusqu'au point où le plan de vol prend fin.* 

Aérodrome(s) de dégagement à destination

- *INSCRIRE* les indicateurs d'emplacement OACI de quatre lettres d'un maximum de deux aérodromes de dégagement à destination, conformément au Doc 7910, *Indicateurs d'emplacement*, séparés par un espace,
- *OU,* si aucun indicateur d'emplacement n'a été attribué à l'aérodrome de dégagement à destination,
- *INSCRIRE* ZZZZ et *PRÉCISER* le nom de l'aérodrome ou des aérodromes de dégagement à destination dans la case 18 à la suite de ALTN/ .

# **CASE 18 : RENSEIGNEMENTS DIVERS**

*Note.— L'emploi d'indicateurs ne figurant pas dans la liste ci-après peut se traduire par le rejet, le traitement incorrect ou la perte de données.* 

Le trait d'union et la barre oblique ne devraient être utilisés que comme il est prescrit ci-dessous.

- *INSCRIRE* 0 (zéro) si aucun renseignement n'est donné dans cette case,
- *OU* tous autres renseignements nécessaires, dans l'ordre ci-après, au moyen de l'indicateur approprié choisi parmi ceux qui sont définis ci-dessous, suivi d'une barre oblique et des renseignements à donner :
- STS/ motif du traitement spécial de la part des services ATS, p. ex. ; mission de recherche et sauvetage, comme suit :

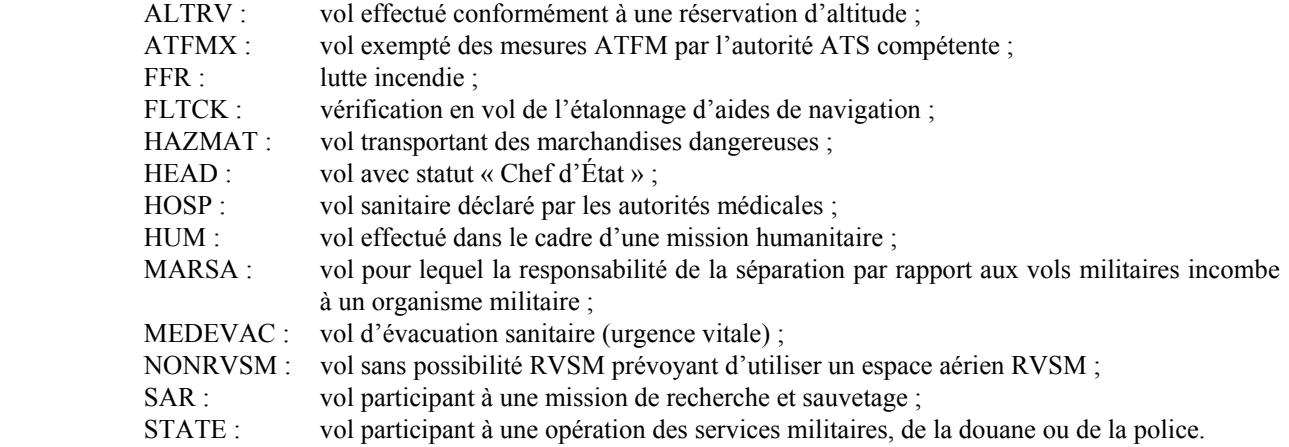

Les autres motifs de traitement spécial de la part des services ATS seront indiqués à la rubrique RMK/.

PBN/ Indication des possibilités RNAV et/ou RNP. Inscrire le plus grand nombre possible des descripteurs ci-dessous qui s'appliquent au vol, jusqu'à un maximum de 8, c. à-d. maximum de 16 caractères.

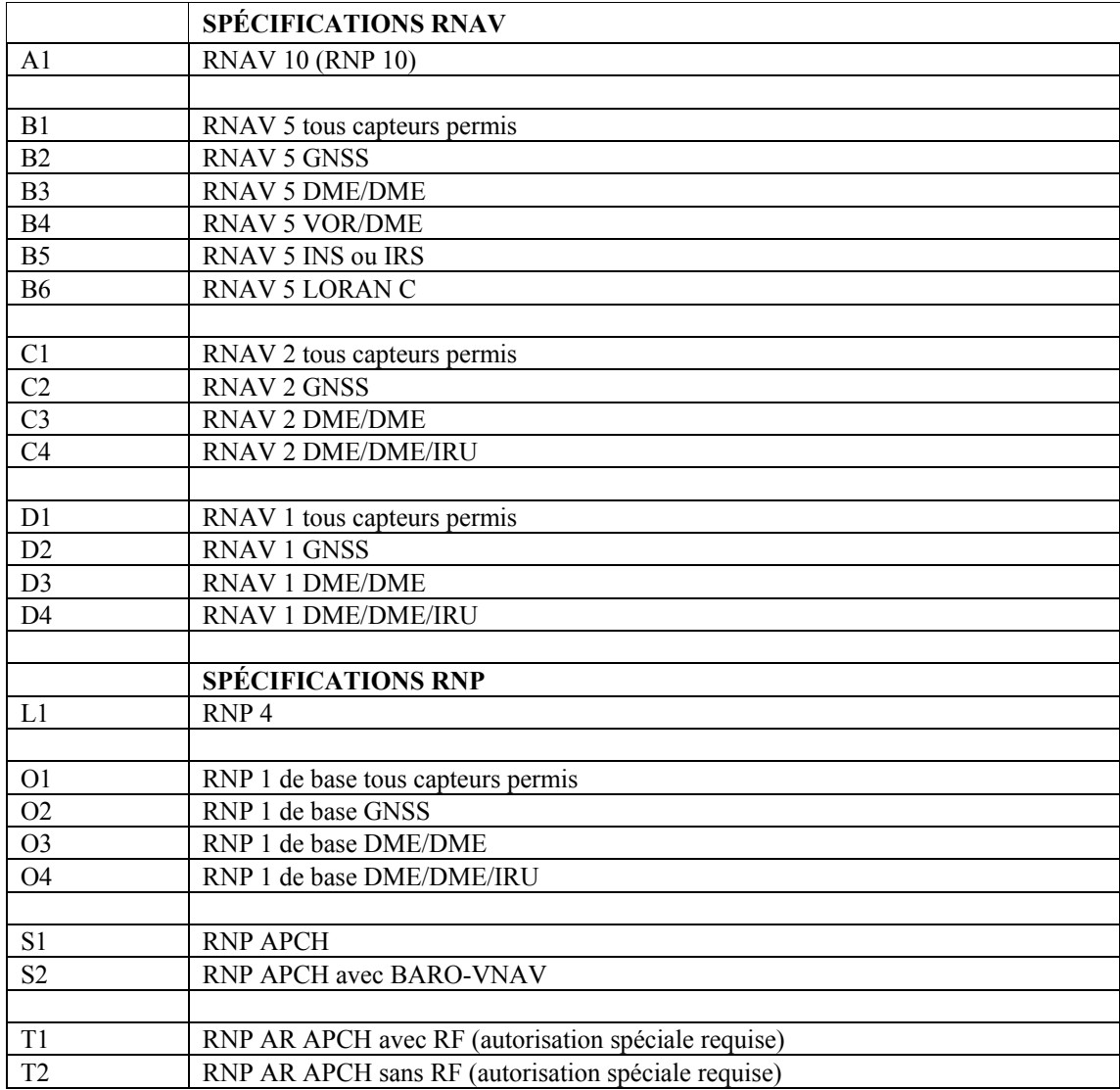

Les combinaisons alphanumériques ne figurant pas ci-dessus sont réservées.

- NAV/ Renseignements significatifs ayant trait à l'équipement de navigation, autre que ce qui est précisé à la rubrique PBN/, selon les exigences de l'autorité ATS compétente. Indiquer le renforcement GNSS à cette rubrique, en plaçant un espace entre les méthodes de renforcement, p. ex. NAV/GBAS SBAS.
- COM/ Applications ou possibilités de communications non spécifiées dans la case 10 a).
- DAT/ Applications ou possibilités de données non spécifiées dans la case 10 a).
- SUR/ Applications ou possibilités de surveillance non spécifiées dans la case 10 b).

DEP/ Nom et emplacement de l'aérodrome de départ, si le groupe ZZZZ figure dans la case 13, ou de l'organisme ATS auprès duquel des données de plan de vol complémentaire peuvent être obtenues, si AFIL figure dans la case 13. Dans le cas d'un aérodrome ne figurant pas dans la publication d'information aéronautique pertinente, indiquer l'emplacement de l'aérodrome comme suit :

> 4 chiffres indiquant la latitude en degrés et en dizaines de minutes et minutes suivis de la lettre « N » (Nord) ou de la lettre « S » (Sud), puis 5 chiffres indiquant la longitude en degrés et en dizaines de minutes et minutes, suivis de la lettre « E » (Est) ou de la lettre « W » (Ouest). Les nombres sont à compléter au besoin par des zéros ; exemple : 4620N07805W (11 caractères).

*OU,* Relèvement et distance par rapport au point significatif le plus proche, comme suit :

 identification du point significatif, puis 3 chiffres donnant en degrés magnétiques le relèvement par rapport à ce point, puis 3 chiffres donnant en milles marins la distance par rapport à ce point. Dans les régions de latitude élevée où, de l'avis de l'autorité compétente, il est impossible en pratique d'utiliser le nord magnétique comme référence, on peut utiliser des degrés vrais. Les nombres sont à compléter au besoin par des zéros ; par exemple, un point situé dans le relèvement de 180° magnétiques et à 40 milles marins du VOR « DUB » devrait être indiqué sous la forme DUB180040.

- *OU,* premier point de la route (nom ou LAT/LONG) ou radioborne, si l'aéronef n'a pas décollé d'un aérodrome.
- DEST/ Nom et emplacement de l'aérodrome de destination, si le groupe ZZZZ figure dans la case 16. Dans le cas d'un aérodrome ne figurant pas dans la publication d'informatique aéronautique pertinente, indiquer l'emplacement de l'aérodrome en fonction soit de la latitude et de la longitude, soit du relèvement à partir du point significatif le plus proche et de la distance par rapport à ce point, comme il est décrit à la rubrique DEP/ ci-dessus.
- DOF/ 6 chiffres indiquant la date de départ du vol (sous la forme YYMMDD, où YY représente l'année, MM le mois et DD le jour).
- REG/ Marque de nationalité ou commune et marque d'immatriculation de l'aéronef, si elle diffère de l'identification de l'aéronef indiquée dans la case 7.
- EET/ Points significatifs ou limites de FIR et durées estimées cumulatives de vol jusqu'à ces points ou limites de FIR lorsque ces indications sont exigées en vertu d'accords régionaux de navigation aérienne ou spécifiées par l'autorité ATS compétente.

 Exemples: EET/CAP0745 XYZ0830 EET/EINN0204

- SEL/ Indicatif SELCAL si l'aéronef est doté de l'équipement correspondant.
- TYP/ Type(s) d'aéronef, précédé(s) au besoin, sans espace, du(des) nombre(s) d'aéronefs et séparé(s) par un espace, si le groupe ZZZZ figure dans la case 9.

Exemple: TYP/2F15 5F5 3B2

CODE/ Adresse de l'aéronef (exprimée sous la forme d'un code alphanumérique à six caractères hexadécimaux), lorsqu'elle est exigée par l'autorité ATS compétente. Exemple : l'adresse d'aéronef « F00001 » est l'adresse la plus basse du bloc spécifique géré par l'OACI.

DLE/ Retard ou attente en route. Indiquer le ou les points significatifs de la route où l'on prévoit qu'il se produira un retard, suivis de 4 chiffres indiquant en heures et minutes la durée du retard (hhmm).

Exemple : DLE/MDG0030

- OPR/ Indicatif OACI ou nom de l'exploitant d'aéronefs, s'il diffère de l'identification de l'aéronef donnée dans la case 7.
- ORGN/ Adresse RSFTA de 8 lettres de l'expéditeur ou autres coordonnées appropriées, dans les cas où l'identification de l'expéditeur du plan de vol risque de ne pas être facile à établir, si l'autorité ATS compétente l'exige.

 *Note.— Dans certaines régions, les centres de réception des plans de vol peuvent insérer ORGN/ et l'adresse RSFTA de l'expéditeur automatiquement.* 

- PER/ Renseignements sur les performances de l'aéronef, sous la forme d'une lettre unique figurant dans les *Procédures pour les services de navigation aérienne — Exploitation technique des aéronefs* (PANS-OPS, Doc 8168), *Volume I* — *Procédures de vol*, si l'autorité ATS compétente le prescrit.
- ALTN/ Nom de l'aérodrome ou des aérodromes de dégagement à destination, si le groupe ZZZZ figure dans la case 16. Dans le cas d'un aérodrome ne figurant pas dans la publication d'information aéronautique pertinente : emplacement de l'aérodrome en fonction soit de la latitude et de la longitude, soit du relèvement à partir du point significatif le plus proche et de la distance par rapport à ce point, comme il est décrit à la rubrique DEP/ ci-dessus.
- RALT/ Indicateur d'emplacement OACI de quatre lettres de l'aérodrome ou des aérodromes de dégagement en route, conformément au Doc 7910, *Indicateurs d'emplacement*, ou nom de cet aérodrome ou ces aérodromes, si aucun indicatif n'a été attribué. Dans le cas d'un aérodrome ne figurant pas dans la publication d'information aéronautique pertinente, emplacement de l'aérodrome en fonction soit de la latitude et de la longitude, soit du relèvement à partir du point significatif le plus proche et de la distance par rapport à ce point, comme il est décrit à la rubrique DEP/ ci-dessus.
- TALT/ Indicateur d'emplacement OACI de quatre lettres de l'aérodrome ou des aérodromes de dégagement au décollage, conformément au Doc 7910, *Indicateurs d'emplacement*, ou nom de cet ou ces aérodromes si aucun indicatif n'a été attribué. Dans le cas d'un aérodrome ne figurant pas dans la publication d'information aéronautique pertinente, emplacement de l'aérodrome en fonction soit de la latitude et de la longitude, soit du relèvement à partir du point significatif le plus proche et de la distance par rapport à ce point, comme il est décrit à la rubrique DEP/ ci-dessus.
- RIF/ Détails sur la route menant au nouvel aérodrome de destination, suivis de l'indicateur d'emplacement OACI de quatre lettres de l'aérodrome. La nouvelle route doit faire l'objet d'une modification d'autorisation en cours de vol.

 Exemples : RIF/DTA HEC KLAX RIF/ESP G94 CLA YPPH

RMK/ Toute autre remarque en langage clair exigée par l'autorité ATS compétente ou jugée nécessaire.

# **CASE 19 : RENSEIGNEMENTS COMPLÉMENTAIRES**

Autonomie

À la suite de E/ *INSCRIRE* un groupe de 4 chiffres donnant l'autonomie en heures et minutes.

Personnes à bord

À la suite de P/ *INSCRIRE* le nombre total des personnes (passagers et membres d'équipage) présentes à bord, lorsque ce renseignement est exigé par l'autorité ATS compétente. *INSCRIRE* TBN (à notifier) si ce nombre n'est pas connu au moment du dépôt.

Équipement de secours et de survie

R/ (RADIO) *BIFFER* la lettre U s'il n'y a pas de fréquence UHF 243,0 MHz. *BIFFER* la lettre V s'il n'y a pas de fréquence VHF 121,5 MHz. *BIFFER* la lettre E s'il n'y a pas d'émetteur de localisation d'urgence (ELT).

S/ (ÉQUIPEMENT DE SURVIE) *BIFFER* toutes les lettres s'il n'y a pas d'équipement de survie à bord. *BIFFER* la lettre P s'il n'y a pas d'équipement de survie en milieu polaire à bord. *BIFFER* la lettre D s'il n'y a pas d'équipement de survie en milieu désertique à bord. *BIFFER* la lettre M s'il n'y a pas d'équipement de survie en mer à bord. *BIFFER* la lettre J s'il n'y a pas d'équipement de survie dans la jungle à bord.

- J/ (GILETS DE SAUVETAGE) *BIFFER* toutes les lettres s'il n'y a pas de gilet de sauvetage à bord. *BIFFER* la lettre L si les gilets de sauvetage ne comportent pas de lampes. *BIFFER* la lettre F si les gilets de sauvetage ne sont pas pourvus de fluorescéine. *BIFFER* la lettre U ou V, ou ces deux lettres, comme en R/ ci-dessus, pour indiquer le cas échéant l'équipement radio des gilets de sauvetage.
- D/ (CANOTS) (NOMBRE) *BIFFER* les *lettres* D et C s'il n'y a pas de canot à bord, ou *INDIQUER* le nombre des canots transportés, et
- (CAPACITÉ) *INSCRIRE* le nombre total des personnes pouvant prendre place à bord de tous les canots transportés.
- (COUVERTURE) *BIFFER* la lettre C si les canots ne sont pas couverts.
- (COULEUR) *INSCRIRE* la couleur des canots s'il y en a à bord.

A/ (COULEUR *INSCRIRE* la couleur de l'aéronef et ses marques significatives.

ET MARQUES DE L'AÉRONEF)

- N/ (REMARQUES) *BIFFER* la lettre N en l'absence de remarques, ou *INSCRIRE* tout autre équipement de survie se trouvant à bord et toute autre remarque concernant l'équipement de survie.
- C/ (PILOTE) *INSCRIRE* le nom du pilote commandant de bord.

# 2.3 Déposé par

*INSCRIRE* le nom de l'organisme, du service ou de la personne qui dépose le plan de vol.

# 2.4 Acceptation du plan de vol

Indiquer l'acceptation du plan de vol de la manière prescrite par l'autorité compétente des services ATS.

2.5 Instructions pour l'insertion des données COM

# *Cases à remplir*

*REMPLIR* les deux premières lignes grisées du formulaire, et *REMPLIR* la troisième ligne grisée seulement lorsque cela est nécessaire, conformément aux dispositions du Chapitre 11, § 11.2.1.2, sauf prescription contraire des services ATS.

# **3. Instructions sur la transmission d'un message de plan de vol déposé (FPL)**

# *Correction d'erreurs manifestes*

Sauf prescription contraire *RECTIFIER* les erreurs de format et/ou les omissions (barres obliques) évidentes afin que soient respectées les dispositions de la Section 2.

## *Éléments à transmettre*

*TRANSMETTRE* les éléments indiqués ci-dessous, sauf dispositions contraires :

- a) les éléments des lignes grisées, au-dessus de la case 3 ;
- b) en commençant par la séquence  $\leq \equiv$  (FPL de la case 3 :

tous les signes et toutes les données contenus dans les cases non grisées, jusqu'à la séquence )<<≡ à la fin de la case 18 ;

des signaux d'alignement additionnels s'il y a lieu pour qu'aucune ligne des cases 15 ou 18 ne comporte plus de 69 caractères. Le signal d'alignement ne doit être inséré qu'à la place d'un espace, de manière à ne couper aucune séquence de données ;

des signaux lettres et des signaux chiffres (non imprimés à l'avance sur le formulaire) s'il y a lieu ;

c) la Fin RSFTA, comme suit :

Signal de fin de Texte

- a) un signal LETTRES
- b) deux RETOURS DE CHARIOT, un CHANGEMENT DE LIGNE

Séquence de dévidement de page

Sept CHANGEMENTS DE LIGNE

Signal de fin de Message

Quatre lettres N.

# **4. Instructions sur la transmission d'un message de plan de vol complémentaire (SPL)**

# *Éléments à transmettre*

Transmettre les éléments indiqués ci-dessous, sauf dispositions contraires :

- a) indicateur de priorité RSFTA, indicateurs de destinataire <<≡, heure de dépôt, indicateur d'origine <<≡ et, s'il y a lieu, identification précise des destinataires et/ou de l'expéditeur ;
- b) en commençant par la séquence  $\leq \equiv (SPL :$

tous les signes et toutes les données figurant dans les parties non grisées des cases 7, 13, 16 et 18, excepté que la parenthèse gauche « ) » figurant à la fin de la case 18 *ne* doit *pas* être transmise ; puis les signes figurant dans la partie non grisée de la case 19, jusqu'à la séquence )<<≡ inclusivement de cette case ;

des signaux d'alignement additionnels s'il y a lieu pour qu'aucune ligne des cases 18 et 19 ne comporte plus de 69 caractères. Le signal d'alignement ne doit être inséré qu'à la place d'un espace de manière à ne couper aucune séquence de données ;

des signaux lettres et des signaux chiffres (non imprimés à l'avance sur le formulaire) s'il y a lieu ;

c) la Fin RSFTA, comme suit :

Signal de fin de Texte

- a) un signal LETTRES
- b) deux RETOURS DE CHARIOT, un CHANGEMENT DE LIGNE

Séquence de dévidement de page

## Sept CHANGEMENTS DE LIGNE

Signal de fin de Message

Quatre lettres N.

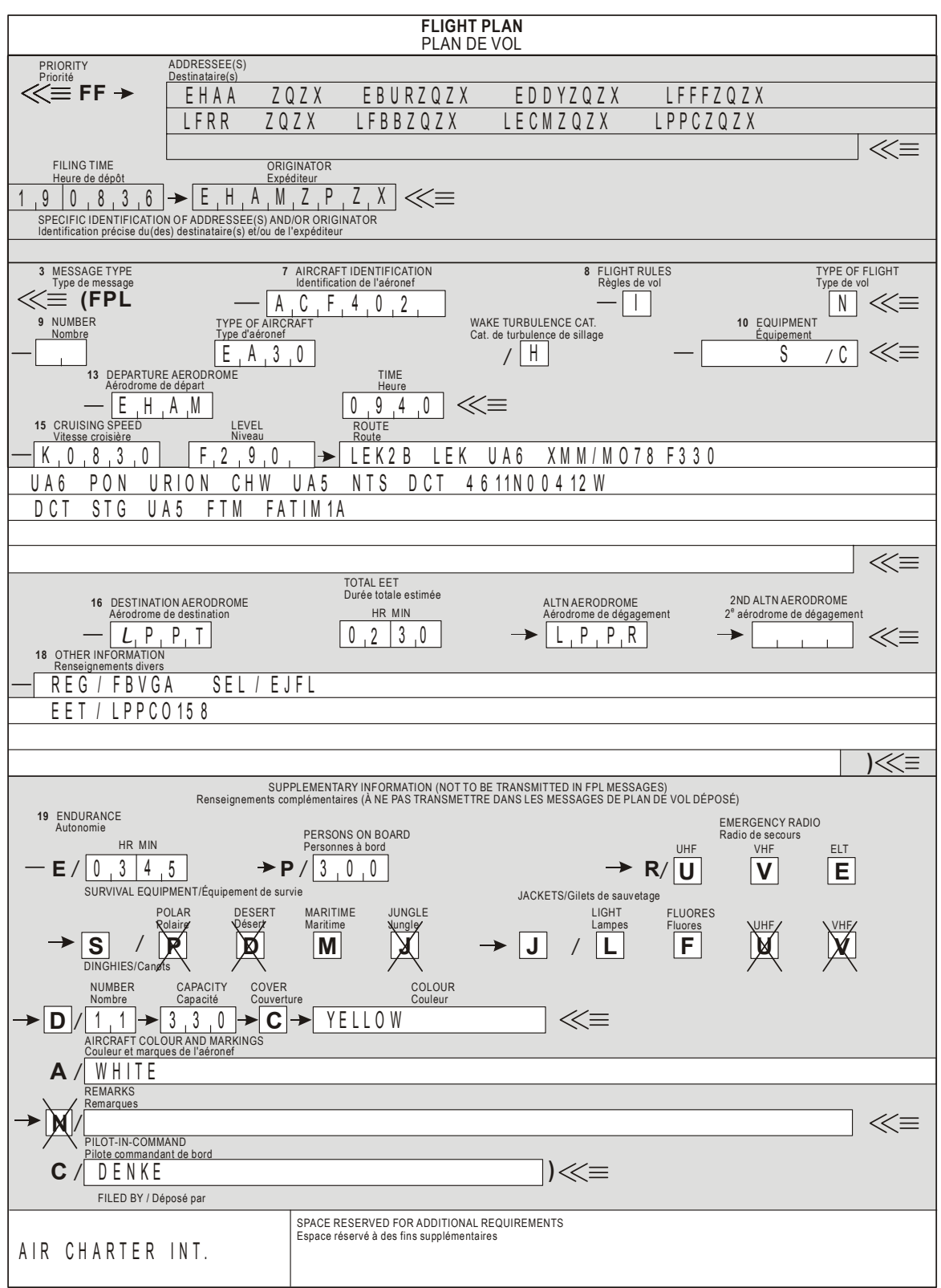

# **5. Exemple d'un plan de vol rempli**

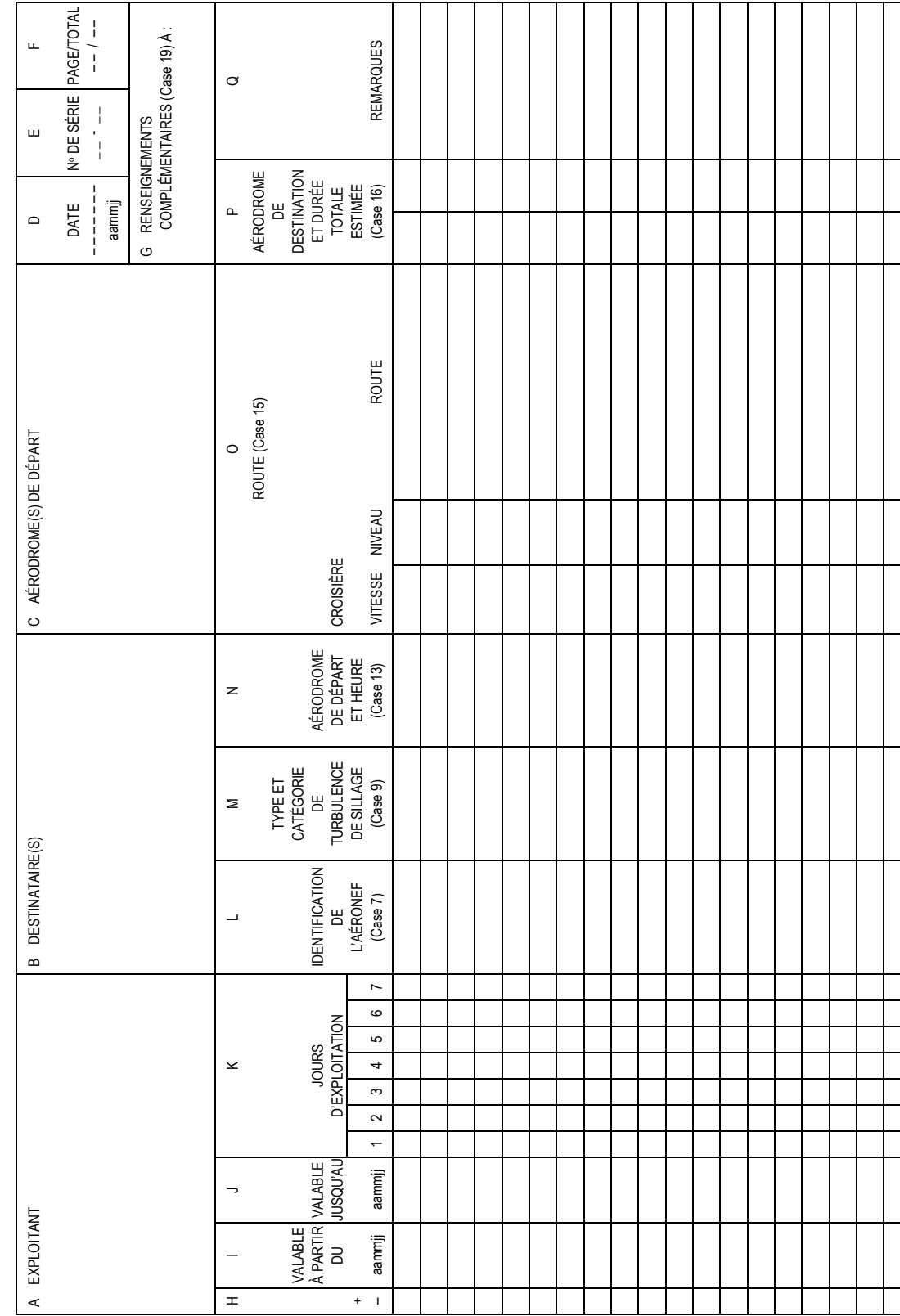

LISTE DE PLANS DE VOL RÉPÉTITIFS **LISTE DE PLANS DE VOL RÉPÉTITIFS** 

**6. Modèle OACI de liste de plans de vol répétitifs (RPL)** 

# **7. Instructions à suivre pour remplir la liste RPL**

# 7.1 Généralités

*Lister seulement* les plans de vol qui se rapportent aux vols IFR (Règles de vol I dans le format FPL).

On suppose que tous les aéronefs assurent des vols réguliers (Type de vol S dans le format FPL) ; dans le cas contraire, *donner* les indications nécessaires en Q (Remarques).

On suppose que tous les aéronefs exploités selon des plans de vol répétitifs sont dotés de transpondeurs mode A et mode C à 4 096 codes. Dans le cas contraire, *donner* les indications nécessaires en Q (Remarques).

*Lister* les plans de vol *dans l'ordre alphabétique des indicateurs d'emplacement des aérodromes de départ.*

*Lister* les plans de vol pour chaque aérodrome de départ dans l'ordre chronologique des heures estimées de départ du poste de stationnement.

*Respecter méticuleusement les conventions de données* indiquées pour le formulaire de plan de vol (Appendice 3, Section 1.6), sauf indication contraire de la Section 7.4.

*Exprimer* toutes les heures d'horloge en heure UTC à l'aide de 4 chiffres.

*Exprimer* toutes les durées estimées à l'aide de 4 chiffres (heures et minutes).

*Inscrire* les données en utilisant une ligne par tronçon d'un vol comprenant une ou plusieurs escales, c'est-à-dire une ligne d'un aérodrome de départ à l'aérodrome de destination suivant, même si l'indicatif d'appel ou le numéro de vol est le même pour plusieurs tronçons.

*Signaler clairement* les adjonctions et suppressions selon les instructions de la Section 7.4 relatives à la case H. Les listes ultérieures comprendront les données corrigées et ajoutées, et les plans de vol supprimés n'y figureront pas.

*Numéroter les pages* en inscrivant le numéro de la page et le nombre total des pages constituant la liste.

*Utiliser* plusieurs lignes par RPL lorsqu'une seule ne suffit pas dans les cases O et Q.

- 7.2 Un vol sera annulé de la façon suivante :
- a) inscrire un signe moins dans la case H, puis toutes les autres données relatives au vol annulé ;
- b) insérer une nouvelle ligne de données en inscrivant un signe plus dans la case H, ainsi que la date du dernier vol dans la case J, toutes les autres données relatives au vol annulé demeurant inchangées.
- 7.3 Un vol sera modifié de la façon suivante :
- a) procéder à l'annulation du vol comme il est indiqué ci-dessus de la Section 7.2 ;
- b) insérer une troisième ligne de données sur le ou les nouveaux plans de vol, avec les données modifiées selon les besoins, y compris les nouvelles dates de validité dans les cases I et J.

*Note.— Toutes les données relatives au même vol seront insérées successivement dans l'ordre spécifié plus haut.*
7.4 Instructions à suivre pour inscrire les données RPL

Remplir les cases A à Q comme suit :

## **CASE A : EXPLOITANT**

*INSCRIRE* le nom de l'exploitant.

## **CASE B : DESTINATAIRE(S)**

*INSCRIRE* le nom des organismes désignés par les États en vue de la gestion des RPL pour les FIR ou zones de responsabilité que la route du vol intéresse.

## **CASE C : AÉRODROME(S) DE DÉPART**

*INSCRIRE* les indicateurs d'emplacement des aérodromes de départ.

## **CASE D : DATE**

*INSCRIRE* sur chaque page la date (année, mois, jour), en un groupe de six chiffres, à laquelle la liste a été présentée.

## **CASE E : NUMÉRO DE SÉRIE**

*INSCRIRE* le numéro de série de la liste, composé des deux derniers chiffres du millésime, d'un tiret et du numéro d'ordre de la liste pour l'année en cours (commencer par le numéro 1 chaque année).

## **CASE F : PAGE/TOTAL**

*INSCRIRE* le numéro de la page et le nombre total des pages constituant la liste.

## **CASE G : RENSEIGNEMENTS COMPLÉMENTAIRES À**

*INSCRIRE* le nom et les coordonnées appropriées de l'entité où sont disponibles et peuvent être obtenus sans délai les renseignements normalement indiqués dans la case 19 du FPL.

## **CASE H : TYPE D'ENTRÉE**

*INSCRIRE* un signe moins (−) pour chaque plan de vol supprimé de la liste.

*INSCRIRE* un signe plus (+) pour chaque plan de vol inscrit pour la première fois et, par la suite, pour chaque plan de vol non inscrit dans la liste précédente.

 *Note.— Aucun renseignement n'est exigé sous cette rubrique pour un plan de vol qui demeure le même que dans la liste précédente.*

## **CASE I : VALABLE À PARTIR DU**

*INSCRIRE* la date (année, mois, jour) à laquelle il est prévu que le vol sera exécuté pour la première fois.

## **CASE J : VALABLE JUSQU'AU**

*INSCRIRE* la date (année, mois, jour) à laquelle il est prévu que le vol sera exécuté pour la dernière fois de la manière indiquée sur la liste, ou

UFN si la période de validité n'est pas connue.

## **CASE K : JOURS D'EXPLOITATION**

- *INSCRIRE* le numéro de chaque jour de la semaine dans la colonne appropriée :  $1 =$ lundi ...  $7 =$ dimanche.
- *INSCRIRE* 0 dans la colonne appropriée chaque jour où le vol n'aura pas lieu.

## **CASE L : IDENTIFICATION DE L'AÉRONEF**

(Case 7 du plan de vol OACI)

*INSCRIRE* l'identification de l'aéronef qui exécutera le vol.

## **CASE M : TYPE D'AÉRONEF ET CATÉGORIE DE TURBULENCE DE SILLAGE**

(Case 9 du plan de vol OACI)

- *INSCRIRE* l'indicatif OACI approprié extrait du Doc 8643 *Indicatifs de types d'aéronef* de l'OACI.
- *INSCRIRE* H, M ou L, selon le cas :
	- H GROS-PORTEUR, pour les aéronefs dont la masse maximale certifiée au décollage est supérieure ou égale à 136 000 kg ;
	- M MOYEN TONNAGE, pour les aéronefs dont la masse maximale certifiée au décollage est inférieure à 136 000 kg mais supérieure à 7 000 kg ;
	- L FAIBLE TONNAGE, pour les aéronefs dont la masse maximale certifiée au décollage est inférieure ou égale à 7 000 kg.

## **CASE N : AÉRODROME DE DÉPART ET HEURE**

(Case 13 du plan de vol OACI)

- *INSCRIRE* l'indicateur d'emplacement de l'aérodrome de départ.
- *INSCRIRE* l'heure de départ du poste de stationnement, c'est-à-dire l'heure à laquelle on estime que l'aéronef commencera à se déplacer en vue du départ.

## **CASE O : ROUTE**

(Case 15 du plan de vol OACI)

a) Vitesse de croisière

*INSCRIRE* la vitesse vraie pour la première partie croisière du vol ou pour sa totalité, comme dans la case 15 a) du plan de vol OACI.

b) Niveau de croisière

*INSCRIRE* le niveau de croisière prévu pour la première partie de la route ou pour sa totalité, comme dans la case 15 b) du plan de vol OACI.

c) Route

*INSCRIRE* la route dans son intégralité, comme dans la case 15 c) du plan de vol OACI.

## **CASE P : AÉRODROME DE DESTINATION ET DURÉE TOTALE ESTIMÉE**

(Case 16 du plan de vol OACI)

- *INSCRIRE* l'indicateur d'emplacement de l'aérodrome de destination.
- *INSCRIRE* la durée totale estimée.

## **CASE Q : REMARQUES**

*INSCRIRE* les renseignements exigés par l'autorité ATS compétente, les renseignements normalement fournis dans la case 18 du plan de vol OACI et tout autre renseignement relatif au vol qui intéresse les services ATS.

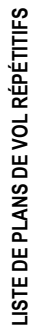

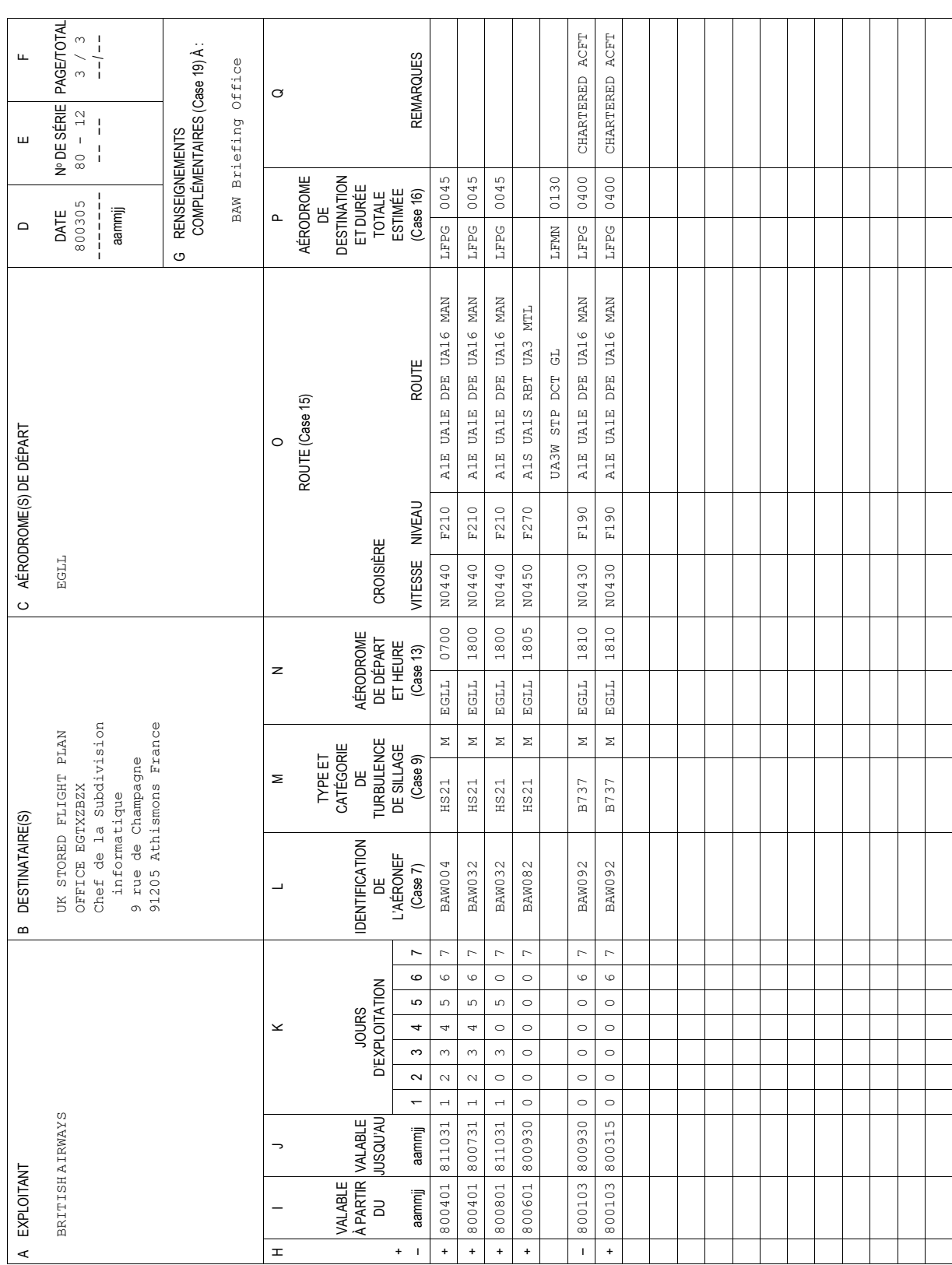

# **Appendice 3**

# **MESSAGES DES SERVICES DE LA CIRCULATION AÉRIENNE**

- 1. Teneur et format des messages et conventions de données
- 2. Exemples de messages ATS

## **1. Teneur et format des messages et conventions de données**

*Note.— Afin de faciliter la description de la teneur et du format des messages des services de la circulation aérienne, pour les échanges entre organismes non dotés d'équipement de traitement automatique des données comme pour les échanges entre ordinateurs du contrôle de la circulation aérienne, on a groupé dans un certain nombre de « champs » les éléments de données à inclure dans chaque message. Chaque champ contient un seul élément ou un groupe d'éléments connexes.*

## 1.1 Types de messages normalisés

Les types de message normalisés établis pour les échanges de données ATS, ainsi que les désignateurs de type de message correspondants, sont les suivants :

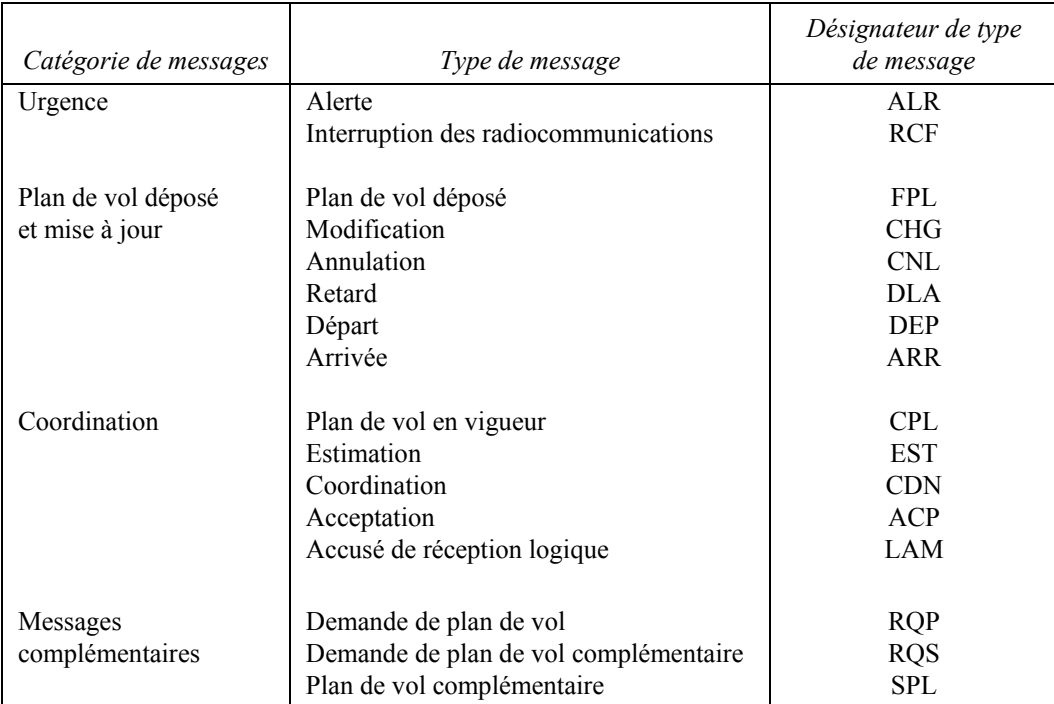

## 1.2 Types de champ normalisés

Les champs de données normalisés autorisés dans les messages ATS sont indiqués dans le tableau ci-après. Les numéros de la première colonne correspondent à ceux du tableau de référence de la page A3-31.

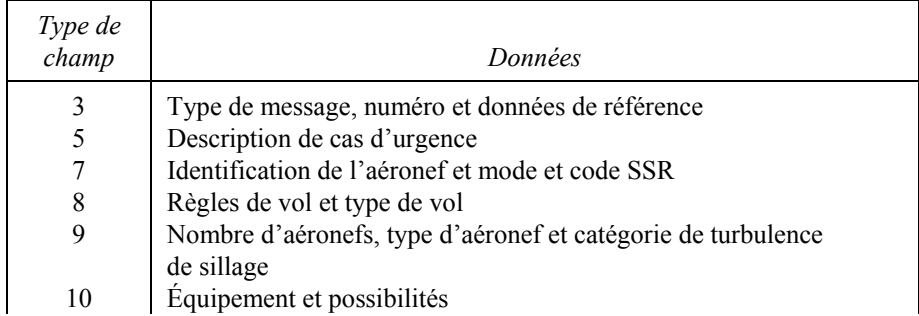

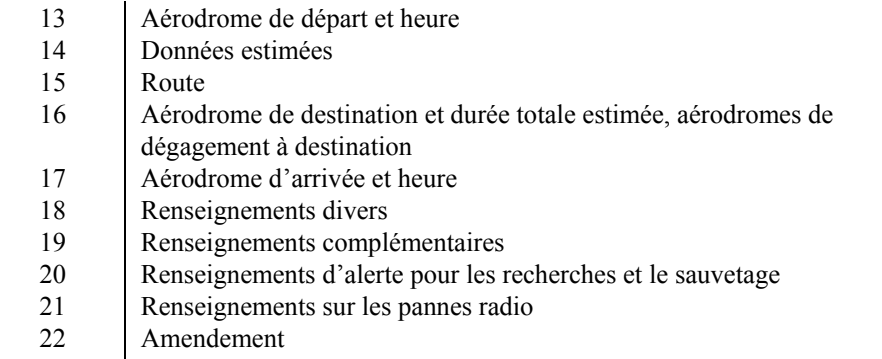

## 1.3 Composition des types de message normalisés

La composition de chaque type de message normalisé, exprimée sous la forme d'une séquence normalisée de champs de données, sera conforme aux prescriptions du tableau de référence de la page A3-31. Chaque message contiendra tous les champs prescrits.

#### 1.4 Composition des types de champ normalisés

La composition de chaque type de champ normalisé, exprimée comme une séquence normalisée d'éléments de données, ou dans certains cas comme un élément, sera conforme aux tableaux de champs figurant aux pages A3-6 à A3-30.

*Note.— Chaque type de champ contient au moins un élément obligatoire et, sauf dans le type de champ 9, c'est le premier ou le seul élément de ce champ. Les règles applicables à l'insertion ou à l'omission d'éléments conditionnels sont données dans les tableaux de champs.*

#### 1.5 Structure et ponctuation

 1.5.1 Le début des données ATS sera indiqué lors de l'impression sur page par le signe d'ouverture de parenthèse « ( », qui constitue le signal de début de données ATS. Ce signal sera utilisé uniquement comme caractère imprimé précédant immédiatement le désignateur de type de message.

Note.— Sur les téléimprimeurs utilisant l'alphabet télégraphique international n<sup>o</sup> 2, le signe d'ouverture de paren*thèse est transmis comme signal n<sup>o</sup> 11 dans le registre des chiffres. Sur certains téléimprimeurs le signe imprimé n'est pas le signe « ( », mais cette variation sera seulement locale et sans conséquence. Lorsqu'on emploie des codes de niveau plus élevé, la machine imprime le signe « ( ».*

 1.5.2 Le début de chaque champ autre que le premier sera indiqué par un trait d'union « - » qui constitue le signal de début de champ. Ce signal sera utilisé uniquement comme caractère imprimé précédant le premier élément des données ATS dans chaque champ.

*Note.*— Sur les téléimprimeurs utilisant l'alphabet télégraphique international n° 2, le trait d'union est transmis *comme signal n<sup>o</sup> 1 dans le registre des chiffres. Certains téléimprimeurs impriment un signe autre que le trait d'union «* - *», mais cette variation sera seulement locale et sans conséquence. Lorsqu'on emploie des codes de niveau plus élevé, la machine imprime le trait d'union «* - *».*

 1.5.3 Les éléments d'un champ seront séparés par une barre oblique « / » (voir Note 1) ou un espace (sp) (voir Note 2) seulement lorsque cela est prescrit dans les tableaux de champs aux pages A3-6 à A3-30.

*Note 1.*— Sur les téléimprimeurs utilisant l'alphabet télégraphique n<sup>o</sup> 2, la barre oblique est transmise comme *signal n<sup>o</sup> 24 dans le registre des chiffres. Certaines machines imprimeront un signe autre que la barre oblique « / », mais cette variation sera seulement locale et sans conséquence. Lorsqu'on utilise des codes de niveau plus élevé, la machine imprimera la barre oblique « / ».*

*Note 2.— Sur les téléimprimeurs utilisant l'alphabet télégraphique international n<sup>o</sup> 2, l'espace est transmis comme signal n<sup>o</sup> 31. Lorsqu'on emploie des codes de niveau plus élevé, il faut utiliser le caractère qui produit un espace lors de l'impression sur page.*

 1.5.4 La fin des données ATS sera indiquée par le signe de fermeture de parenthèse « ) » qui constitue le signal de fin des données ATS. Ce signal sera utilisé uniquement comme caractère imprimé suivant immédiatement le dernier champ du message.

*Note.— Sur les téléimprimeurs utilisant l'alphabet télégraphique international n<sup>o</sup> 2, le signe de fermeture de*  parenthèse est transmis comme signal n<sup>o</sup> 12. Certaines machines imprimeront un signe autre que le signe de fermeture *de parenthèse « ) » mais cette variation sera seulement locale et sans conséquence. Lorsqu'on emploie des codes de niveau plus élevé, il faut utiliser le caractère qui imprime le signe « ) ».*

 1.5.5 Lorsque les messages ATS normalisés sont établis pour être transmis sur téléimprimeur, un signal d'alignement (deux retours de chariot suivis d'un changement de ligne) sera inséré :

- a) avant chacun des champs ainsi annotés dans le tableau de référence de la page A3-31 ;
- b) dans les types de champs 5 (Description de cas d'urgence), 15 (Route), 18 (Renseignements divers), 19 (Renseignements complémentaires), 20 (Renseignements d'alerte pour les recherches et le sauvetage), 21 (Renseignements sur les pannes radio) et 22 (Amendement), toutes les fois qu'il est nécessaire de commencer une nouvelle ligne lors de l'impression sur page (voir Note). En pareil cas, le signal d'alignement sera inséré entre deux éléments de données et ne divisera aucun élément.

*Note.— L'Annexe 10, Volume II, stipule qu'aucune ligne d'une page de téléimprimeur ne contiendra plus de 69 caractères.*

#### 1.6 Conventions de données

 1.6.1 Les conventions à utiliser dans l'expression des données ATS dans les messages sont indiquées pour la plupart dans les tableaux de champs aux pages A3-6 à A3-30, mais les conventions touchant l'expression des données sur le niveau, la position et la route sont données ci-dessous dans le but de simplifier lesdits tableaux.

## 1.6.2 *Expression des données sur le niveau*

On peut utiliser l'une des quatre conventions ci-après pour exprimer les données sur le niveau :

- a) *la lettre F suivie de 3 chiffres :* l'ensemble constitue un numéro de niveau de vol : le niveau de vol 330 est exprimé par « F330 » ;
- b) *la lettre S suivie de 4 chiffres :* l'ensemble indique le niveau de vol métrique standard en dizaines de mètres : le niveau métrique 11 300 m (niveau de vol 370) est exprimé par « S1130 » ;
- c) *la lettre A suivie de 3 chiffres :* l'ensemble indique l'altitude en centaines de pieds : l'altitude de 4 500 ft est exprimée par « A045 » ;
- d) *la lettre M suivie de 4 chiffres :* l'ensemble indique l'altitude en dizaines de mètres : l'altitude de 8 400 m est exprimée par « M0840 ».

### 1.6.3 *Expression de la position ou de la route*

L'une des conventions de données ci-après sera utilisée pour exprimer la position ou la route :

- a) de deux à sept caractères formant l'indicatif codé attribué à une route ATS à parcourir ;
- b) de deux à cinq caractères formant l'indicatif codé attribué à un point en route ;
- c) quatre chiffres indiquant la latitude en degrés et en dizaines et unités de minutes, suivis de la lettre « N » (signifiant Nord) ou de la lettre « S » (Sud), puis cinq chiffres indiquant la longitude en degrés et en dizaines et unités de minutes, suivis de la lettre « E » (Est) ou de la lettre « W » (Ouest). Les nombres sont à compléter, au besoin, par des zéros ; exemple : « 4620N07805W » ;
- d) deux chiffres indiquant la latitude en degrés, suivis de la lettre « N » (Nord) ou de la lettre « S » (Sud), puis trois chiffres indiquant la longitude en degrés, suivis de la lettre « E » (Est) ou de la lettre « W » (Ouest). Là encore, les nombres sont à compléter, au besoin, par des zéros ; exemple : « 46N078W » ;
- e) de deux à cinq caractères formant l'identification d'un point significatif, suivis de trois chiffres indiquant le relèvement en degrés magnétiques par rapport à ce point, suivis de trois chiffres indiquant en milles marins la distance à ce point. Dans les régions de latitude élevée où, de l'avis de l'autorité compétente, il est impossible en pratique d'utiliser le nord magnétique comme référence, on peut utiliser des degrés vrais. Les nombres sont à compléter, au besoin, par des zéros ; par exemple un point situé dans le relèvement 180° magnétiques du VOR « FOJ » et à 40 milles marins de distance serait indiqué par « FOJ180040 ».

## 1.7 Détail des champs

 1.7.1 Les éléments de données dont l'insertion est prescrite ou autorisée dans chaque type de champ, ainsi que leurs conditions d'emploi et les options autorisées, sont indiqués aux pages A3-6 à A3-30.

 1.7.2 Un tableau de repérage, sur le côté droit de chaque page, permet de suivre la séquence des champs dans chaque type de message.

 1.7.3 Le premier champ de chaque type de message est de type 3 ; à la page qui décrit le type de champ 3, un tableau de repérage indique le numéro de type du champ suivant pour chaque message. Les pages suivantes donnent le numéro de type du champ précédent, ce qui permet également des références en sens inverse. Le signal de début de données ATS « ( » est utilisé dans le tableau de repérage pour indiquer l'absence de champ précédent ; le signal de fin de données ATS « ) » est utilisé pour indiquer l'absence de champ suivant.

1.7.4 Sur les pages relatives aux champs,

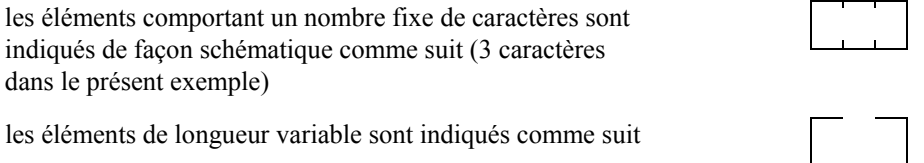

#### 1.8 Précision dans l'établissement des messages ATS

Lorsque des messages ATS normalisés sont transmis sur les voies téléimprimeur dans les régions où l'on sait que des ordinateurs ATC sont en service, on se conformera strictement aux formes et aux conventions de données prescrites dans les tableaux de champs des pages A3-6 à A3-30.

*Type de champ 3 — Type de message, numéro et données de référence* 

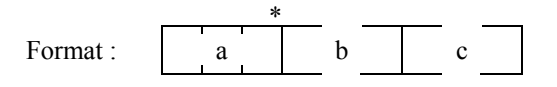

## PARENTHÈSE GAUCHE

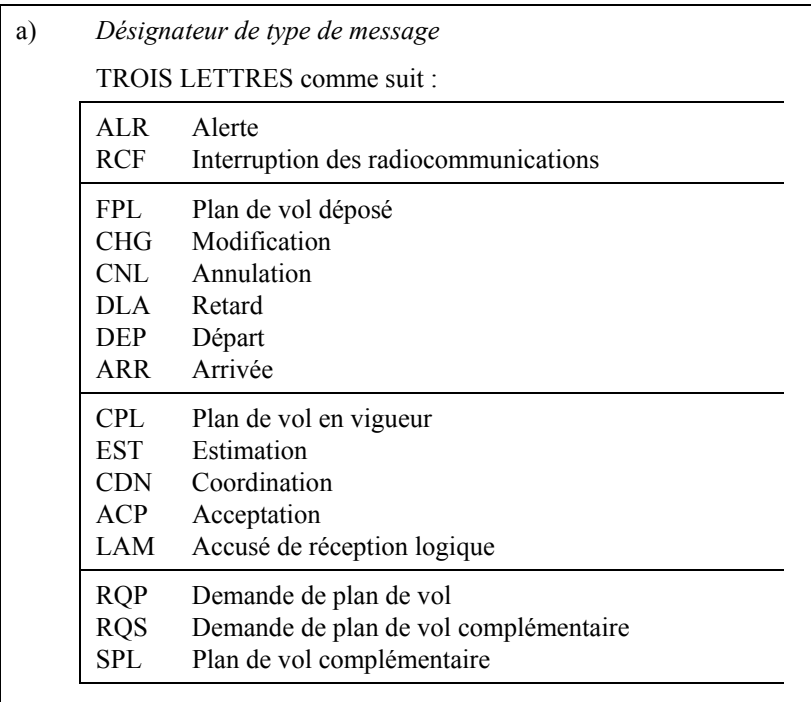

\* Sauf instructions contraires, ce champ ne contiendra que le seul élément a). Les éléments b) ou b) et c) doivent être utilisés lorsque les messages sont composés par les systèmes d'ordinateurs des organismes ATS et/ou échangés entre ces systèmes.

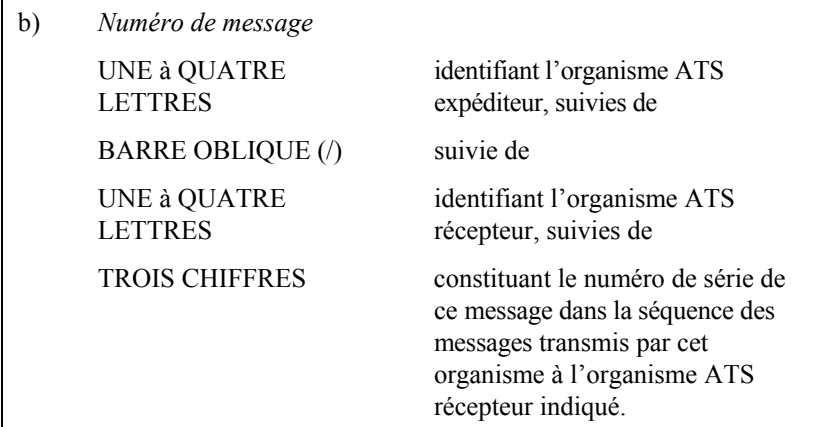

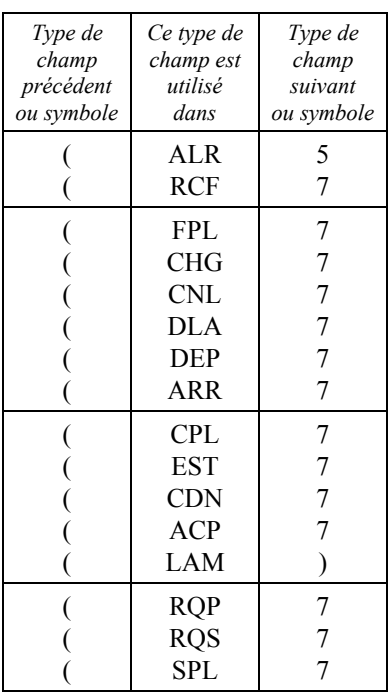

*Type de champ 7 — Identification de l'aéronef et mode et code SSR*

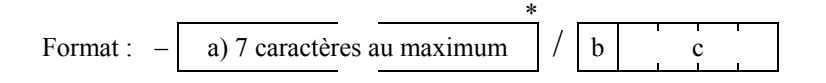

## TRAIT D'UNION

a) *Identification de l'aéronef*

 PAS PLUS DE SEPT CARACTÈRES, correspondant à l'identification de l'aéronef indiquée dans le plan de vol déposé et composée comme il est spécifié à l'Appendice 2, Section 2.

\* Ce champ peut se terminer ici dans les messages concernant des vols dans des régions ou le SSR n'est pas utilisé, ou lorsque les renseignements sur le code SSR sont inconnus ou seraient sans valeur pour l'organisme accepteur.

## BARRE OBLIQUE

b) *Mode SSR*

LETTRE A indiquant le mode SSR lié à c).

#### c) *Code SSR*

 QUATRE CHIFFRES donnant le code SSR attribué à l'aéronef par les services ATS et transmis selon le mode indiqué en b).

Exemples : – BAW902

– SAS912/A5100

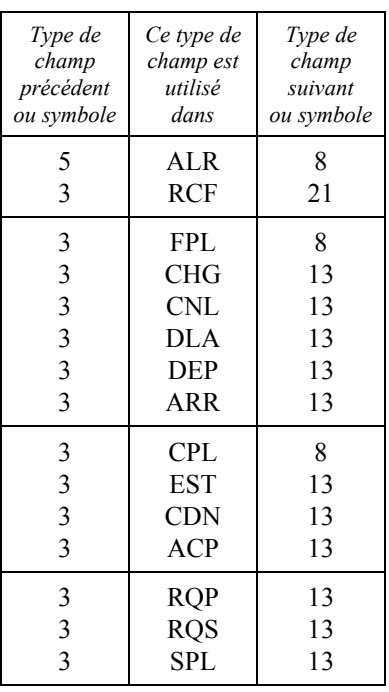

*Type de champ 8 — Règles de vol et type de vol*

$$
Format: - \boxed{a \mid b}
$$

## TRAIT D'UNION

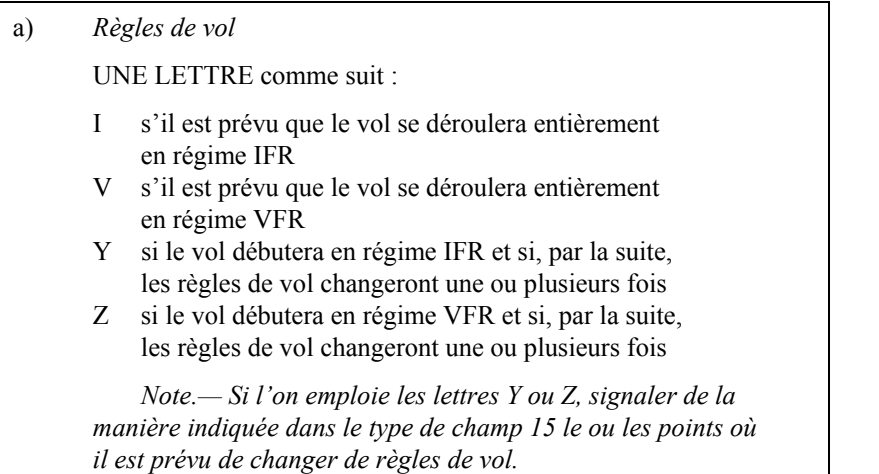

\* Ce champ se terminera ici sauf si l'indication du type de vol est exigée par l'autorité ATS compétente.

## b) *Type de vol*

UNE LETTRE comme suit :

- S pour transport aérien régulier
- N pour transport aérien non régulier
- G pour aviation générale
- M pour aviation militaire
- X pour autres types de vol

Exemples : – V

– IS

## TYPE DE CHAMP 8

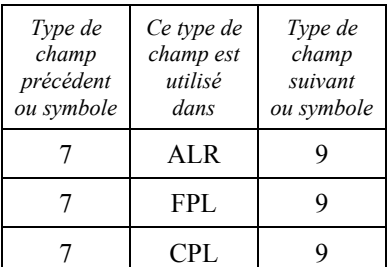

**22/11/07 15/11/12**   $N^{\circ}$  1

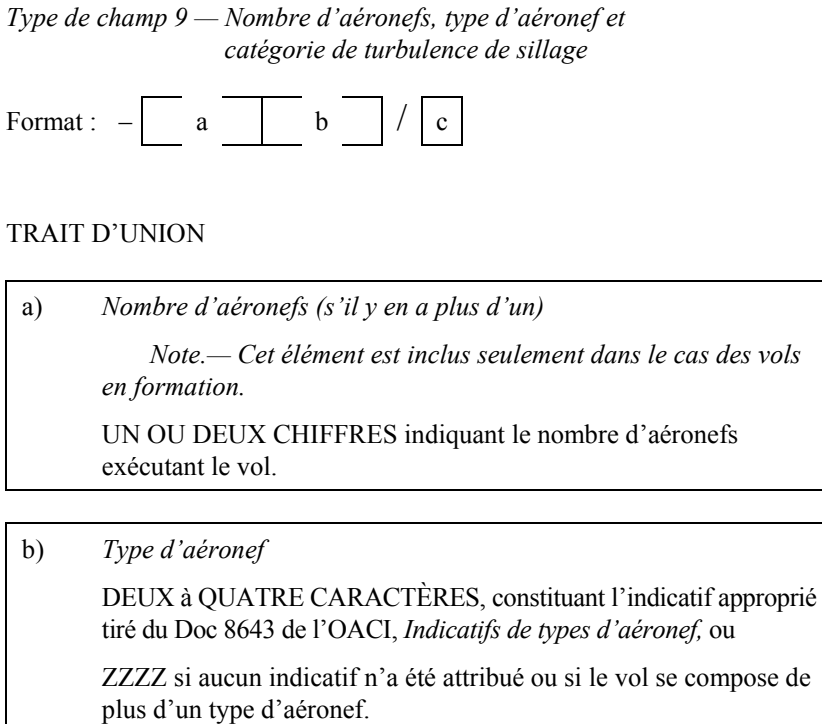

 *Note.— Si le groupe ZZZZ est utilisé, le ou les type(s) d'aéronef doivent être indiqué(s) dans le champ Renseignements divers (voir type de champ 18).*

## BARRE OBLIQUE

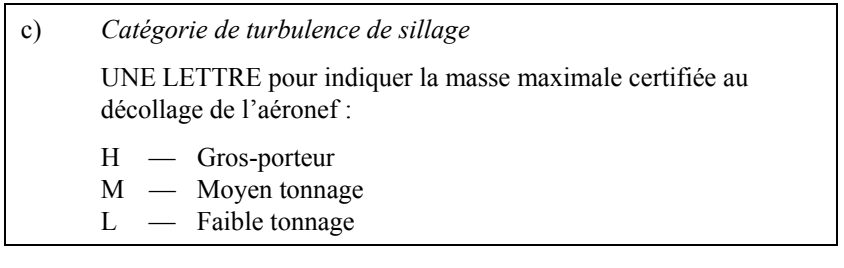

Exemples : – DC3/M

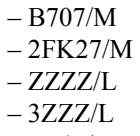

– B747/H

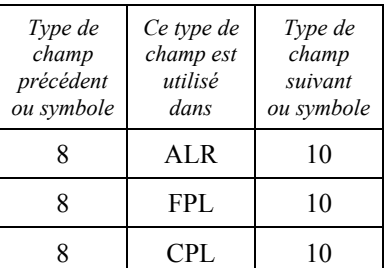

*Type de champ 10 — Équipement et possibilités*

Format :  $-$  a / b

## TRAIT D'UNION

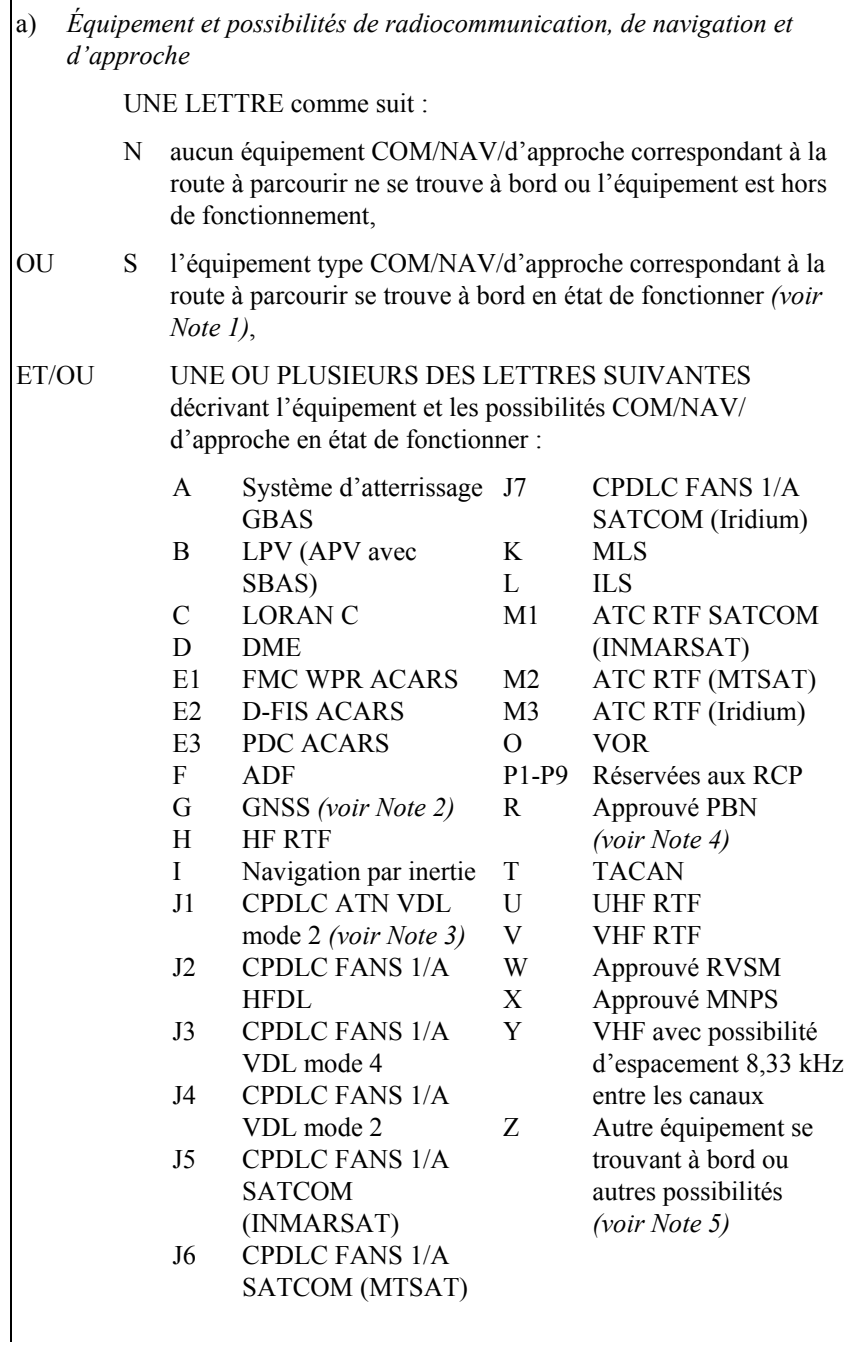

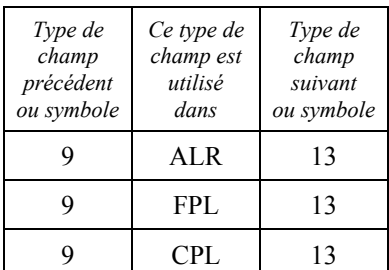

 *Note 1.— Si la lettre S est utilisée, l'équipement type est considéré comme se composant de VHF RTF, VOR et ILS, à moins qu'une autre combinaison ne soit prescrite par l'autorité ATS compétente.* 

 *Note 2.— Si la lettre G est utilisée, les types de renforcement GNSS externe, le cas échéant, sont précisés dans la case 18 à la suite de NAV/ , séparés par des espaces.* 

 *Note 3.— Voir la norme RTCA/EUROCAE «Interoperability Requirements Standard for ATN Baseline 1 (ATN B1 INTEROP Standard – DO 280B/ED-110B)» pour les services de liaison de données concernant les autorisations et l'information ATC, la gestion des communications ATC et la vérification de microphone ATC.* 

 *Note 4.— Si la lettre R est utilisée, les niveaux de navigation fondée sur les performances qui peuvent être atteints sont précisés dans la case 18 à la suite de PBN/. Des éléments indicatifs sur l'application de la navigation fondée sur les performances à un tronçon de route, une route ou une région donnés figurent dans le* Manuel de la navigation fondée sur les performances (PBN) *(Doc 9613).* 

 *Note 5.— Si la lettre Z est utilisée, préciser dans la case 18 l'autre équipement transporté ou les autres possibilités, à la suite de COM/ , NAV/ et/ou DAT/ , selon qu'il convient.* 

 *Note 6.— Des renseignements sur les moyens de navigation sont fournis à l'ATC aux fins d'autorisation et d'acheminement.* 

## BARRE OBLIQUE

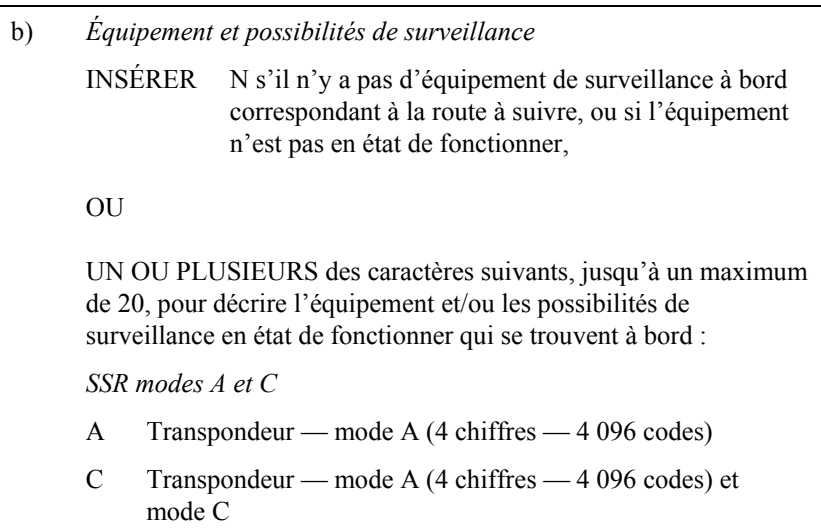

*Type de champ 10 (suite)*

*SSR mode S*

- E Transpondeur — mode S, avec possibilité de transmission de l'identification de l'aéronef, de l'altitude-pression et de squitters longs (ADS-B)
- H Transpondeur — mode S, avec possibilité de transmission de l'identification de l'aéronef et de l'altitude-pression et possibilité de surveillance enrichie
- I Transpondeur — mode S, avec possibilité de transmission de l'identification de l'aéronef mais non de l'altitude-pression
- L Transpondeur — mode S, avec possibilité de transmission de l'identification de l'aéronef, de l'altitude-pression et de squitters longs (ADS-B) et possibilité de surveillance enrichie
- P Transpondeur — mode S, avec possibilité de transmission de l'altitude-pression mais non de l'identification de l'aéronef
- S Transpondeur — mode S, avec possibilité de transmission de l'altitude-pression et de l'identification de l'aéronef.
- X Transpondeur — mode S, sans possibilité de transmission ni de l'identification de l'aéronef ni de l'altitude-pression.

 *Note.— La possibilité de surveillance enrichie est la capacité de l'aéronef à transmettre en liaison descendante, au moyen d'un transpondeur mode S, des données provenant de l'aéronef.* 

*ADS-B*

- $B1$ ADS-B avec possibilité ADS-B émission 1 090 MHz spécialisée
- B2 ADS-B avec possibilité ADS-B émission et réception 1 090 MHz spécialisée
- U1 possibilité ADS-B émission utilisant l'UAT
- $U<sub>2</sub>$ possibilité ADS-B émission et réception utilisant l'UAT
- V1 possibilité ADS-B émission utilisant la VDL mode 4
- V2 possibilité ADS-B émission et réception utilisant la VDL mode 4

*ADS-C*

- D<sub>1</sub> ADS-C avec possibilités FANS 1/A
- G<sub>1</sub> ADS-C avec possibilités ATN

Les caractères alphanumériques ne figurant pas ci-dessus sont réservés.

 *Note.— Les applications de surveillance supplémentaires devraient être indiquées dans la case 18 à la suite de SUR/ .*

Exemples :  $-S/A$ 

– SCI/CB1 – SAFR/SV1 *Type de champ 13 — Aérodrome de départ et heure*

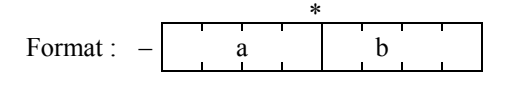

#### TRAIT D'UNION

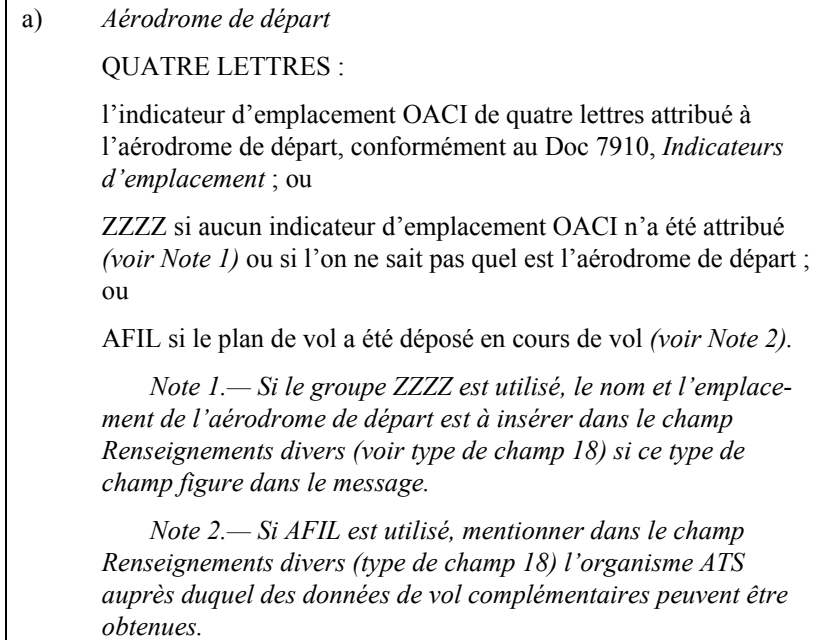

\* Ce champ se terminera ici dans les types de message CPL, EST, CDN et ACP. Il se terminera ici dans le type de message RQP si l'on ne connaît pas l'heure estimée de départ du poste de stationnement.

## b) *Heure*

QUATRE CHIFFRES indiquant

 l'heure estimée de départ du poste de stationnement (EOBT) de l'aérodrome mentionné en a) dans les messages FPL, ARR, CHG, CNL, DLA et RQS et dans le message RQP, si on la connaît ;

 l'heure effective de départ de l'aérodrome indiqué en a) dans les messages ALR, DEP et SPL ; ou

 l'heure effective ou estimée de départ du premier point indiqué dans le champ Route (voir type de champ 15) dans les messages FPL provenant des plans de vol déposés en cours de vol, comme le montre l'abréviation AFIL en a).

Exemples : – EHAM0730 – AFIL1625

#### TYPE DE CHAMP 13

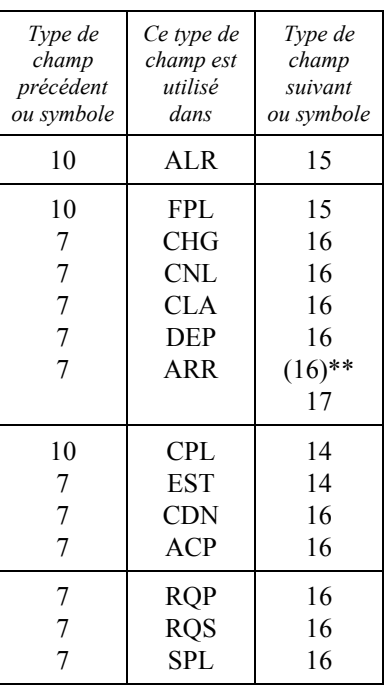

\*\* Seulement en cas d'atterrissage sur aérodrome de dégagement.

PAGE LAISSÉE EN BLANC INTENTIONNELLEMENT

*Type de champ 14 — Données estimées*

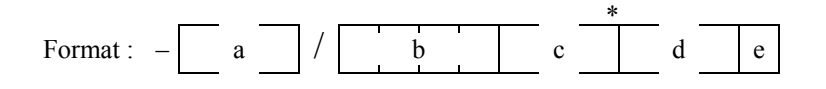

## TRAIT D'UNION

a) *Point limite (voir Note 1)*

 LE POINT LIMITE est indiqué soit par un indicatif composé de deux à cinq caractères, en coordonnées géographiques ou en coordonnées géographiques abrégées, soit par un relèvement par rapport à un point significatif et la distance à ce point.

 *Note 1.— Ce point peut être un point agréé situé près de la limite de FIR plutôt qu'à la limite même.*

 *Note 2.— Voir § 1.6 en ce qui concerne les conventions de données.*

## BARRE OBLIQUE

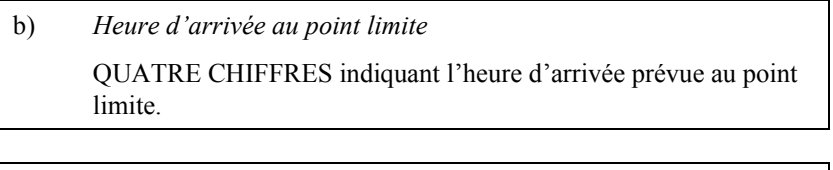

c) *Niveau autorisé*

 La lettre F suivie de TROIS CHIFFRES, ou

 la lettre S suivie de QUATRE CHIFFRES, ou

 la lettre A suivie de TROIS CHIFFRES, ou

 la lettre M suivie de QUATRE **CHIFFRES** 

 donnant le niveau autorisé auquel l'aéronef franchira le point limite, s'il est en vol de croisière en palier, ou le niveau autorisé vers lequel il se dirige, s'il est en montée ou en descente au point limite.

Voir conventions de données à la Section 1.6 du présent appendice.

 $\frac{1}{2}$  $\overline{\phantom{a}}$  $\overline{\phantom{a}}$  $\overline{\phantom{a}}$  $\overline{\phantom{a}}$  $\overline{a}$  $\overline{a}$  $\overline{a}$  $\overline{\phantom{a}}$  $\overline{\phantom{a}}$  $\overline{\phantom{a}}$  $\frac{1}{2}$  $\overline{\phantom{a}}$  $\overline{ }$ ⎭

\* Ce champ se terminera ici si l'aéronef doit franchir le point limite en vol de croisière en palier.

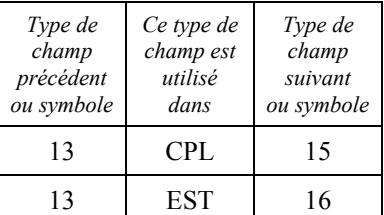

*Type de champ 14 (suite)*

d) *Données de franchissement complémentaires* NIVEAU, exprimé comme en c), auquel ou au-dessus duquel, ou auquel ou au-dessous duquel [voir e)] l'aéronef franchira le point limite.

e) *Condition de franchissement* UNE LETTRE comme suit : A si l'aéronef doit franchir le point limite au niveau indiqué en d) ou au-dessus de ce niveau, ou

> B si l'aéronef doit franchir le point limite au niveau indiqué en d) ou au-dessous de ce niveau.

Exemples :  $-LN/1746F160$ 

- CLN/1831F240F180A
- 5420N05000W/0417F290
- LNX/1205F160F200B
- ZD126028/0653F130

## *Type de champ 15 (suite)*

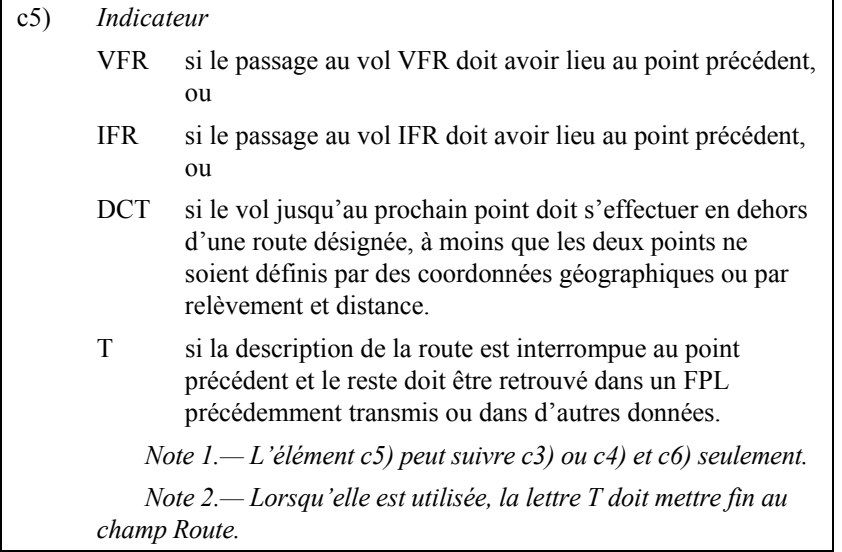

c6) *Croisière ascendante*

 Lettre C suivie d'une barre oblique ; puis point où il est prévu d'amorcer la croisière ascendante, exprimé exactement comme en c3) ci-dessus, suivi d'une barre oblique ; puis vitesse à maintenir au cours de la croisière ascendante, exprimée exactement comme en a) ci-dessus, suivie des deux niveaux qui définissent la tranche d'espace à occuper au cours de la croisière ascendante, chaque niveau étant exprimé comme en b) ci-dessus, ou du niveau au-dessus duquel la croisière ascendante est prévue, suivi des lettres PLUS, sans espace intermédiaire.

c7) *Itinéraire normalisé d'arrivée*

 Indicatif de l'itinéraire normalisé d'arrivée, du point où l'aéronef quitte la route définie, jusqu'au point où la procédure d'approche est amorcée.

 *Note.— Il suffit d'inclure l'itinéraire normalisé d'arrivée seulement lorsqu'il y a lieu.*

Exemples : – K0410S1500 A4 CCV R11

- K0290A120 BR 614 – N0460F290 LEK2B LEK UA6 FNE UA6 – XMM/M078F330 UA6N PON UR10N CHW UA5 – NTS DCT 4611N00412W DCT STG UA5 FTM
- FATIM1A – M082F310 BCN1G BCN UG1 52N015W 52N020W
- 52N030W 50N040W 49N050W DCT YQX
- N0420F310 R10 UB19 CGC UA25 DIN/N0420F330 – UR14 IBY UR1 MID

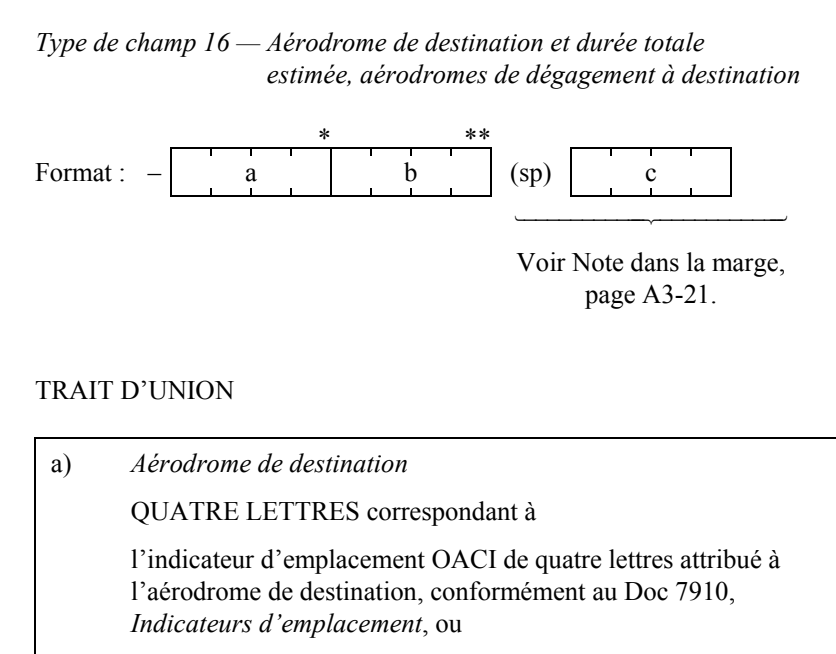

ZZZZ si aucun indicateur d'emplacement OACI n'a été attribué.

 *Note.— Si le groupe ZZZZ est utilisé, le nom et l'emplacement de l'aérodrome de destination est à insérer dans le champ Renseignements divers (voir type de champ 18).*

\* Ce champ doit se terminer ici dans tous les types de messages autres que les messages ALR, FPL et SPL.

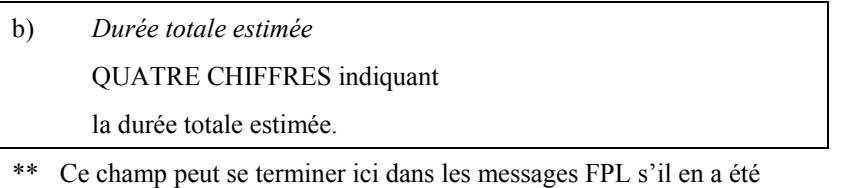

convenu ainsi entre les organismes ATS intéressés ou si cela est prescrit sur la base d'accords régionaux de navigation aérienne.

## TYPE DE CHAMP 16

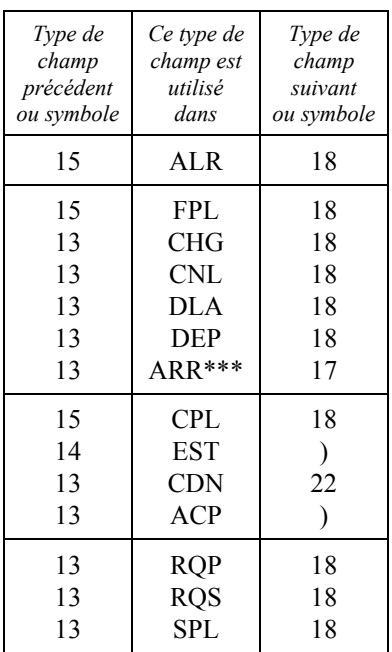

\*\*\* Seulement en cas d'atterrissage sur aérodrome de dégagement.

*Type de champ 16 (suite)*

## ESPACE

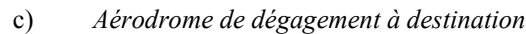

QUATRE LETTRES correspondant à

 l'indicateur d'emplacement OACI de quatre lettres attribué à l'aérodrome de dégagement, conformément au Doc 7910, *Indicateurs d'emplacement*, ou

ZZZZ si aucun indicateur d'emplacement OACI n'a été attribué.

 *Note.— Si le groupe ZZZZ est utilisé, le nom et l'emplacement de l'aérodrome de dégagement à destination est à insérer dans le champ Renseignements divers (voir type de champ 18).*

Exemples : – EINN0630

- EHAM0645 EBBR
- EHAM0645 EBBR EDDL

 *Note.— Il y a lieu d'ajouter un autre élément c), selon les besoins, précédé d'un espace.* 

 $\begin{matrix} \end{matrix}$  $\frac{1}{2}$  $\frac{1}{2}$  $\frac{1}{2}$  $\frac{1}{2}$  $\overline{a}$  $\overline{a}$  $\left\{ \right.$  $\frac{1}{2}$  $\frac{1}{2}$  $\frac{1}{2}$  $\frac{1}{2}$  $\frac{1}{2}$  $\overline{a}$ ⎭

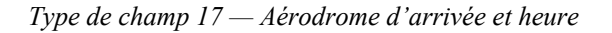

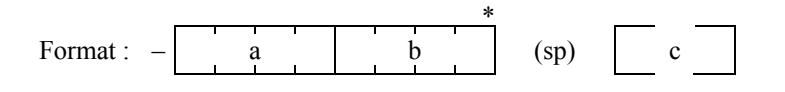

## TRAIT D'UNION

a) *Aérodrome d'arrivée* QUATRE LETTRES, correspondant à l'indicateur d'emplacement OACI de quatre lettres attribué à

l'aérodrome d'arrivée, conformément au Doc 7910, *Indicateurs d'emplacement*, ou

ZZZZ si aucun indicateur d'emplacement OACI n'a été attribué.

b) *Heure d'arrivée* QUATRE CHIFFRES, indiquant l'heure effective d'arrivée.

\* Ce champ doit se terminer ici à moins qu'aucun indicateur d'emplacement OACI n'ait été attribué à l'aérodrome d'arrivée.

## ESPACE

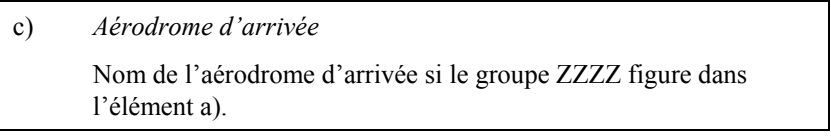

Exemples : – EHAM1433 – ZZZZ1620 DEN HELDER

## TYPE DE CHAMP 17

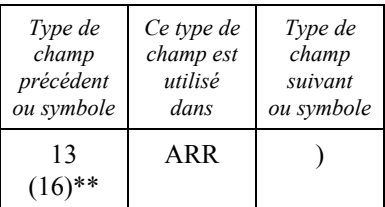

\*\* Seulement en cas d'atterrissage sur aérodrome de dégagement.

*Type de champ 18 — Renseignements divers* 

 *Note.— L'emploi d'indicateurs ne figurant pas dans la liste ci-après peut se traduire par le rejet, le traitement incorrect ou la perte de données.* 

*Le trait d'union et la barre oblique ne devraient être utilisés que comme il est prescrit ci-dessous.* 

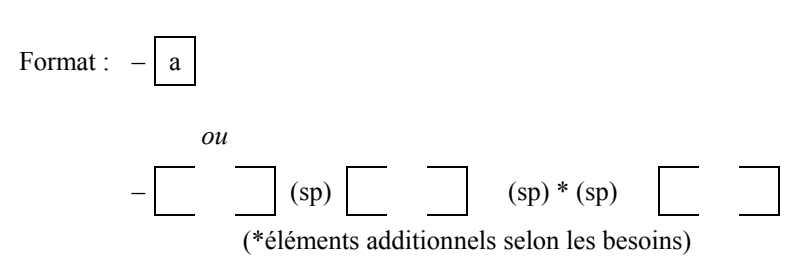

## TRAIT D'UNION

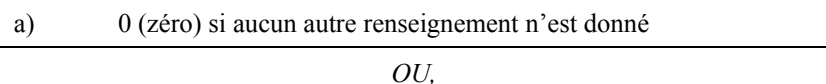

Tous autres renseignements nécessaires, dans l'ordre ci-après, au moyen de l'indicateur approprié choisi parmi ceux qui sont définis ci-dessous et suivi d'une barre oblique et des renseignements à donner :

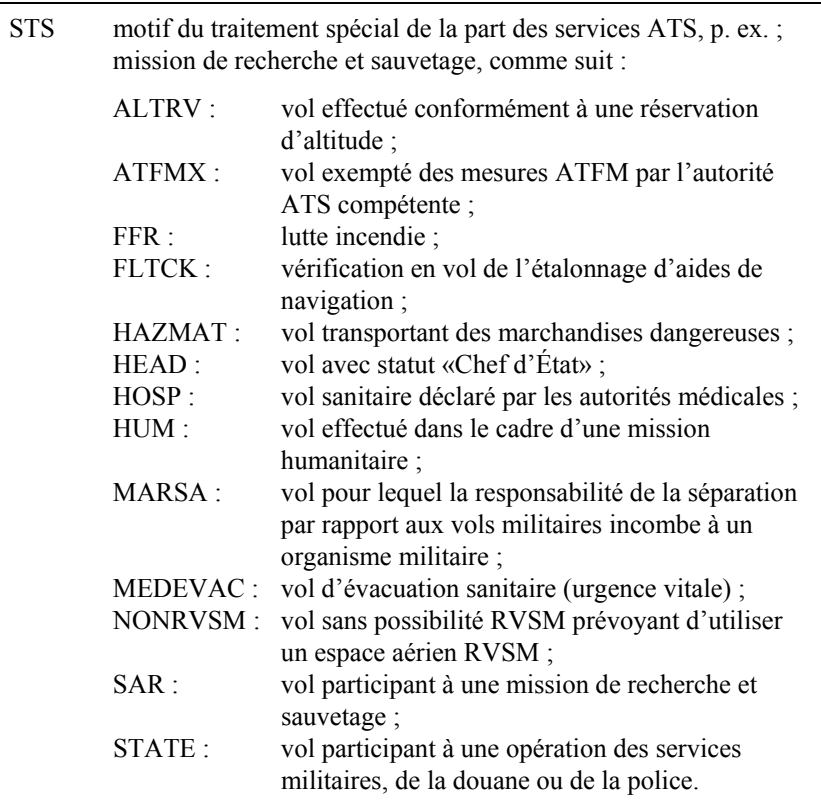

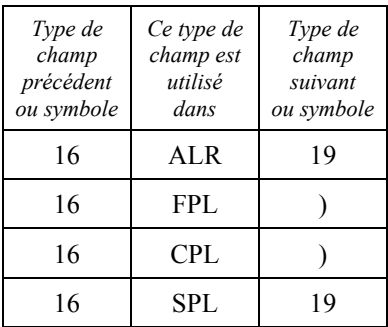

## *Type de champ 18 (suite)*

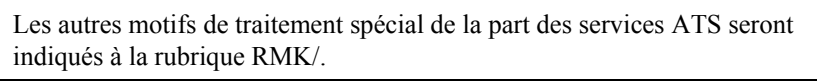

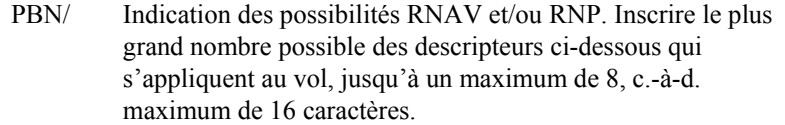

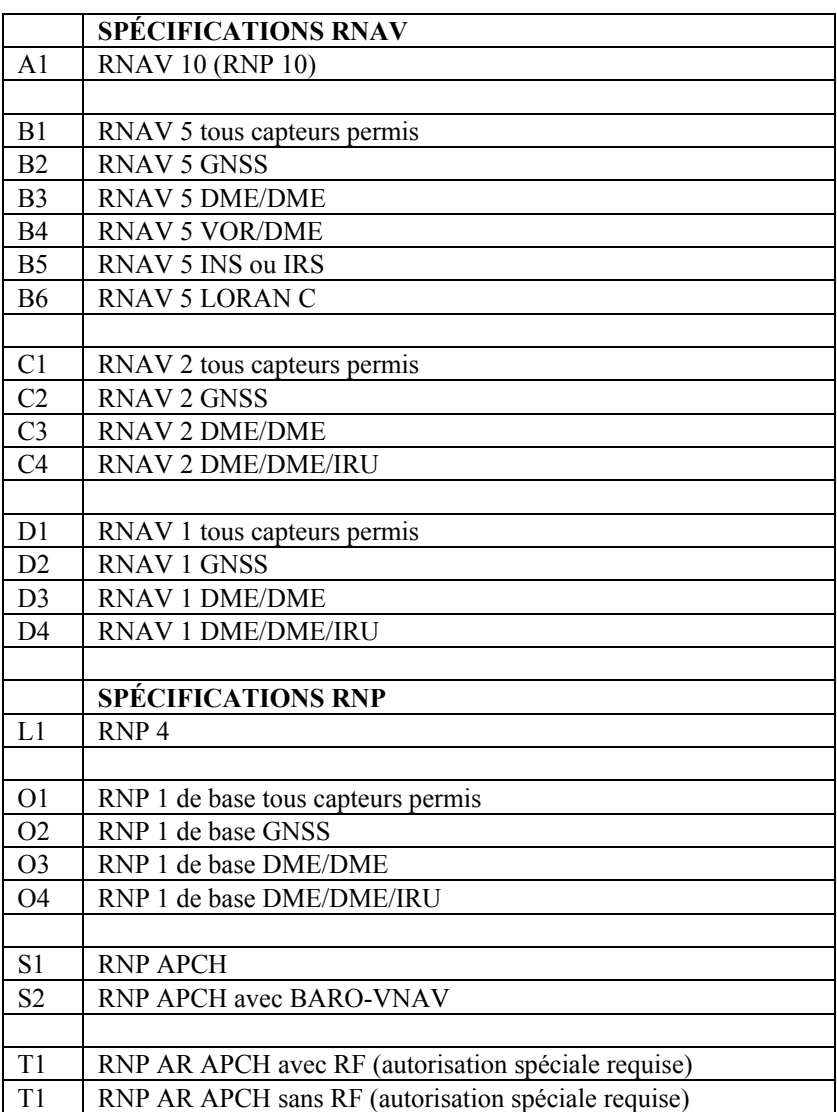

Les combinaisons alphanumériques ne figurant pas ci-dessus sont réservées.

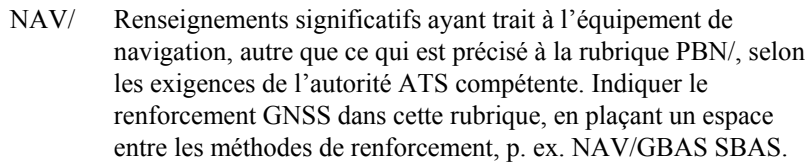

COM/ Applications ou possibilités de communications non spécifiées dans la case 10 a).

DAT/ Applications ou possibilités de données non spécifiées dans la case 10 a).

SUR/ Applications ou possibilités de surveillance non spécifiées dans la case 10 b).

DEP/ Nom et emplacement de l'aérodrome de départ, si le groupe ZZZZ figure dans la case 13, ou de l'organisme ATS auprès duquel des données de plan de vol complémentaire peuvent être obtenues, si AFIL figure dans la case 13. Dans le cas d'un aérodrome ne figurant pas dans la publication d'information aéronautique pertinente, indiquer l'emplacement de l'aérodrome comme suit :

> 4 chiffres indiquant la latitude en degrés et en dizaines de minutes et minutes suivis de la lettre « N » (Nord) ou de la lettre « S » (Sud), puis 5 chiffres indiquant la longitude en degrés et en dizaines de minutes et minutes, suivis de la lettre « E » (Est) ou de la lettre « W » (Ouest). Les nombres sont à compléter au besoin par des zéros ; exemple : 4620N07805W (11 caractères).

*OU*, Relèvement et distance par rapport au point significatif le plus proche, comme suit :

> identification du point significatif, puis 3 chiffres donnant en degrés magnétiques le relèvement par rapport à ce point, puis 3 chiffres donnant en milles marins la distance par rapport à ce point. Dans les régions de latitude élevée où, de l'avis de l'autorité compétente, il est impossible en pratique d'utiliser le nord magnétique comme référence, on peut utiliser des degrés vrais. Les nombres sont à compléter au besoin par des zéros ; par exemple, un point situé dans le relèvement de 180° magnétiques et à 40 milles marins du VOR « DUB » devrait être indiqué sous la forme DUB180040.

*OU*, premier point de la route (nom ou LAT/LONG) ou radioborne, si l'aéronef n'a pas décollé d'un aérodrome.

 $\mathbf{r}$ 

## *Type de champ 18 (suite)*

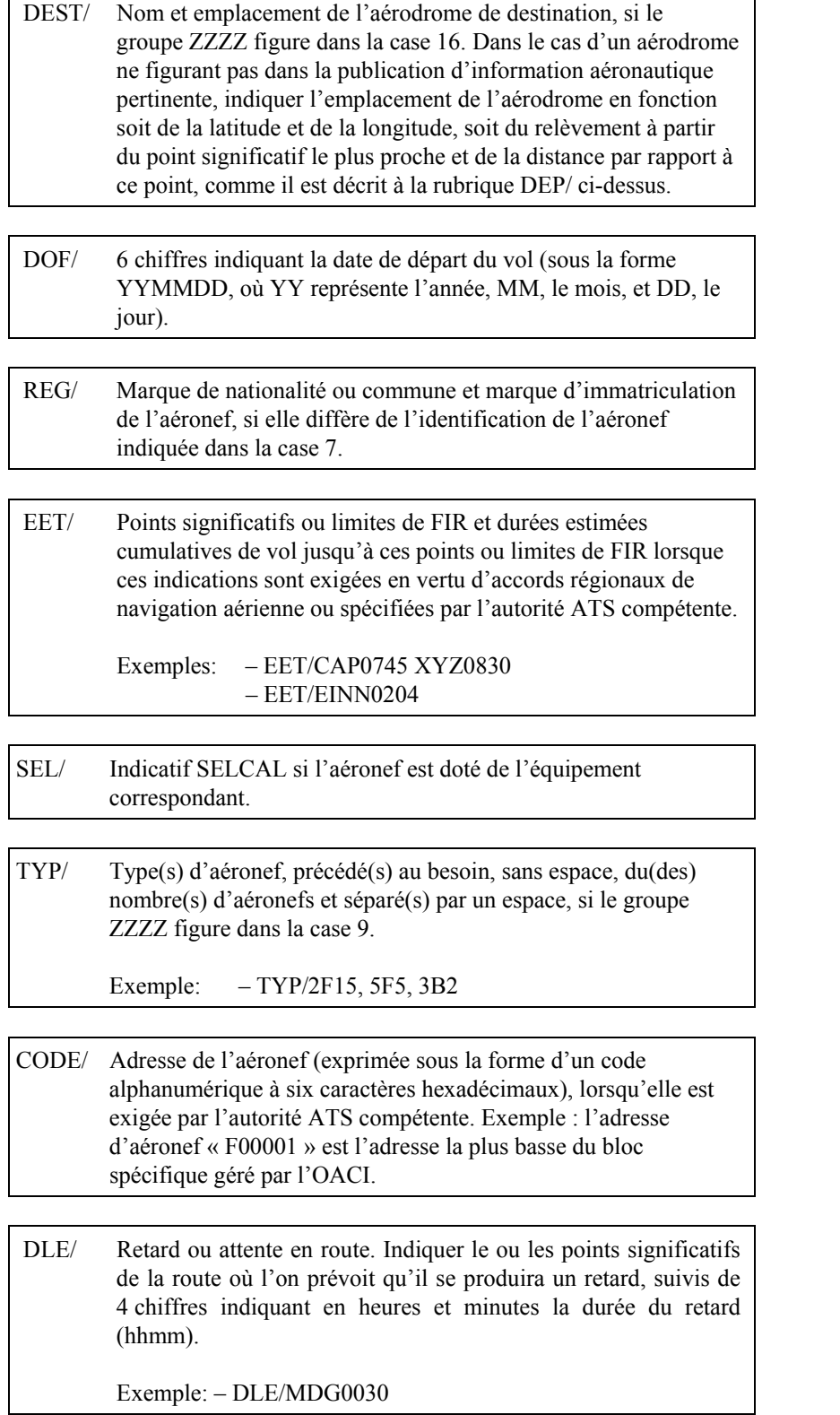

*Type de champ 18 (suite)*

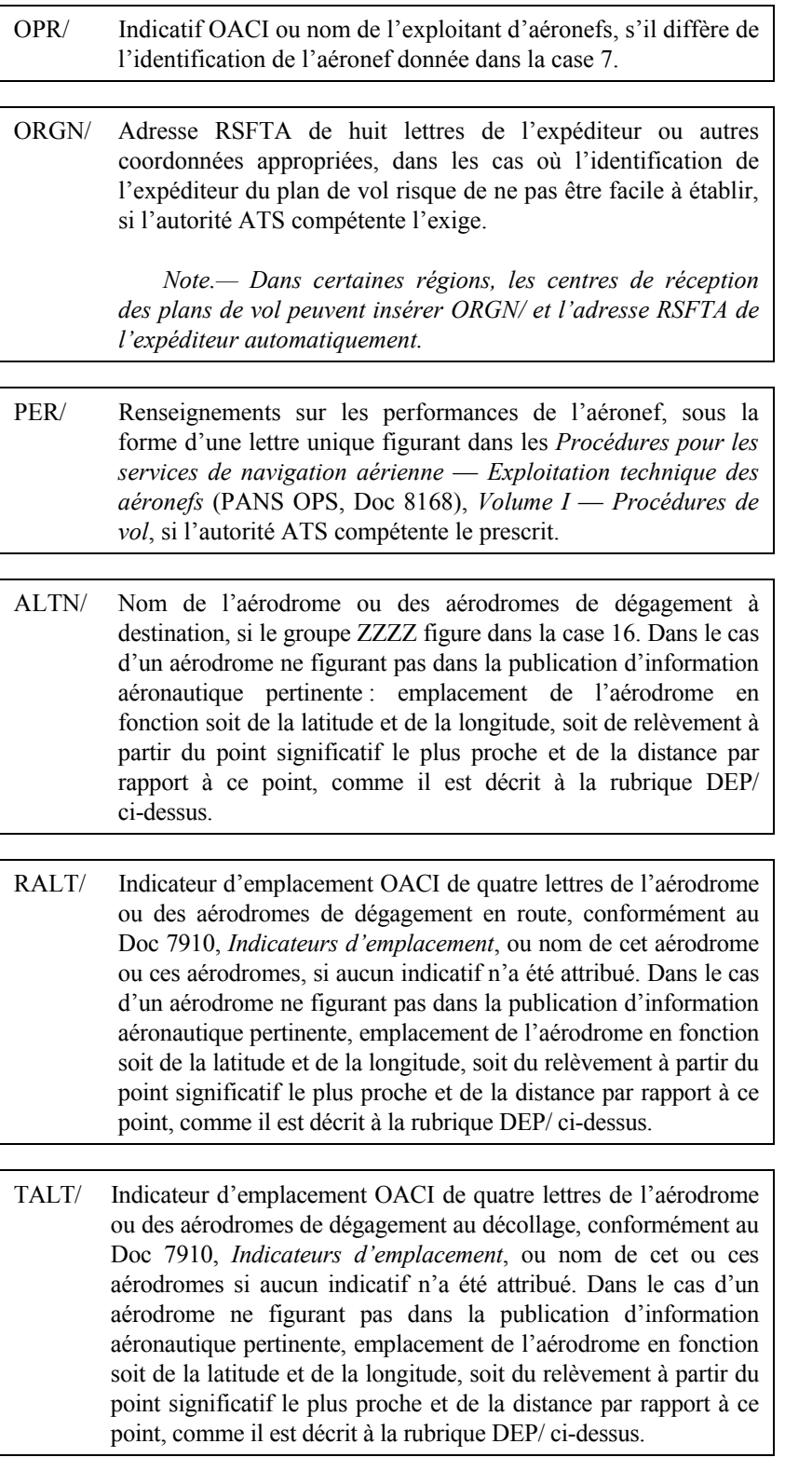

*Type de champ 18 (suite)*

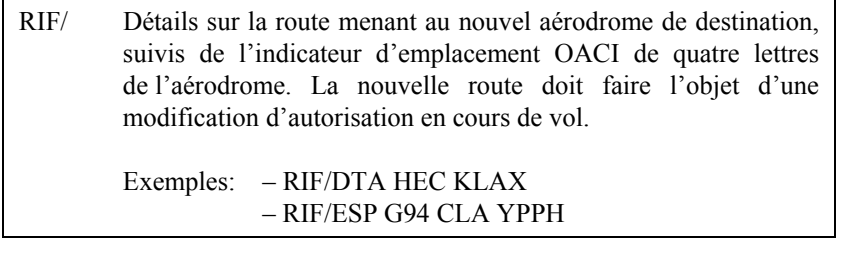

RMK/ Toute autre remarque en langage clair exigée par l'autorité ATS compétente ou jugée nécessaire.

Exemples :  $-0$ 

– STS/MEDEVAC

– EET/015W0315 020W0337 030W0420 040W0502

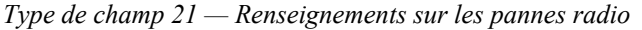

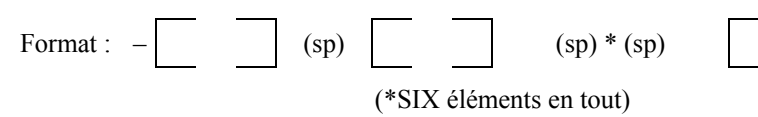

Ce champ se compose de la séquence d'éléments spécifiée ci-dessous précédée d'un trait d'union, les éléments étant séparés par des espaces. Tout renseignement non disponible sera remplacé par « NIL » ou « INCONNU » et non pas simplement omis.

## TRAIT D'UNION

- a) *Heure de la dernière communication bilatérale* QUATRE CHIFFRES indiquant l'heure de la dernière communication bilatérale avec l'aéronef.
- b) *Fréquence utilisée pour la dernière communication*

 CHIFFRES indiquant, s'il y a lieu, la fréquence d'émission/de réception utilisée pour la dernière communication bilatérale avec l'aéronef.

c) *Dernière position signalée*

 Dernière position signalée exprimée conformément à l'une des conventions de la Section 1.6 du présent appendice.

d) *Heure de la dernière position signalée*

 QUATRE CHIFFRES indiquant l'heure de passage à la dernière position signalée.

e) *Moyens COM encore utilisables*

 LETTRES identifiant éventuellement les moyens COM encore utilisables de l'aéronef, s'ils sont connus. On emploiera soit la convention du type de champ 10, soit le langage clair.

f) *Toute remarque jugée nécessaire* Texte en langage clair, s'il y a lieu.

Exemple : – 1232 121,3 CLA 1229 ÉMET SEULEMENT SUR 126,7 MC/S DERNIÈRE POSITION CONFIRMÉE PAR RADAR

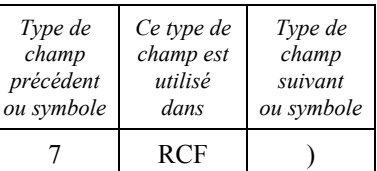

*Type de champ 22 — Amendement* 

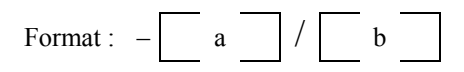

## TRAIT D'UNION

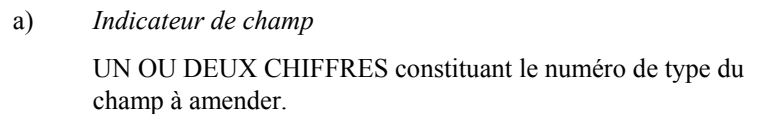

## BARRE OBLIQUE

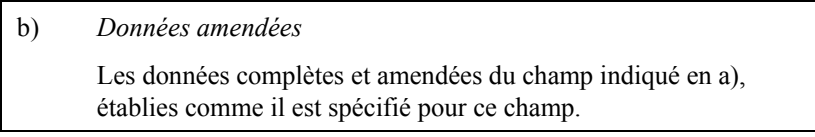

Exemple d'amendement du type de champ 8 (Règles de vol et type de vol) ayant pour effet de remplacer les données par IN :

 $-8/N$ 

Exemple d'amendement du type de champ 14 (Données estimées) :

– 14/ENO/0145F290A090A

Exemple d'amendement des types de champ 8 (Règles de vol et type de vol) et 14 (Données estimées) :

– 8/I-14/ENO/0148F290A110A

## TYPE DE CHAMP 22

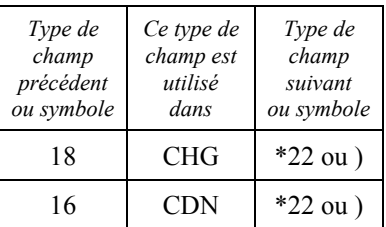

\* D'autres champs de ce type peuvent être ajoutés.

## **RÈGLES APPLICABLES À LA COMPOSITION DES MESSAGES ATS**(Voir Sections 1.3 à 1.8 du présent Appendice)

ligne) sera inséré :

**MESSAGES ATS NORMALISÉS ET LEUR COMPOSITION** 

*Composition des types de message normalisés*

 La composition de chaque type de message normalisé, exprimée sous la forme d'une séquence normalisée de champs de données, sera conforme aux prescriptions du tableau de référence de la présente page. Chaque message contiendra tous les champs prescrits.

#### *Composition des types de champ normalisés*

 La composition de chaque type de champ normalisé, exprimée comme une séquence normalisée d'éléments de données, ou dans certains cas comme un élément, sera conforme aux tableaux de champs figurant aux pages A3-6 à A3-30.

*Note.— Chaque type de champ contient au moins un élément obligatoire et, sauf dans le champ de type 9, c'est le premier ou le seul élément de ce champ. Les règles applicables à l'insertion ou à l'omission d'éléments conditionnels sont données dans les tableaux de champs.*

#### *Structure et ponctuation*

 Le début des données ATS sera indiqué par le signe d'ouverture de parenthèse « ( », qui constitue le signal de début des données ATS. Ce signal sera utilisé uniquement comme caractère imprimé précédant immédiatement le désignateur de type de message.

*Note.— Sur les téléimprimeurs utilisant l'alphabet télégraphique international no 2, le signe d'ouverture de parenthèse est transmis comme signal no 11 dans le registre des chiffres. Sur certains téléimprimeurs le signe imprimé n'est pas le signe « ( », mais cette variation sera seulement locale et sans conséquence. Lorsqu'on emploie des codes de niveau plus élevé, la machine imprime le signe « ( ».*

 Le début de chaque champ autre que le premier sera indiqué par un trait d'union « - » qui constitue le signal de début de champ. Ce signal sera utilisé uniquement comme caractère imprimé précédant le premier élément des données ATS dans chaque champ.

avant chacun des champs ainsi annotés dans le tableau de référence ci-contre ;

*Note.— Sur les téléimprimeurs utilisant l'alphabet télégraphique international no 2, le trait d'union est transmis comme signal no 1 dans le registre des chiffres. Certains téléimprimeurs impriment un signal autre que le trait d'union « - », mais cette variation sera seulement locale et sans conséquence. Lorsqu'on emploie des codes de niveau plus élevé, la machine imprime le trait d'union « - ».*

 Les éléments d'un champ seront séparés par une barre oblique « / » (voir Note 1), ou un espace (sp.) (voir Note 2) seulement lorsque cela est prescrit dans les tableaux de champs aux pages A3-6 à A3-30.

*Note 1.— Sur les téléimprimeurs utilisant l'alphabet télégraphique international no 2, la barre oblique est transmise comme signal no 24 dans le registre des chiffres. Certaines machines impriment un signe autre que la barre oblique « / », mais cette variation sera seulement locale et sans conséquence. Lorsqu'on utilise des codes de niveau plus élevé, la machine imprime la barre oblique « / ».*

*Note 2.— Sur les téléimprimeurs utilisant l'alphabet télégraphique international no 2, l'espace est transmis comme signal no 31. Lorsqu'on emploie des codes de niveau plus élevé, il faut utiliser le caractère qui produit un espace lors de l'impression sur page.* 

 La fin des données ATS sera indiquée par le signe de fermeture de parenthèse « ) » qui constitue le signal de fin des données ATS. Ce signal sera utilisé uniquement comme caractère imprimé suivant immédiatement le dernier champ du message.

*Note.— Sur les téléimprimeurs utilisant l'alphabet télégraphique international no 2, le signe de fermeture de parenthèse est transmis comme signal no 12. Certaines machines imprimeront un signe autre que le signe de fermeture de parenthèse « ) », mais cette variation sera seulement locale et sans conséquence. Lorsqu'on emploie des codes de niveau plus élevé, il faut utiliser le caractère qui imprime le signe « ) ».*

 Lorsque les messages ATS normalisés sont établis pour être transmis sur téléimprimeur, un signal d'alignement (deux retours de chariot suivi d'un changement de

 b) dans les champs de type 5 (Description de cas d'urgence), 15 (Route), 18 (Renseignements divers), 19 (Renseignements complémentaires), 20 (Renseignements d'alerte pour les recherches et le sauvetage, 21 (Renseignements sur les pannes radio) et 22 (Amendement), toutes les fois qu'il est nécessaire de commencer une nouvelle ligne lors de l'impression sur page (voir Note). En pareil cas, le signal d'alignement sera inséré entre deux éléments de données et ne divisera aucun élément.

*Note.— L'Annexe 10, Volume II, stipule qu'aucune ligne d'une page de téléimprimeur ne contiendra plus de 69 caractères.*

*Conventions de données*

 Les conventions à utiliser dans l'expression des données ATS dans les messages sont indiquées pour la plupart dans les tableaux de champs aux pages A3-6 à A3-30, mais les conventions touchant l'expression des données sur le niveau, la position et la route sont données ci-dessous.

Ce champ est répété selon les besoins.

*Expression des données sur le niveau*

Ce champ marque le début d'une nouvelle ligne lorsque le message

 On peut utiliser l'une des quatre conventions ci-après pour exprimer les données sur le niveau :

- 
- 
- 
- 

 a) *la lettre F suivie de 3 chiffres :* l'ensemble constitue un numéro de niveau de vol : le niveau de vol 340 est exprimé par « F340 » ;

> **22/11/0715/11/12 No 1**

 b) *la lettre S suivie de 4 chiffres :* l'ensemble indique le niveau métrique standard en dizaines de mètres : le niveau métrique 11 300 m (niveau de vol 370) est exprimé par « S1130 » ;

 c) *la lettre A suivie de 3 chiffres :* l'ensemble indique l'altitude en centaines de pieds : l'altitude de 4 500 ft est exprimé par « A045 » ;

 d) *la lettre M suivie de 4 chiffres :* l'ensemble indique l'altitude en dizaines de mètres : l'altitude de 8 400 m est exprimé par « M0840 ».

*Expression de la position ou de la route*

 L'une des conventions de données ci-après sera utilisée pour exprimer la position ou la route :

 a) de deux à sept caractères formant l'indicatif codé attribué à une route ATS à parcourir ;

- b) de deux à cinq caractères formant l'indicatif codé attribué à un point en route ;
- c) quatre chiffres indiquant la latitude en degrés et en dizaines et unités de minutes, suivis de la lettre « N » (signifiant Nord) ou de la lettre « S » (Sud), puis cinq chiffres indiquant la longitude en degrés et en dizaines et unités de minutes, suivis de la lettre « E » (Est) ou de la lettre « W » (Ouest). Les nombres sont à compléter, au besoin, par des zéros ; exemple : « 4620N07805W » ;
- d) deux chiffres indiquant la latitude en degrés, suivis de la lettre N (Nord) ou de la lettre S (Sud), puis trois chiffres indiquant la longitude en degrés, suivis de la lettre E (Est) ou de la lettre W (Ouest). Là encore, les nombres sont à compléter, au besoin, par des zéros ; exemple : « 46N078W » ;
- e) de deux à cinq caractères formant l'identification codée d'un point significatif, suivis de trois chiffres indiquant le relèvement en degrés magnétiques par rapport à ce point, puis de trois chiffres indiquant en milles marins la distance à ce point. Dans les régions de latitude élevée où, de l'avis de l'autorité compétente, il est impossible en pratique d'utiliser le nord magnétique comme référence, on peut utiliser des degrés vrais. Les nombres sont à compléter, au besoin, par des zéros ; par exemple un point situé dans le relèvement 180° magnétique du VOR FOJ et à 40 milles marins de distance serait indiqué par « FOJ180040 ».

#### *Détail des champs*

 Les éléments de données dont l'insertion est prescrite ou autorisée dans chaque type de champ, ainsi que leurs conditions d'emploi et les options autorisées, sont indiqués aux pages A3-6 à A3-30, à raison d'une page par champ.

 Un tableau de repérage, sur le côté droit de chaque page, permet de suivre la séquence des champs dans chaque type de message.

 Le premier champ de chaque type de message est de type 3 ; à la page qui décrit le type de champ 3, un tableau de repérage indique le numéro de type du champ suivant pour chaque message. Les pages suivantes donnent le numéro de type du champ précédent, ce qui permet également des références en sens inverse. Le signal de début de données ATS « ( » est utilisé dans le tableau de repérage pour indiquer l'absence de champ précédent ; le signal de fin de données ATS « ) » est utilisé pour indiquer l'absence de champ suivant.

Sur les pages relatives aux champs,

 les éléments comportant un nombre fixe de caractères sont indiqués de façon schématique comme suit (3 caractères dans le présent exemple)

 les éléments de longueur variable sont indiqués comme suit

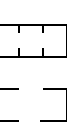

*Précision dans l'établissement des messages ATS*

 Lorsque des messages ATS normalisés sont transmis sur des voies téléimprimeur dans les régions où l'on sait que des ordinateurs ATC sont en service, on se conformera strictement aux formes et aux conventions de données prescrites dans les tableaux de champs des pages A3-6 à A3-30.

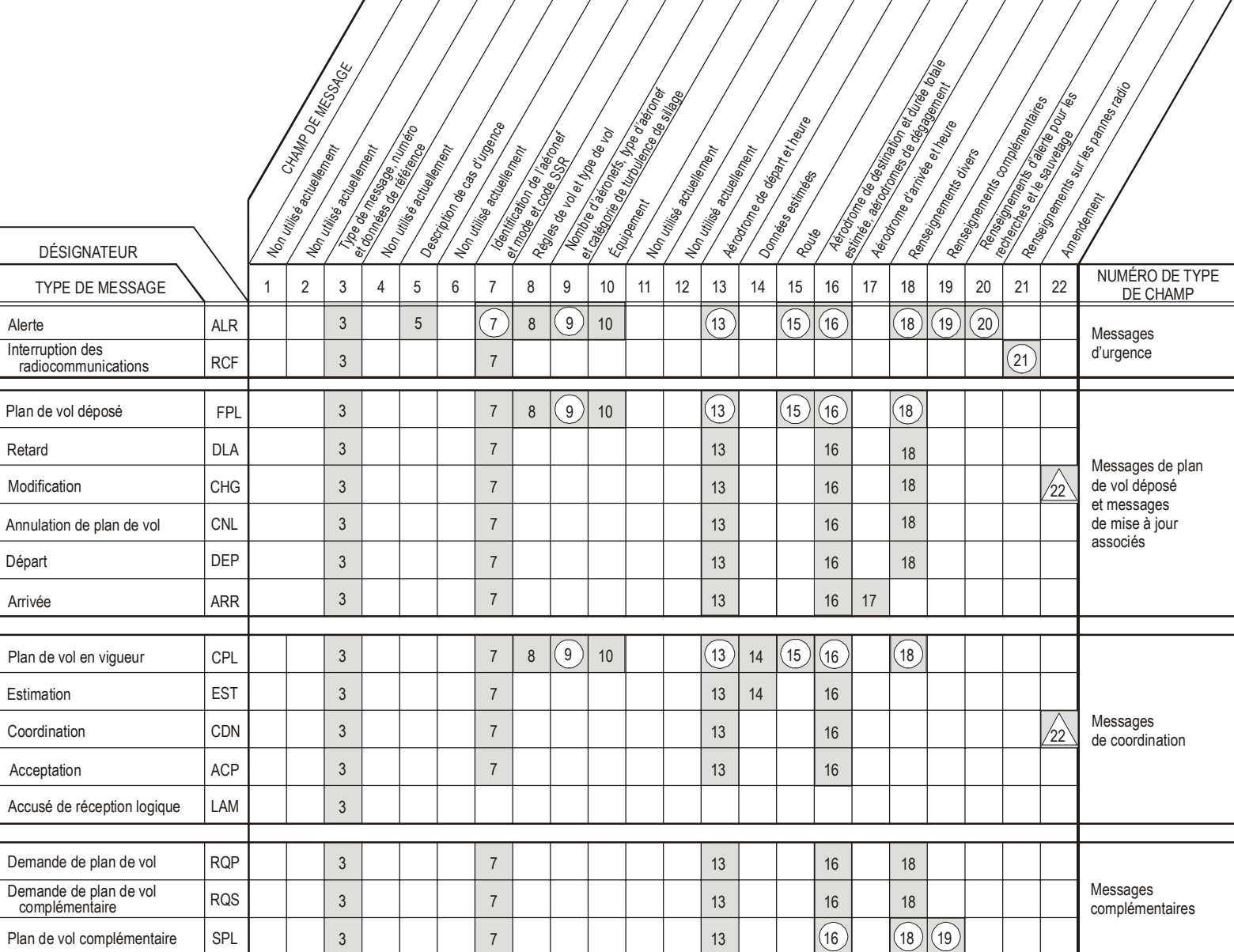

est imprimé sur page téléimprimeur.

## **2. Exemples de message ATS**

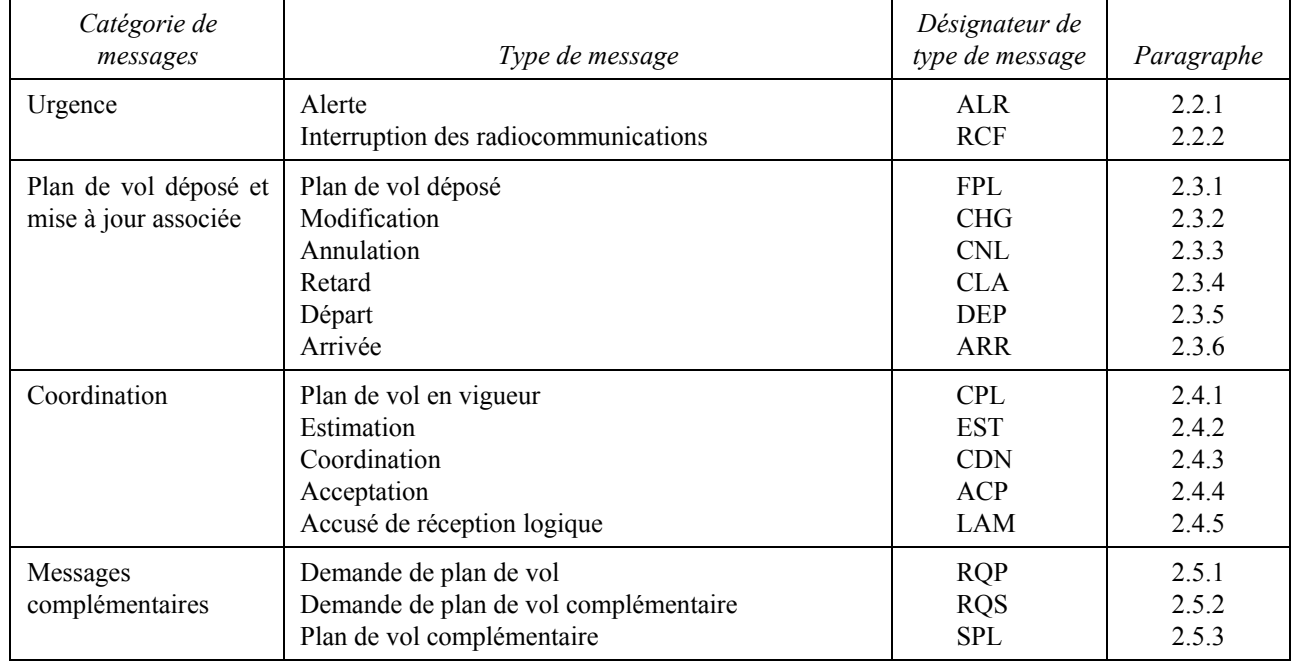

## 2.1 Table des matières

 *Note 1.— Seules sont indiquées les données ATS (c'est-à-dire, dans les messages RSFTA, le seul texte RSFTA).*

 *Note 2.— Les nombres qui figurent dans les schémas correspondent aux numéros de type de champ utilisés dans la Section 1 du présent appendice.*

## 2.2 Messages d'urgence

## 2.2.1 *Message d'alerte (ALR)*

2.2.1.1 *Composition*

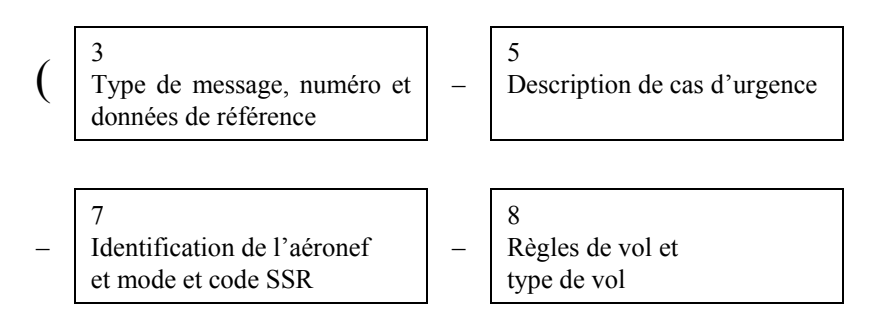
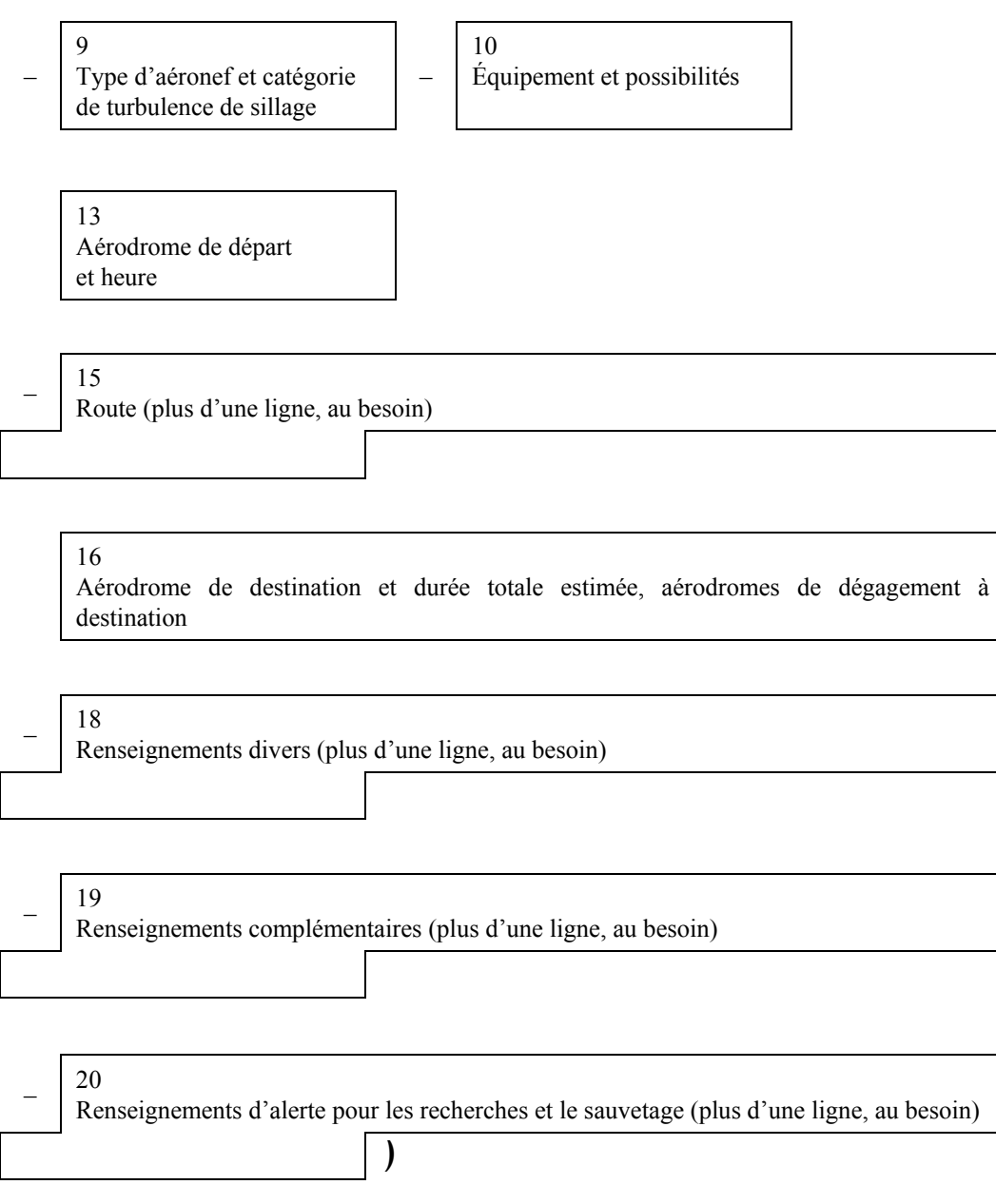

# 2.2.1.2 *Exemple*

Voici un exemple de message d'alerte relatif à une phase d'incertitude, transmis par le contrôle d'approche d'Athènes au centre de Belgrade et à d'autres organismes ATS, en ce qui concerne un vol d'Athènes à Munich :

(ALR-INCERFA/LGGGZAZX/COMPTE RENDU NON REÇU

- FOX236/A3624-IM
- C141/H-S/C
- LGAT1020
- N0430F220 B9 3910N02230W/N0415F240 B9 IVA/N0415F180 B9
- EDDM0227 EDDF
- REG/A43213 EET/LYBE0020 EDMI0133 OPR/USAF RMK/AUCUN

# COMPTE RENDU DEPUIS DEP PLUS 2 MINUTES – E/0720 P/12 R/UV J/LF D/02 014 C ORANGE A/ARGENT C/SIGGAH – USAF LGGGZAZX 1022 126,7 GN 1022 COMPTE RENDU PILOTE VERTICALE NDB ORGANISMES ATS FIR ATHENS ALERTES NIL)

## 2.2.1.2.1 *Signification*

Message d'alerte — Phase d'incertitude déclarée par Athènes par suite de l'absence de compte rendu de position et de radiocommunication depuis l'heure de départ plus deux minutes — identification de l'aéronef FOX236 — IFR, vol militaire — Starlifter, catégorie de turbulence de sillage « gros-porteur », doté d'un équipement standard de communication, de navigation et d'approche pour la route, d'un transpondeur SSR avec modes A (4 096 codes) et C, dernier code assigné 3624 — parti d'Athènes 1020 UTC — vitesse de croisière pour la première partie de la route 430 kt, premier niveau de vol demandé FL 220 — suit la voie aérienne Blue 9 jusqu'à 3910N2230W où la TAS passerait à 415 kt et où FL 240 serait demandé — suit la voie aérienne Blue 9 jusqu'au VOR Ivanic Grad où FL 180 serait demandé, maintient TAS de 415 kt et FL 240 serait demandé — suit la voie aérienne Blue 9 jusqu'à Munich durée totale estimée 2 heures 27 minutes — aérodrome de dégagement à destination Francfort — immatriculation de l'aéronef A43213 — durées estimées cumulatives aux limites des FIR Beograd et München 20 minutes et 1 heure 33 minutes respectivement — l'aéronef est exploité par l'USAF — aucun compte rendu de position n'a été reçu depuis l'heure de départ plus 2 minutes — autonomie 7 heures 20 minutes après le décollage — 12 personnes à bord équipement radio portatif fonctionnant sur VHF 121,5 MHz et UHF 243 MHz — gilets de sauvetage dotés de lampes et de fluorescéine — 2 canots à couverture orange, capacité totale 14 personnes — aéronef de couleur argent — le pilote se nomme SIGGAH — l'exploitant est l'USAF — le contrôle d'approche d'Athènes a été le dernier organisme en communication à 1022 UTC sur 126,7 MHz lorsque le pilote s'est signalé à la verticale de la radiobalise LF/MF de piste GN — le contrôle d'approche d'Athènes a alerté tous les organismes ATS dans la FIR Athens — aucun autre renseignement.

## 2.2.2 *Message d'interruption des radiocommunications (RCF)*

## 2.2.2.1 *Composition*

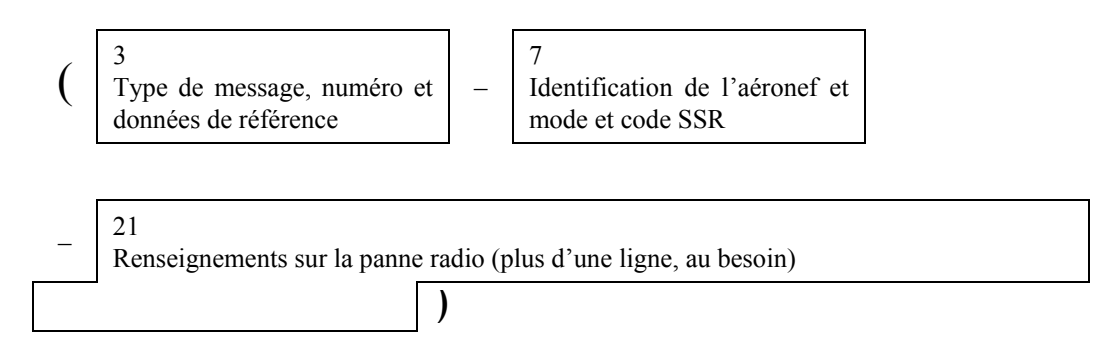

## 2.2.2.2 *Exemple*

Voici un exemple de message transmis de Londres à Amsterdam pour notifier à ce dernier centre une interruption des radiocommunications avec un aéronef qui a été autorisé à se rendre à sa zone de responsabilité. Le plan de vol correspondant indique que l'aéronef n'est pas doté de transpondeur SSR.

## (RCF-GAGAB

– 1231 121,3 CLA 1229 ÉMET SEULEMENT SUR 126,7 MHZ DERNIÈRE POSITION CONFIRMÉE PAR RADAR)

#### **22/11/07 15/11/12**   $N^{\circ}$  1

# 2.2.2.2.1 *Signification*

Message d'interruption des radiocommunications — identification de l'aéronef GAGAB — aucun code SSR assigné dernière communication bilatérale avec le centre de Londres à 1232 UTC sur 121,3 MHz — dernière position signalée : VOR Clacton à 1229 UTC — moyens de communication encore utilisables : la dernière fois qu'il a été entendu l'aéronef émettait sur 126,7 MHz — position à Clacton observée par radar.

2.3 Messages de plan de vol déposé et messages de mise à jour associés

# 2.3.1 *Message de plan de vol en vigueur (FPL)*

# 2.3.1.1 *Composition*

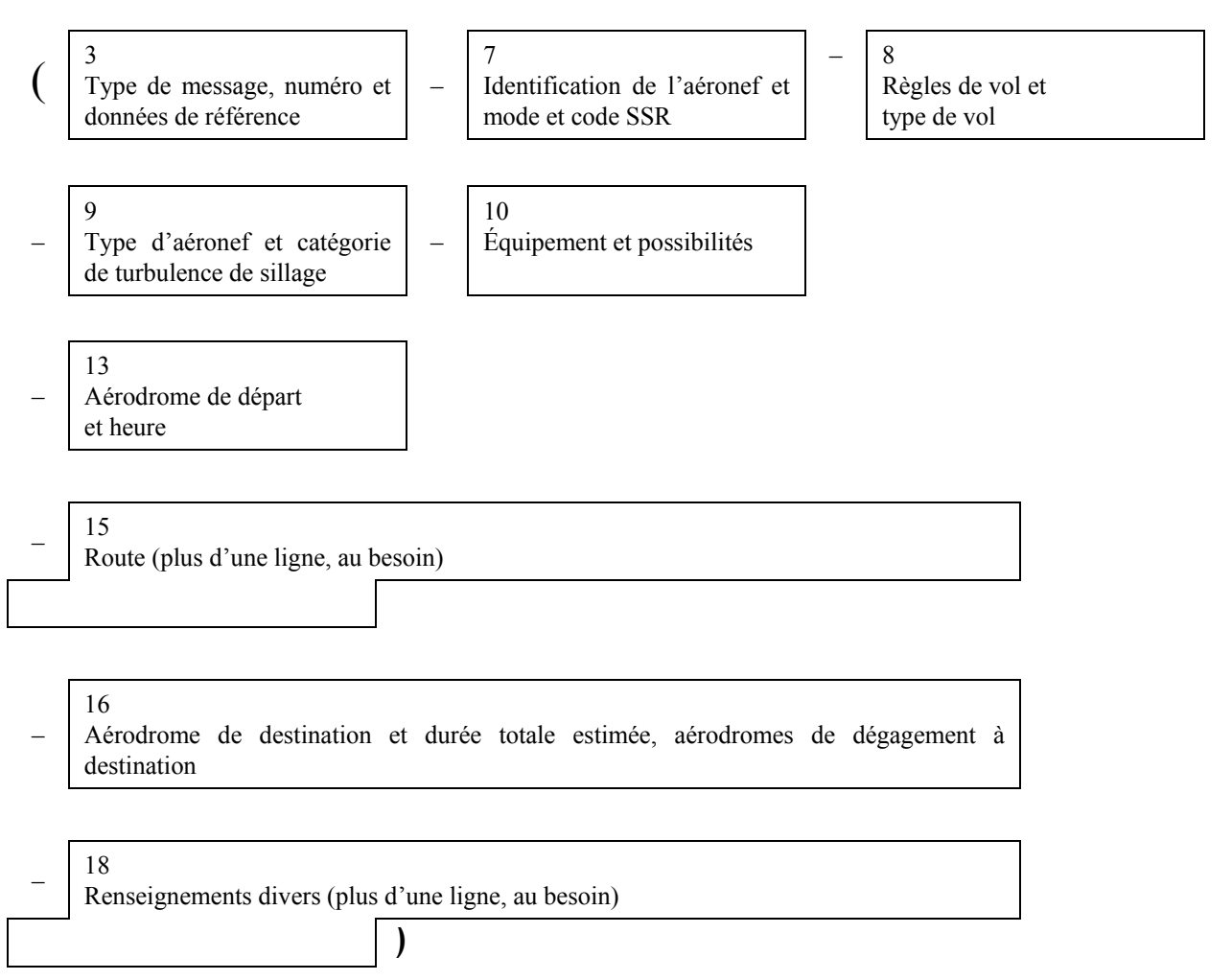

## 2.3.1.2 *Exemple*

Voici un exemple de message de plan déposé transmis par London Airport aux centres de Shannon, Shanwick et Gander. Ce message peut également être transmis au centre de Londres, ou encore les données peuvent être communiquées à ce dernier en phonie.

(FPL-ACA 101-IS – B773/H-CHOV/C – EGLL1400 – N0450F310 L9 UL9 STU285036/M082F310 UL9 LIMRI 52N020W 52N030W 50N040W 49N050W – CYQX0455 CYYR – EET/EISNS0026 EGGX0111 020W0136 CYQX0228 040W0330 050W0415 SEL/FJEL)

## 2.3.1.2.1 *Signification*

Message de plan de vol déposé — identification de l'aéronef ACA101 — IFR, vol régulier — un Boeing 777-300, catégorie de turbulence de sillage « gros-porteur » doté de Loran C, radiotéléphonie HF, VOR, radiotéléphonie VHF et d'un transpondeur SSR avec modes A (4 096 codes) et C — aérodrome de départ Londres, heure estimée de départ du poste de stationnement 1400 UTC — vitesse de croisière et niveau de vol demandé pour la première partie de la route 450 kt et FL 310 — il suivra les voies aériennes Lima 9 et Upper Lima 9 jusqu'au point situé dans le relèvement 285 degrés magnétiques, à la distance de 36 NM du VOR Strumble. À partir de ce point l'aéronef se déplacera au nombre de Mach constant 0,82, en suivant Upper Lima 9 jusqu'à LIMRI ; puis se rendra à 52N020W ; à 52N030W ; à 50N040W ; à 49N050W ; à destination Gander durée totale estimée 4 heures 55 minutes — aérodrome de dégagement à destination Goose Bay — le commandant de bord a notifié les durées estimées cumulatives aux points significatifs le long de la route, limite de la FIR Shannon 26 minutes, limite de la FIR Shanwick Oceanic 1 heure 11 minutes, 20W 1 heure 36 minutes, limite de la FIR Gander Oceanic 2 heures 28 minutes, 40W 3 heures 30 minutes, et 50W 4 heures 15 minutes — indicatif SELCAL FJEL.

## 2.3.2 *Message de modification (CHG)*

## 2.3.2.1 *Composition*

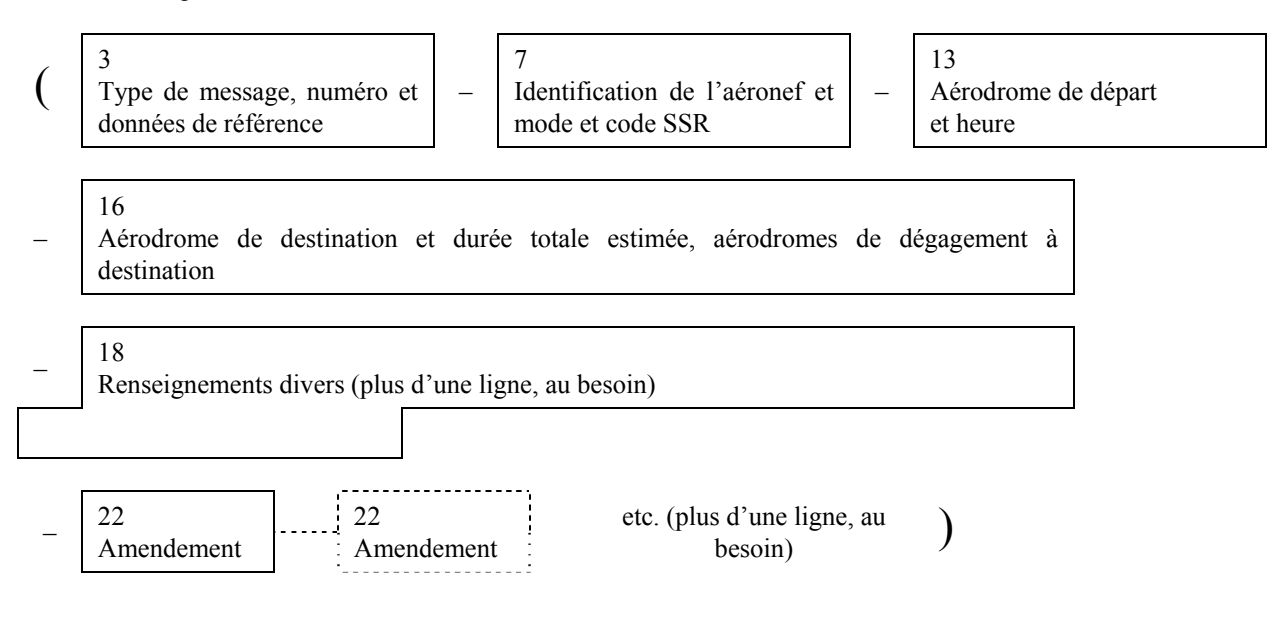

## 2.3.2.2 *Exemple*

Voici un exemple de message de modification transmis par le centre d'Amsterdam au centre de Francfort pour rectifier des renseignements préalablement transmis à Francfort dans un message de plan de vol déposé. On suppose que les deux centres sont équipés d'ordinateurs.

# (CHGA/F016A/F014-GABWE/A2173-EHAM0850-EDDF-DOF/080122-8/I-L6/EDDN)

## 2.3.2.2.1 *Signification*

Message de modification — lettres d'identification des ordinateurs d'Amsterdam et de Francfort A et F, suivies du numéro de série (016) de ce message transmis par Amsterdam, lettres d'identification d'ordinateur suivies du numéro de série (014) du message de plan de vol déposé correspondant — identification de l'aéronef GABWE code SSR 2173 fonctionnant en mode A, en route d'Amsterdam EOBT0850 vers Francfort, date du vol 22 janvier 2008 — Lire « IFR » dans le type de champ 8 du message de plan de vol déposé correspondant — le type de champ 16 du message de plan de vol déposé correspondant est modifié : nouvelle destination Nuremberg.

# 2.3.3 *Message d'annulation de plan de vol (CNL)*

## 2.3.3.1 *Composition*

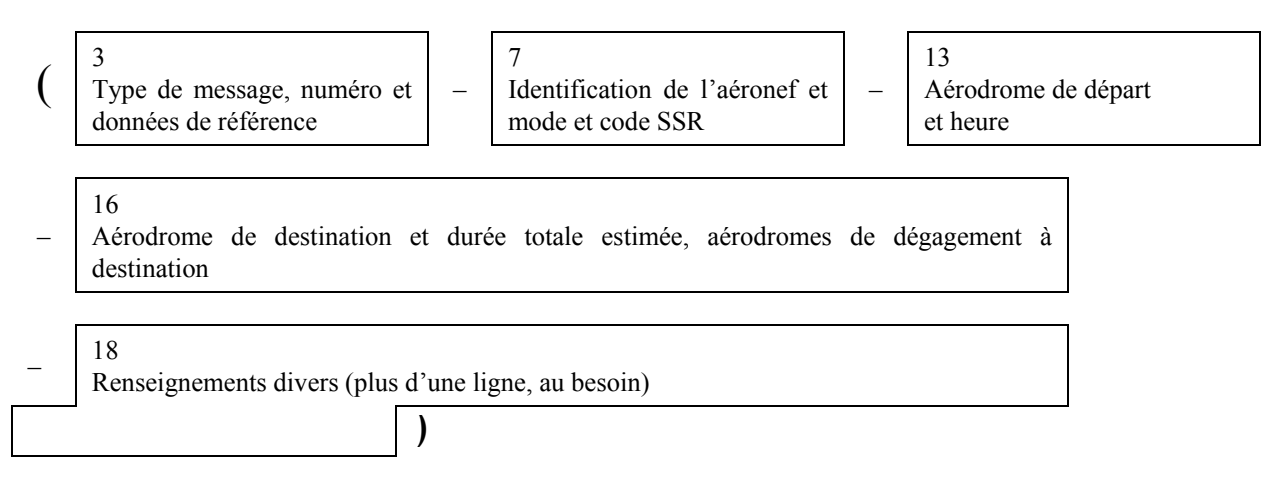

## 2.3.3.2 *Exemple 1*

Voici un exemple de message d'annulation de plan de vol transmis par un organisme ATS à tous les destinataires d'un message de plan de vol déposé qu'il a précédemment transmis.

## (CNL-DLH522-EDBB0900-LFPO-0)

## 2.3.3.2.1 *Signification*

Message d'annulation de plan de vol — annuler le plan de vol de l'aéronef dont l'identification est DLH522 — vol prévu de Berlin, EOBT 0900, à Paris — aucun autre renseignement.

## 2.3.3.3 *Exemple 2*

Voici un exemple de message d'annulation de plan de vol transmis par un centre à un centre adjacent. On suppose que les deux centres sont équipés d'ordinateurs ATC.

## (CNLF/B127F/B055-BAW580-EDDF1430-EDDW-0)

# 2.3.3.3.1 *Signification*

Message d'annulation de plan de vol — lettres d'identification des ordinateurs ATC expéditeur et récepteur F et B, suivies du numéro de série (127) de ce message, répétition des lettres d'identification d'ordinateur suivie du numéro de série (055) du message de plan de vol en vigueur précédemment transmis — annuler le plan de vol de l'aéronef dont l'identification est BAW580 — vol prévu de Francfort, EOBT 14 h 30, à Brême — aucun autre renseignement.

# 2.3.4 *Message de retard (DLA)*

2.3.4.1 *Composition*

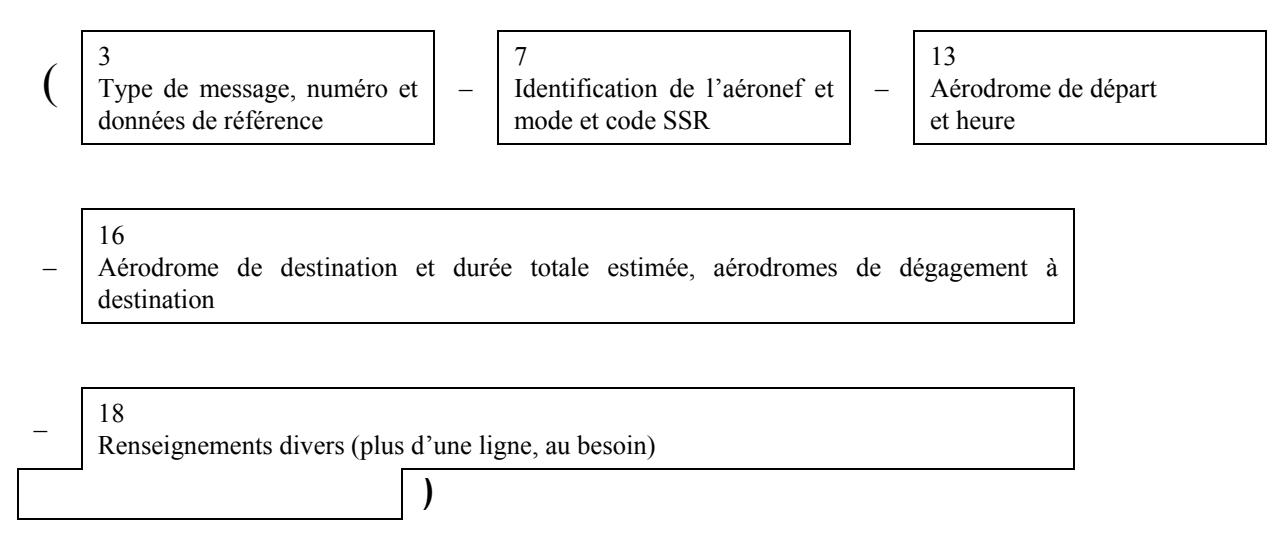

## 2.3.4.2 *Exemple*

Voici un exemple de message de retard transmis d'un aérodrome de départ, ou d'un organisme dont relève un aérodrome de départ et qui se charge de ses communications, à chacun des destinataires d'un message de plan de vol déposé.

## (DLA-KLM671-LIRF0900-LYDU-0)

## 2.3.4.2.1 *Signification*

Message de retard — identification de l'aéronef KLM671 — nouvelle heure estimée de départ du poste de stationnement de Fiumicino 0900 UTC — destination Dubrovnik — aucun autre renseignement.

## 2.3.5 *Message de départ (DEP)*

## 2.3.5.1 *Composition*

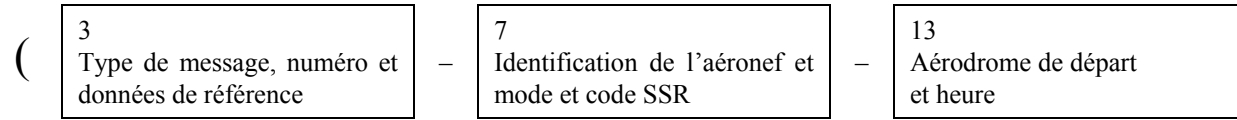

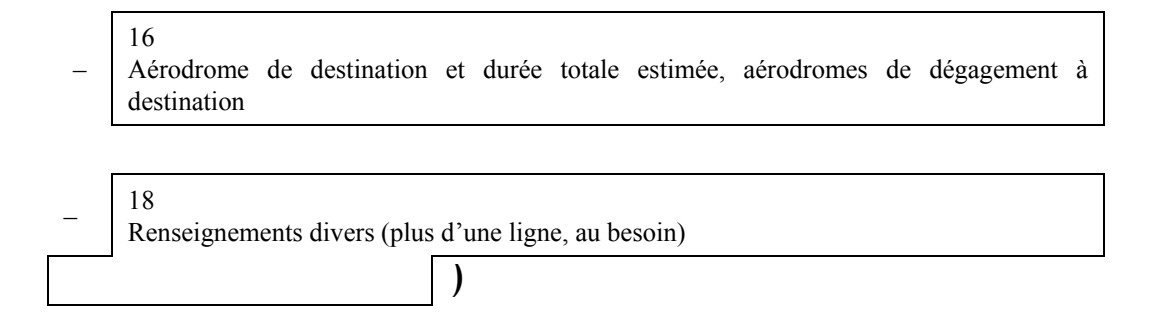

#### 2.3.5.2 *Exemple*

Voici un exemple de message de départ transmis d'un aérodrome de départ, ou d'un organisme dont relève un aérodrome de départ et qui se charge de ses communications, à chacun des destinataires d'un message de plan de vol déposé.

## (DEP-CSA4311-EGPD1923-ENZV-0)

### 2.3.5.2.1 *Signification*

Message de départ — identification de l'aéronef CSA4311 — parti d'Aberdeen à 1923 UTC — destination Stavanger — aucun autre renseignement.

### 2.3.6 *Message d'arrivée (ARR)*

2.3.6.1 *Composition*

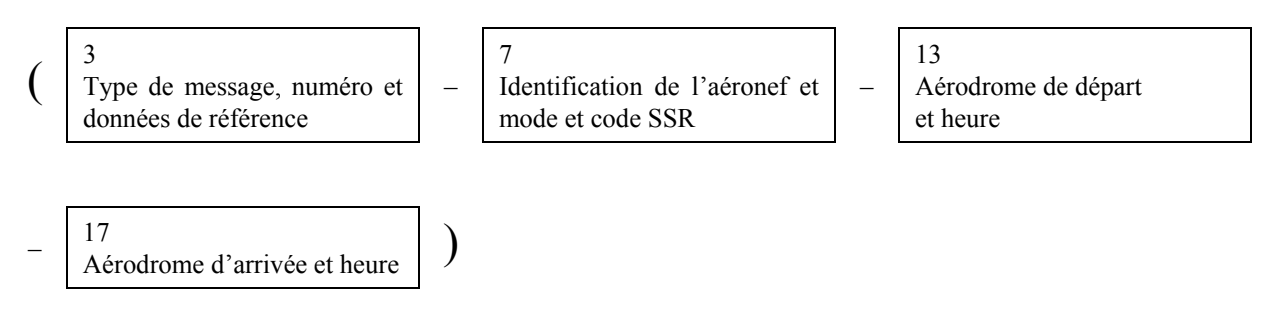

### 2.3.6.2 *Exemple 1*

Voici un exemple de message d'arrivée transmis de l'aérodrome d'arrivée (aérodrome de destination) à l'aérodrome de départ.

## (ARR-CSA406-LHBP0800-LKPR0913)

### 2.3.6.2.1 *Signification*

Message d'arrivée — identification de l'aéronef CSA406 — parti de Budapest/Ferihegy à 0800 — atterri à l'aéroport de Prague/Ruzyne à 0913 UTC.

## 2.3.6.3 *Exemple 2*

Voici un exemple de message d'arrivée envoyé pour un aéronef qui a atterri à un aérodrome auquel aucun indicateur d'emplacement OACI n'a été attribué. Le code SSR n'aurait aucune signification.

## (ARR- HHE13-EHAM-0900 – EDDD – ZZZZ1030 DEN HELDER)

## 2.3.6.3.1 *Signification*

Message d'arrivée — identification de l'aéronef HHE13 — parti d'Amsterdam à 0900 — destination Francfort atterri à l'hélistation de Den Helder à 1030 UTC.

## 2.4 Messages de coordination

## 2.4.1 *Message de plan de vol en vigueur (CPL)*

2.4.1.1 *Composition*

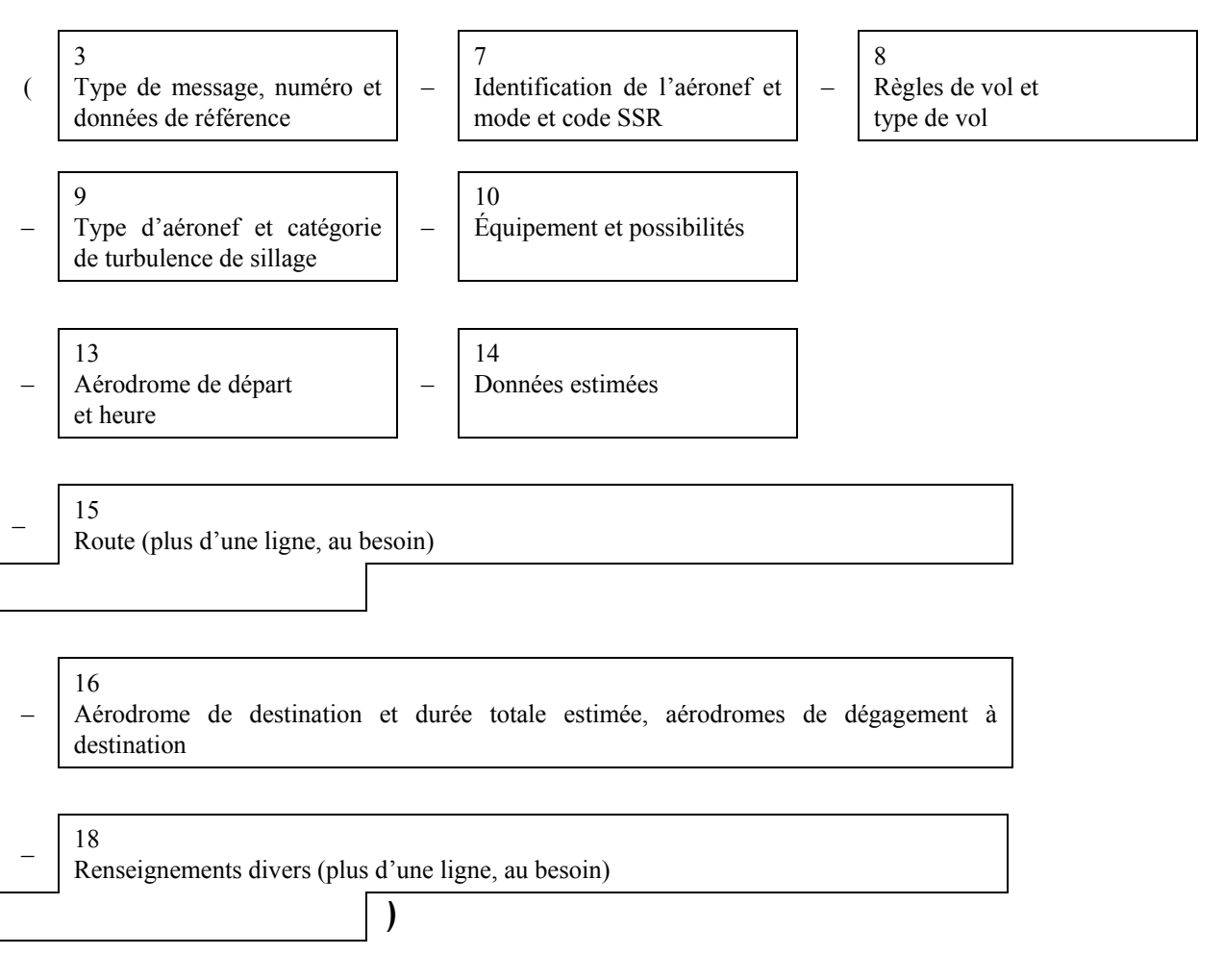

# 2.4.1.2 *Exemple 1*

Voici un exemple de message de plan de vol en vigueur transmis du centre de Boston au centre de New York au sujet d'un aéronef en route de Boston à La Guardia Airport.

```
(CPL-UAL62L/A5120-IS 
– A320/M-S/C 
– KBOS-HFD/1341A220A200A 
– N0420A220 V3 AGL V445 
– KLGA 
-0)
```
# 2.4.1.3 *Exemple 2*

Voici un exemple du même message de plan de vol en vigueur, avec la différence que le message est échangé entre ordinateurs ATC :

(CPLBOS/LGA052-UAL621/A5120-IS

- KBOS-HFD/1341A220A200A
- N0420A220 V3 AGL V445
- KLGA
- 0)

*Note.— Les messages des exemples 1 et 2 sont identiques, excepté que le numéro de message de l'exemple 2 n'apparaît pas dans l'exemple 1.* 

## 2.4.1.4 *Signification*

Message de plan de vol en vigueur (comportant l'identité de l'organisme expéditeur [BOS] et l'identité de l'organisme récepteur [LGA], suivies du numéro de série de ce message [052]) — identification de l'aéronef UAL621, dernier code SSR assigné 5120 en mode A — vol régulier IFR — un A320, catégorie de turbulence de sillage « moyen tonnage », doté d'un équipement type de communication, de navigation et d'approche pour la route et d'un transpondeur SSR avec modes A (4 096 codes) et C — parti de Boston — il est prévu que l'aéronef franchira la « limite » Boston/New York au point HFD à 1341 UTC, autorisé par le centre de Boston à l'altitude de 22 000 ft mais devant se trouver à 20 000 ft ou plus à HFD — TAS 420 kt, niveau de croisière demandé : altitude 22 000 ft — l'aéronef suivra la voie aérienne V3 jusqu'au point de compte rendu AGL, puis la voie aérienne V445 — destination aéroport de La Guardia — aucun autre renseignement.

2.4.2 *Message d'estimation (EST)*

2.4.2.1 *Composition*

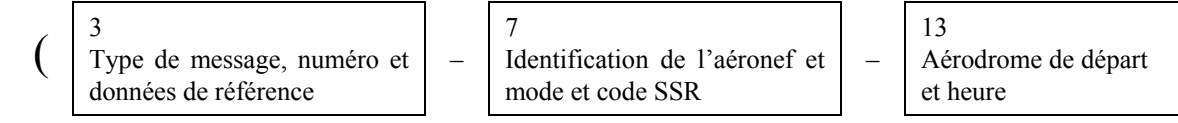

<sup>–</sup> A320/M-S/C

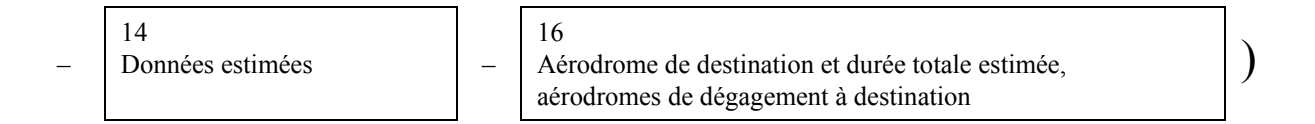

## 2.4.2.2 *Exemple*

Voici un exemple de message d'estimation transmis du centre de Paris au centre de Londres. On suppose que le centre de Londres a reçu un message de plan de vol déposé au sujet de ce vol. Les deux centres sont équipés d'ordinateurs.

#### (ESTP/L027-BAW/671/A5631-LFPG-ABB/1548F140F110A-EGLL)

### 2.4.2.2.1 *Signification*

Message d'estimation (avec identité de l'organisme émetteur [P] et identité de l'organisme récepteur [L], suivies du numéro d'ordre du message [027]) — identification de l'aéronef BAW671, dernier code SSR 5631 assigné fonctionnant en mode A — aérodrome de départ Paris Charles-de-Gaulle — heure estimée d'arrivée au VOR Abbeville 1548 UTC, vol autorisé jusqu'à FL 140, l'aéronef franchira le VOR Abbeville à FL 110 ou plus haut, en montée aérodrome de destination Londres.

### 2.4.3 *Message de coordination (CDN)*

#### 2.4.3.1 *Composition*

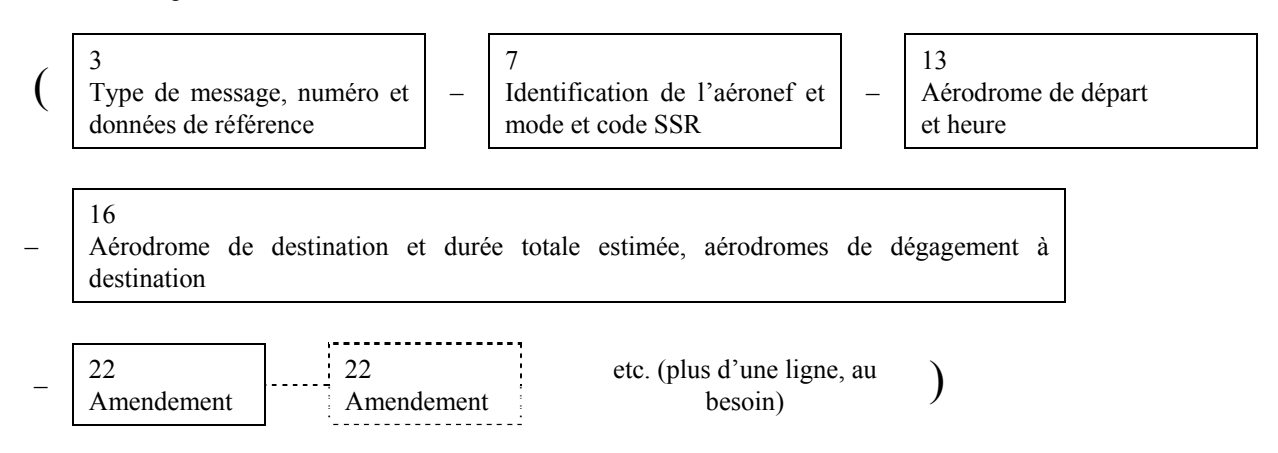

#### 2.4.3.2 *Exemple*

Voici un exemple de message de coordination transmis du centre de Prestwick au centre de Dublin dans le but de proposer de modifier les conditions dans lesquelles un aéronef devrait franchir la limite Dublin/Prestwick. Prestwick a reçu un message de plan de vol en vigueur de Dublin et les deux centres sont équipés d'ordinateurs ATC.

#### (CDNP/D098D/P036-BAW617/A5136-EIDW-EGPK-14/GRN/1735F210F130A)

## 2.4.3.2.1 *Signification*

Message de coordination — lettres d'identification des ordinateurs ATC de Prestwick et Dublin P et D, suivies du numéro de série (098) de ce message envoyé par Prestwick, suivi de données analogues identifiant le message de plan de vol

 $\overline{)}$ 

en vigueur transmis de Dublin auquel il se rapporte (D/P036) — identification de l'aéronef BAW617/code SSR 5136 fonctionnant en mode A — en route de Dublin vers Prestwick — la proposition porte sur le type de champ 14 : Prestwick acceptera l'aéronef au point limite GRN à 1735 UTC et l'aéronef franchira ce point au niveau FL 130 ou au-dessus en montée vers le niveau autorisé FL 210.

## 2.4.4 *Message d'acceptation (ACP)*

2.4.4.1 *Composition* 

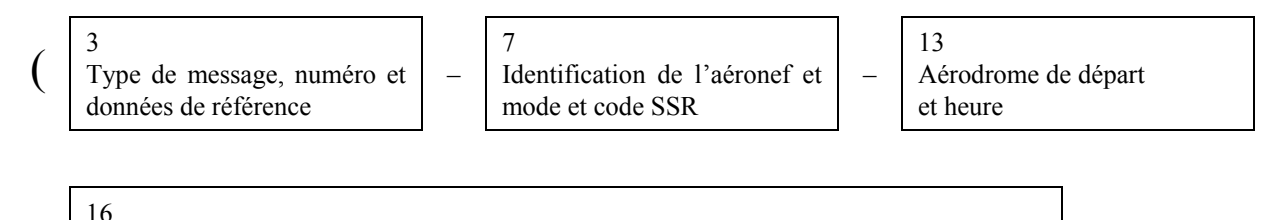

– Aérodrome de destination et durée totale estimée, aérodromes de dégagement à destination

### 2.4.4.2 *Exemple*

Voici un exemple de message d'acceptation transmis du centre de Londres au centre de Paris au sujet d'un message de plan de vol en vigueur que Londres a reçu de Paris. On suppose que les deux centres sont équipés d'ordinateurs ATC.

(ACPL/P086P/L142-EIN065/A4570-LFPO-EGLL)

#### 2.4.4.2.1 *Signification*

Message d'acceptation — lettres d'identification des ordinateurs de Londres et de Paris L et P, suivies du numéro de série (086) de ce message transmis par Londres, suivi de données analogues identifiant le message de plan de vol en vigueur transmis de Paris, auquel il se rapporte (PL142) — identification de l'aéronef EIN065/code SSR 4570 fonctionnant en mode A — en route de Paris vers Londres — est acceptable.

### 2.4.5 *Message d'accusé de réception logique (LAM)*

2.4.5.1 *Composition*

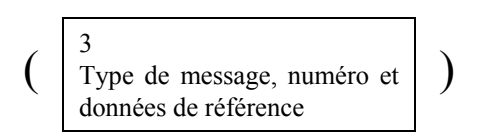

## 2.4.5.2 *Exemple*

Voici un exemple de message d'accusé de réception logique envoyé par un centre à un centre adjacent en réponse à un message de plan de vol en vigueur. On suppose que les deux centres sont dotés d'ordinateurs ATC.

### (LAMP/M178M/P100)

# 2.4.5.2.1 *Signification*

Message d'accusé de réception logique — identificateurs des ordinateurs ATC expéditeur et récepteur, Paris et Maastricht, suivis du numéro de série de l'organisme expéditeur (178) de ce message, suivi des identificateurs d'ordinateur et du numéro de série (100) du message d'estimation connexe.

# 2.5 Messages complémentaires

# 2.5.1 *Message de demande de plan de vol (RQP)*

2.5.1.1 *Composition*

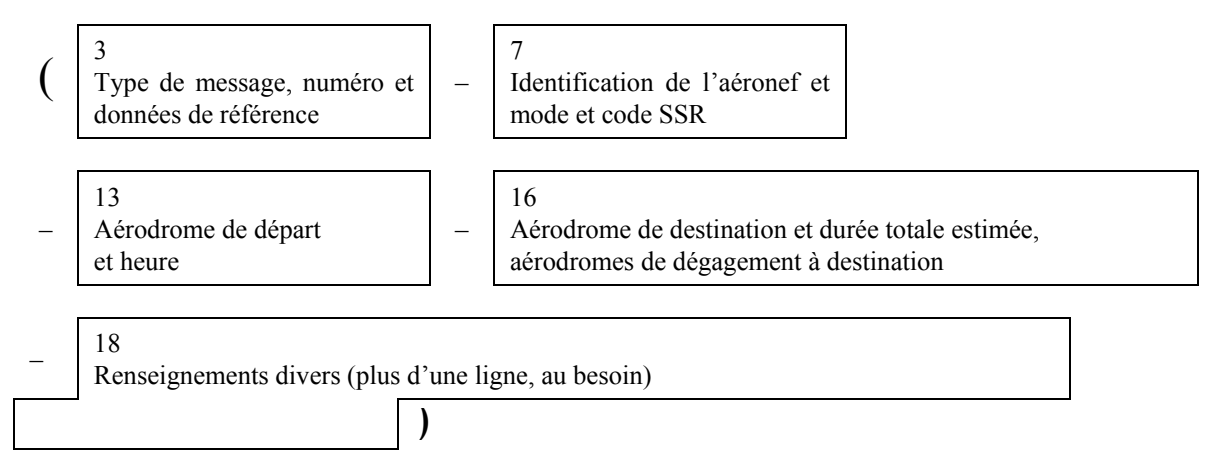

## 2.5.1.2 *Exemple*

Voici un exemple de message de demande de plan de vol envoyé par un centre à un centre adjacent après réception d'un message d'estimation auquel ne correspond aucun message de plan de vol déposé précédemment reçu.

# (RQP-PHOEN-EHRD-EDDL-0)

## 2.5.1.2.1 *Signification*

Message de demande de plan de vol — identification de l'aéronef PHOEN — parti de Rotterdam — destination Düsseldorf — aucun autre renseignement.

## 2.5.2 *Message de demande de plan de vol complémentaire (RQS)*

## 2.5.2.1 *Composition*

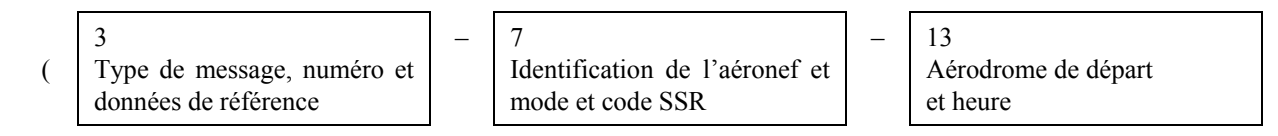

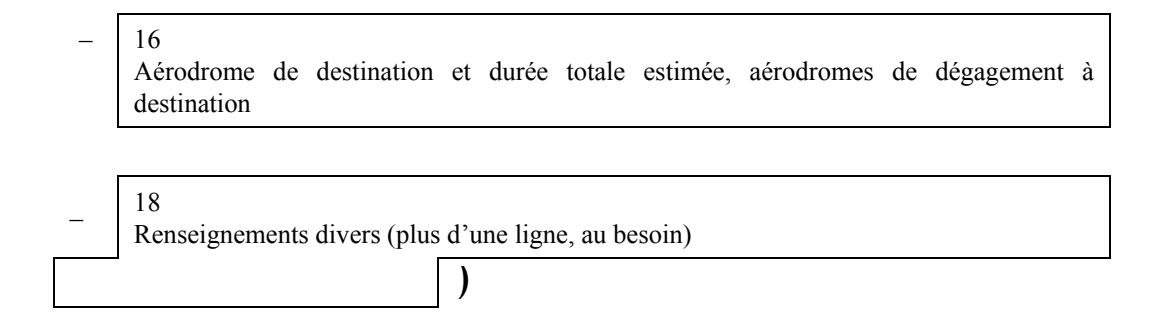

## 2.5.2.2 *Exemple*

Voici un exemple de message de demande de plan de vol complémentaire transmis par un organisme ATS à un organisme ATS desservant l'aérodrome de départ pour demander des renseignements contenus dans le formulaire de plan de vol mais non transmis dans les messages de plan de vol déposé ou en vigueur.

## (RQS-KLM405/A4046-EHAM-CYMX-0)

## 2.5.2.2.1 *Signification*

Message de demande de plan de vol complémentaire — identification de l'aéronef KLM405/code SSR 4046 fonctionnant en mode A — l'aérodrome de départ est Amsterdam l'aérodrome de destination est Mirabel — aucun autre renseignement.

## 2.5.3 *Message de plan de vol complémentaire (SPL)*

## 2.5.3.1 *Composition*

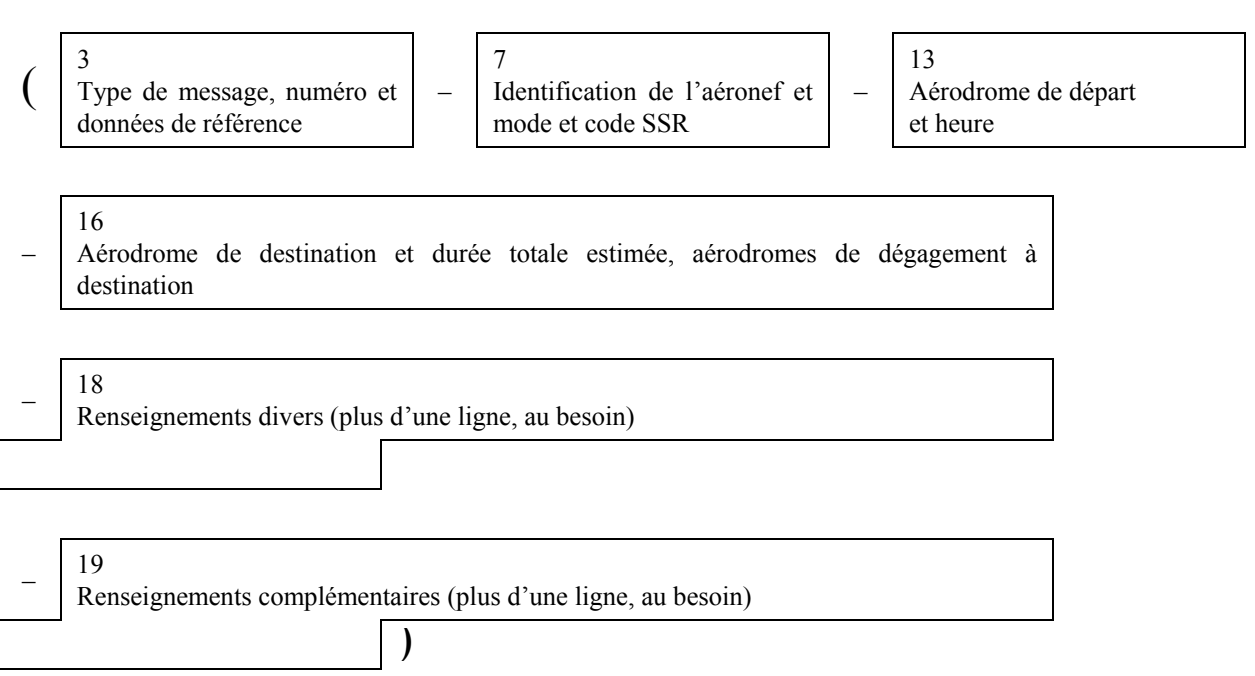

# 2.5.3.2 *Exemple*

Voici un exemple de message de plan de vol complémentaire transmis par l'aérodrome de départ d'un aéronef à un organisme ATS qui a demandé des renseignements complémentaires figurant sur le formulaire de plan de vol (mais non transmis dans les messages de plan de vol déposé ou dans les messages de plan de vol en vigueur).

## (SPL-SAW502A

- EDDW0920
- EKCH0400 EKVB
- REG/GBZTA RMK/CHARTER
- E/0640 P/9 R/V J/L A/BLUE C/DENKE)

# 2.5.3.2.1 *Signification*

Message de plan de vol complémentaire — identification de l'aéronef SAW502A pas de SSR — parti de Brême à 0920 UTC — destination Kastrup, durée totale estimée 4 heures — aérodrome de dégagement Viborg immatriculation de l'aéronef GBZTA — vol d'affrètement — autonomie 6 heures 40 minutes après le départ — 9 personnes à bord — équipement radio portatif fonctionnant sur la fréquence de détresse internationale 121,5 MHz gilets de sauvetage dotés de lampes — l'aéronef est de couleur bleue — le pilote s'appelle Denke.